# **Incremental timing analysis of** synchronous programs

#### Partha S Roop Joint work with Hugh Wang

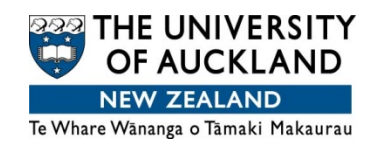

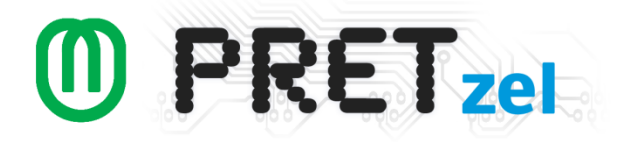

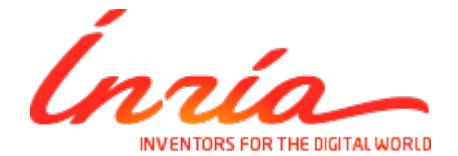

# **Outline**

- Background
	- PRET-C
	- $-$  Timed Concurrent Control Flow Graph
- Problem statement
- Methodology
- Results
- Conclusions

# Key terms

- Worst case execution time (WCET) It is the maximum time taken by a software on a given hardware architecture, and a given application context. WCET analysis is the task of computing a safe overapproximation of the actual WCET [Puschner et al. RTAS'06]
- Worst case response time  $-$  While WCET is defined relative to a single task, response time is usually defined for for a set of concurrent tasks. Response time is defined as the time for computing a response (output) relative to a given stimulus (input).

#### IMPLANTABLE CARDIAC PACEMAKER

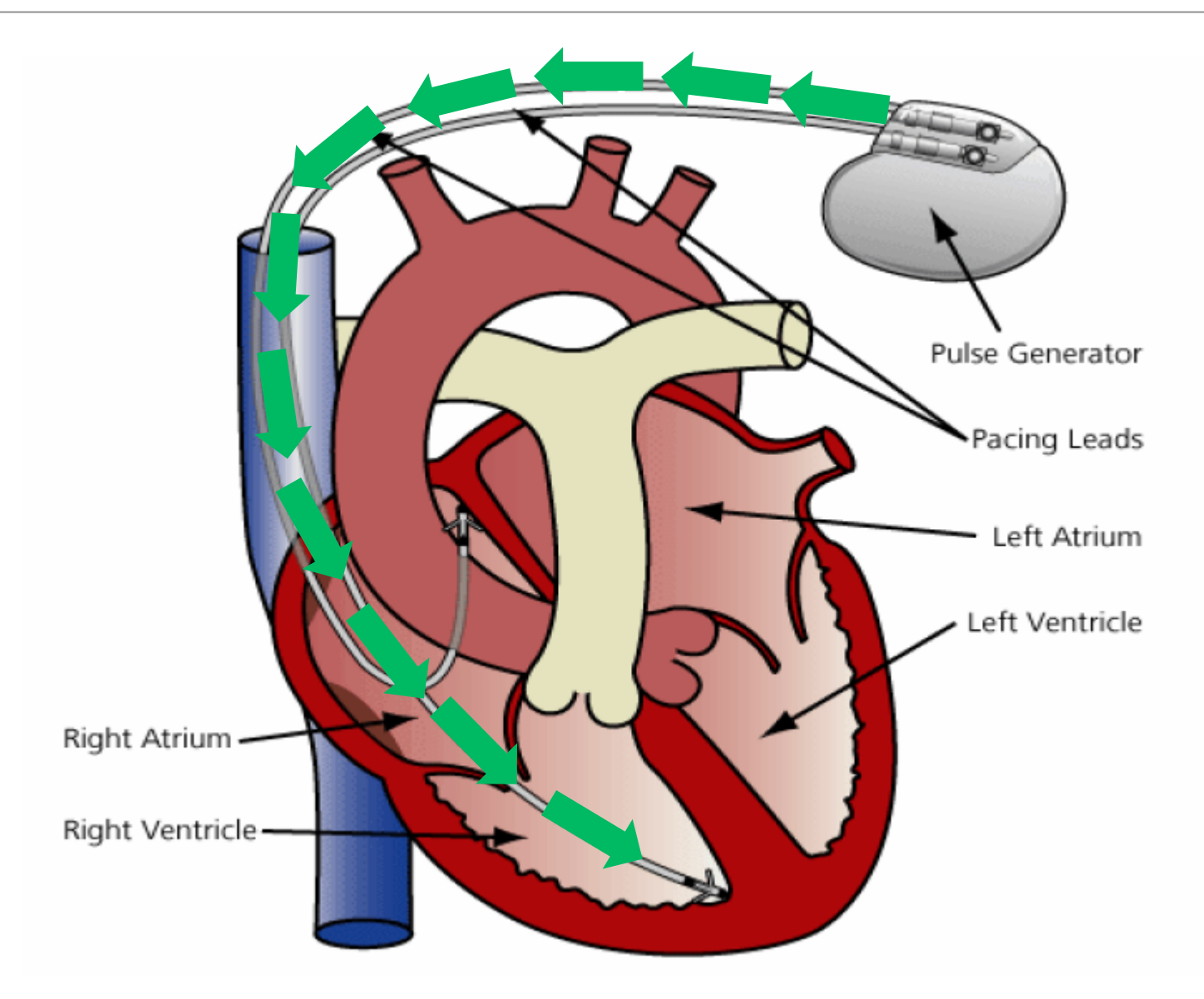

#### IMPLANTABLE CARDIAC PACEMAKER

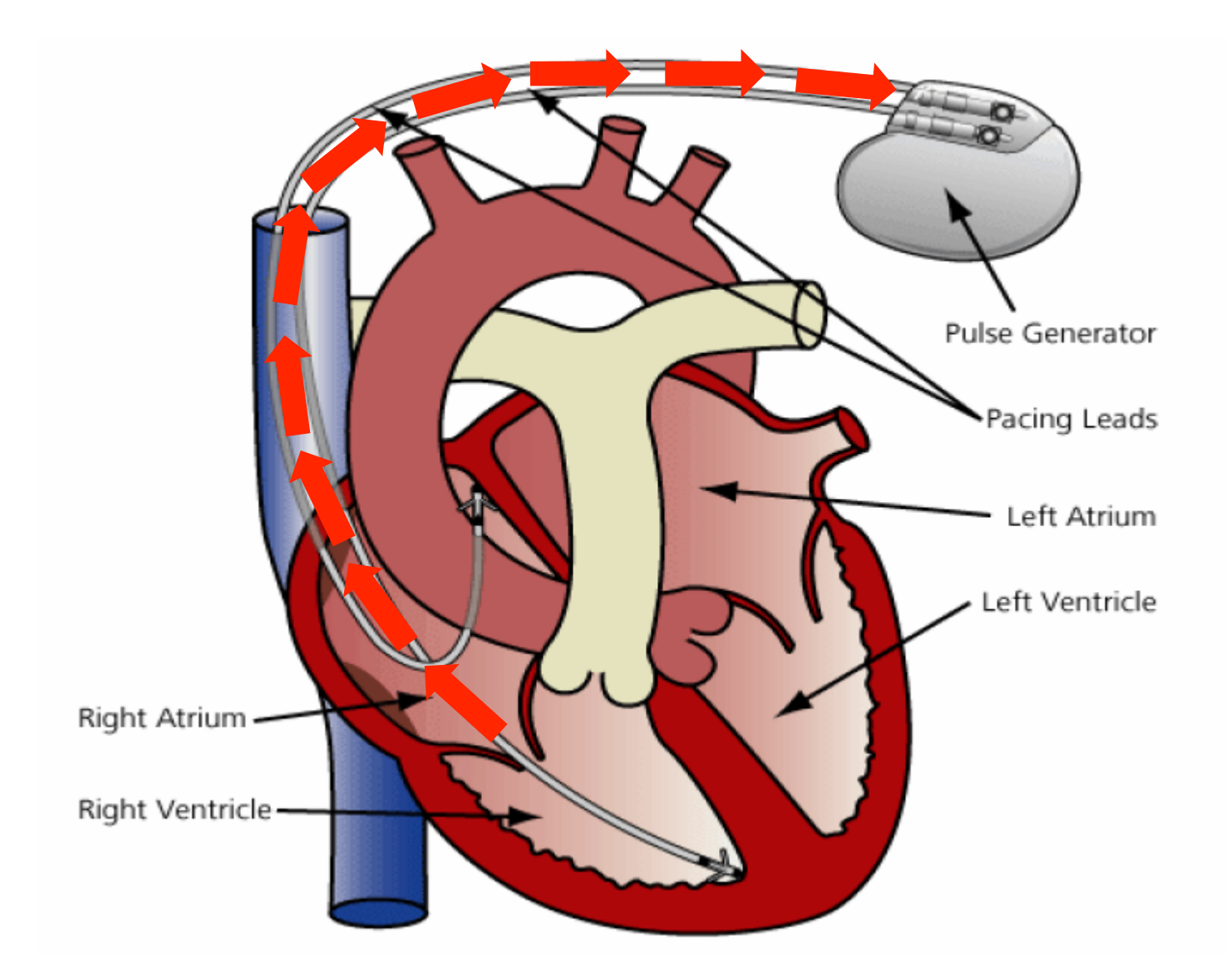

# A dual chamber pacemaker

- A pacemaker maintains the timing relationship between the atrial and ventricular events [Jiang et al. TACAS'12].
- These requirements are related to the response time of the pacemaker e.g.,
	- $-$  The maximum interval between two ventricular events is less than or equal to TLRI (avoid bradycardia).
	- $-$  There must not be any PMT.

#### FDA recalls and adverse events (2006-2011)

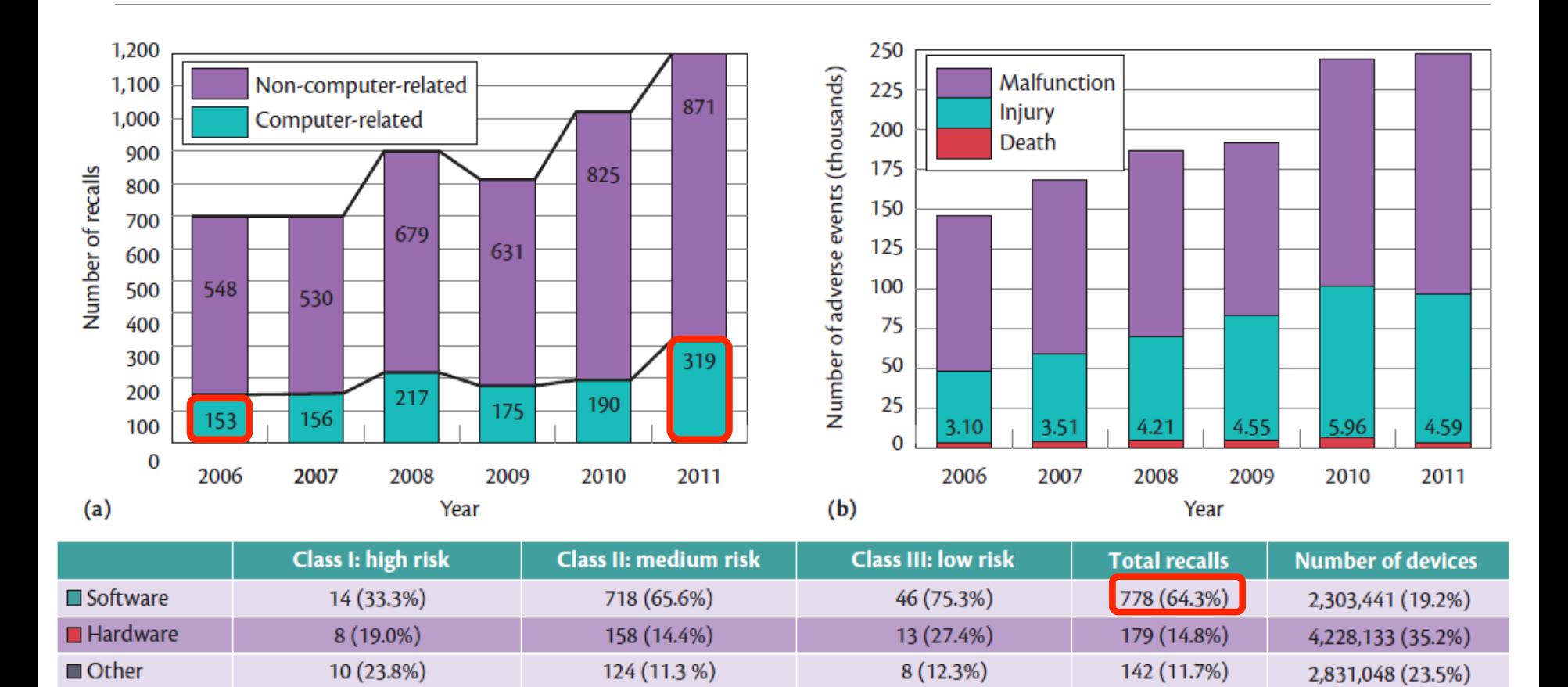

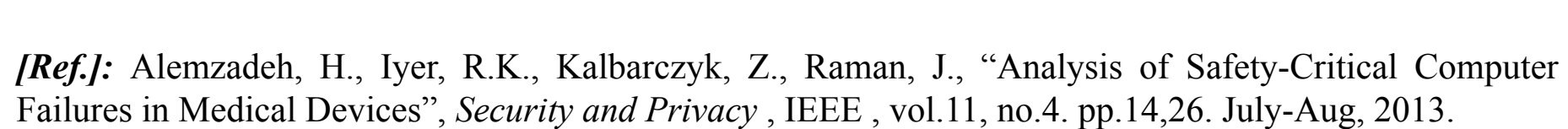

 $5(6.8%)$ 

 $1(2.7%)$ 

73 (6.0%)

70 (5.8%)

41 (3.4%)

 $1,210$ 

2,385,613(19.8%)

276,601 (2.3%)

12,024,836

57 (5.2%)

38 (3.5%)

1,095 (90.5%)

8 (19.0%)

 $2(4.8\%)$ 

42 (3.5%)

 $\Box$  Battery

**Total recalls** 

 $\blacksquare$ I/O

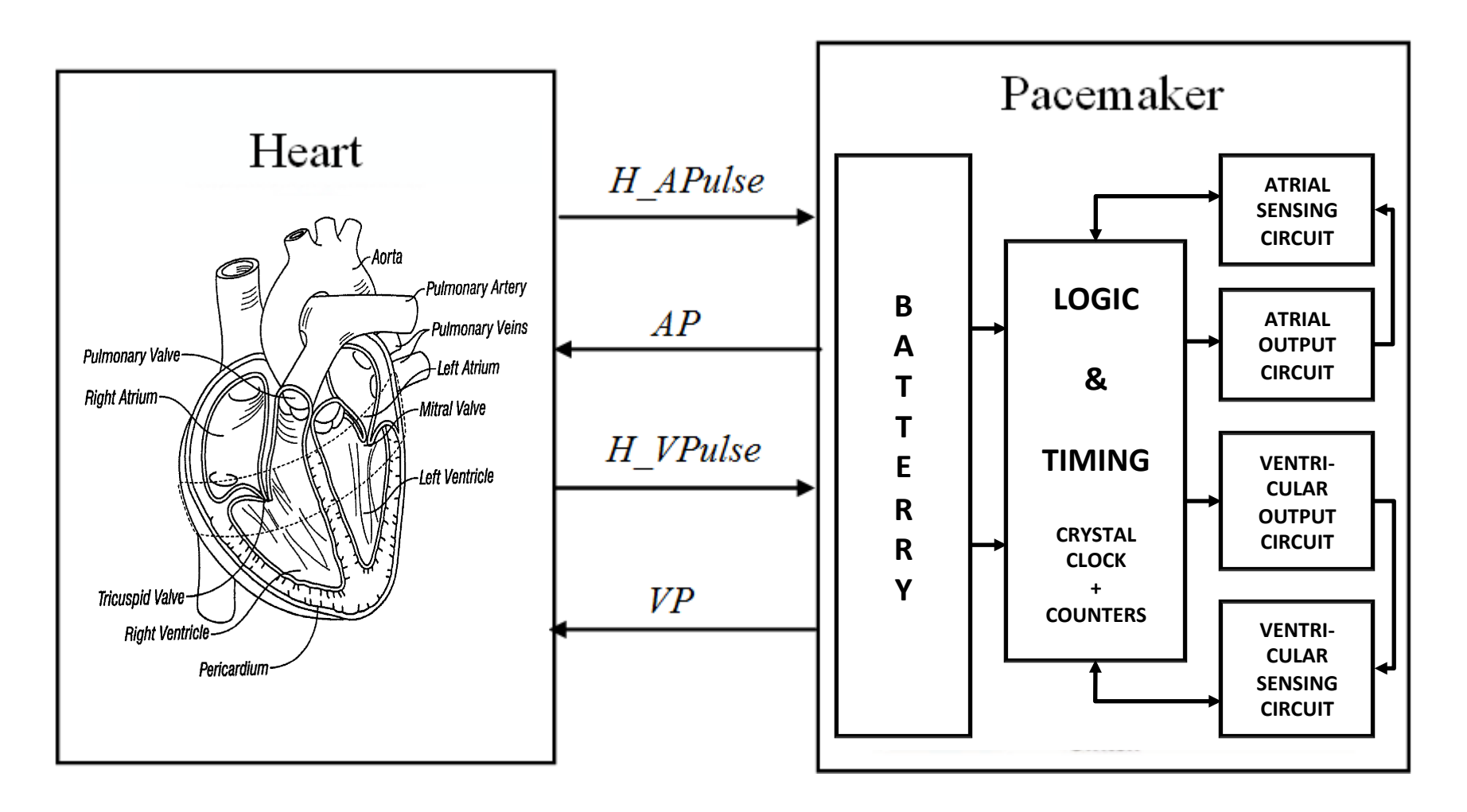

S. Serge Barold, Roland X. Stroobandt, and Alfons F.Sinnaeve, *Cardiac Pacemakers Step by Step*, Futura Publishing, 2004.

#### TIMING DIAGRAM FOR VVI MODE

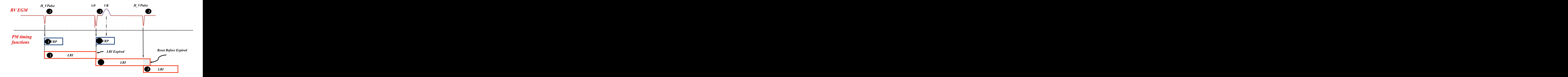

#### TIMING DIAGRAM FOR DDD MODE

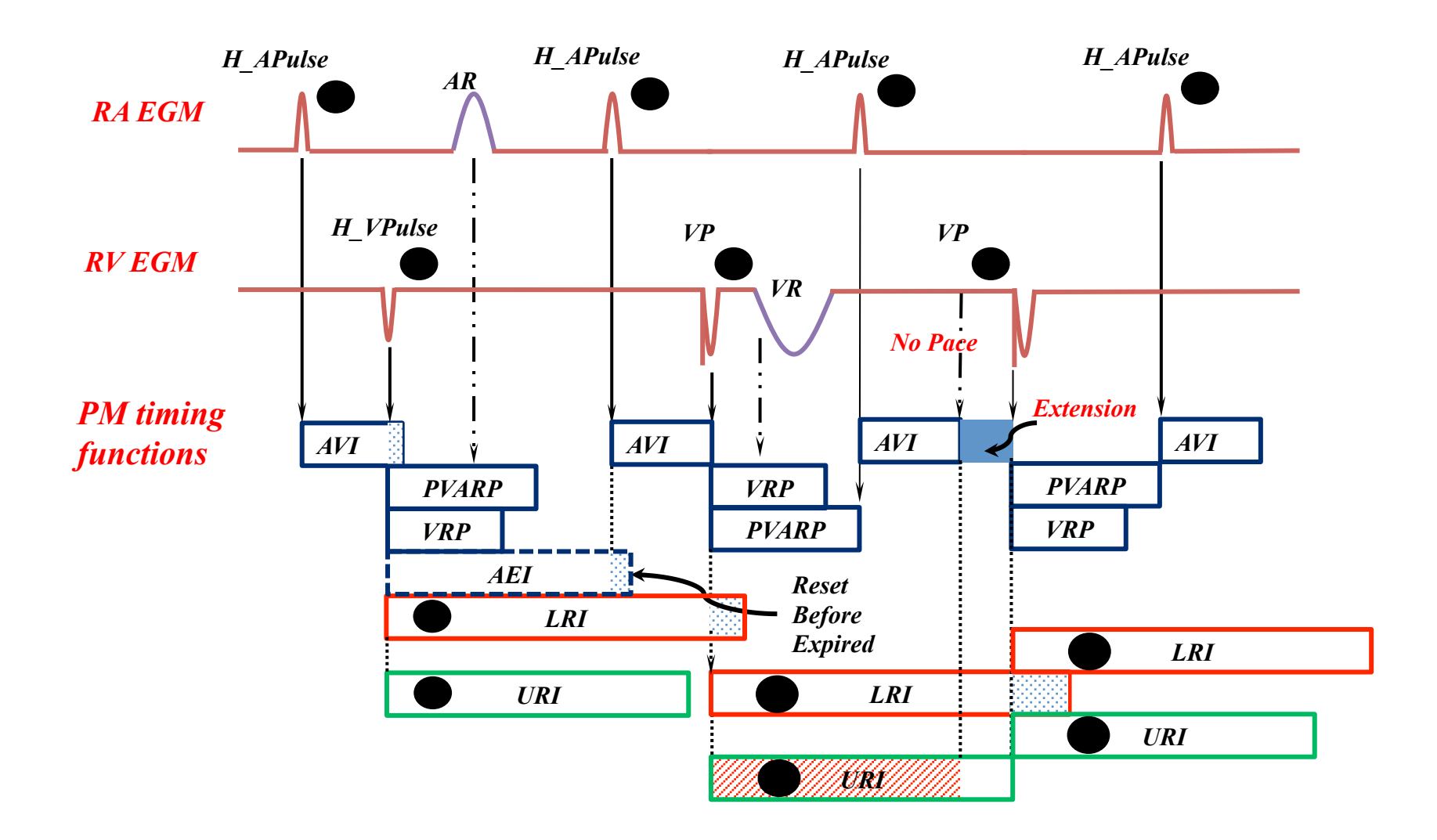

# WCET analysis of synchronous programs

- Also referred to as worst case reaction time (WCRT) analysis.
- Here, system computes a set of reactions indefinitely. Reactions are also known as ticks.
- WCRT refers to the worst case length of any reaction / tick.
- Objectives:
	- $-$  How to satisfy timing constraints (Partha)
	- $-$  How to also minimize power consumption (Hugh)

# Related work

- Plus-max [Boldt et al. SLA++P'07, Mendler et al. DATE'09].
- IPET [Ju et al. journal of RTS'12, DAC'09].
- Model checking [Roop et al. CASES'09].
- Reachability [Kuo et al. DAC'11, Yip et al. ACSD'13].
- Techniques for improved precision:
	- Infeasible path elimination [Andalam et al. DATE'11]
	- Hybrid approach [Raymond et al. RTNS'13]: Model checking +ILP.

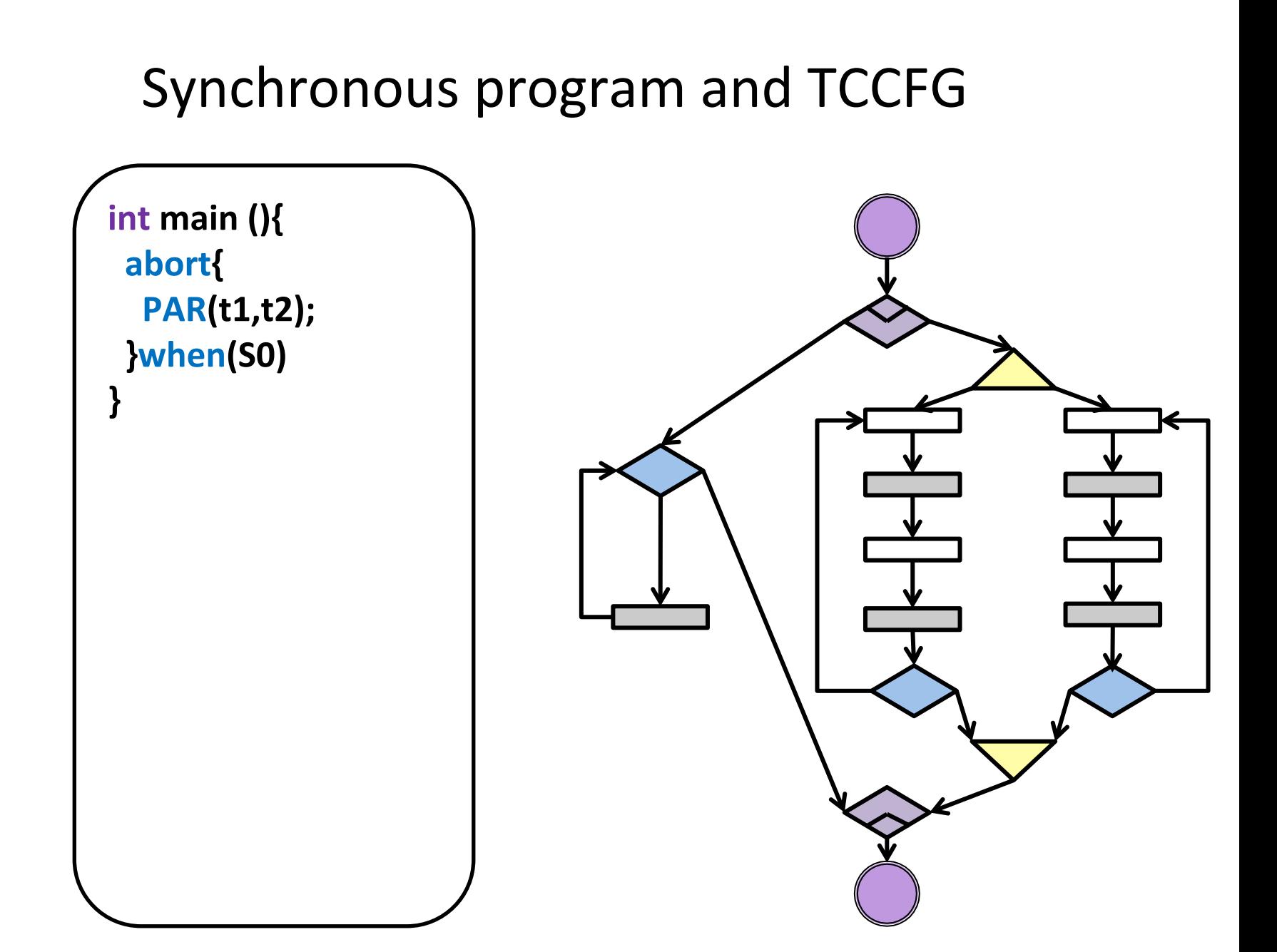

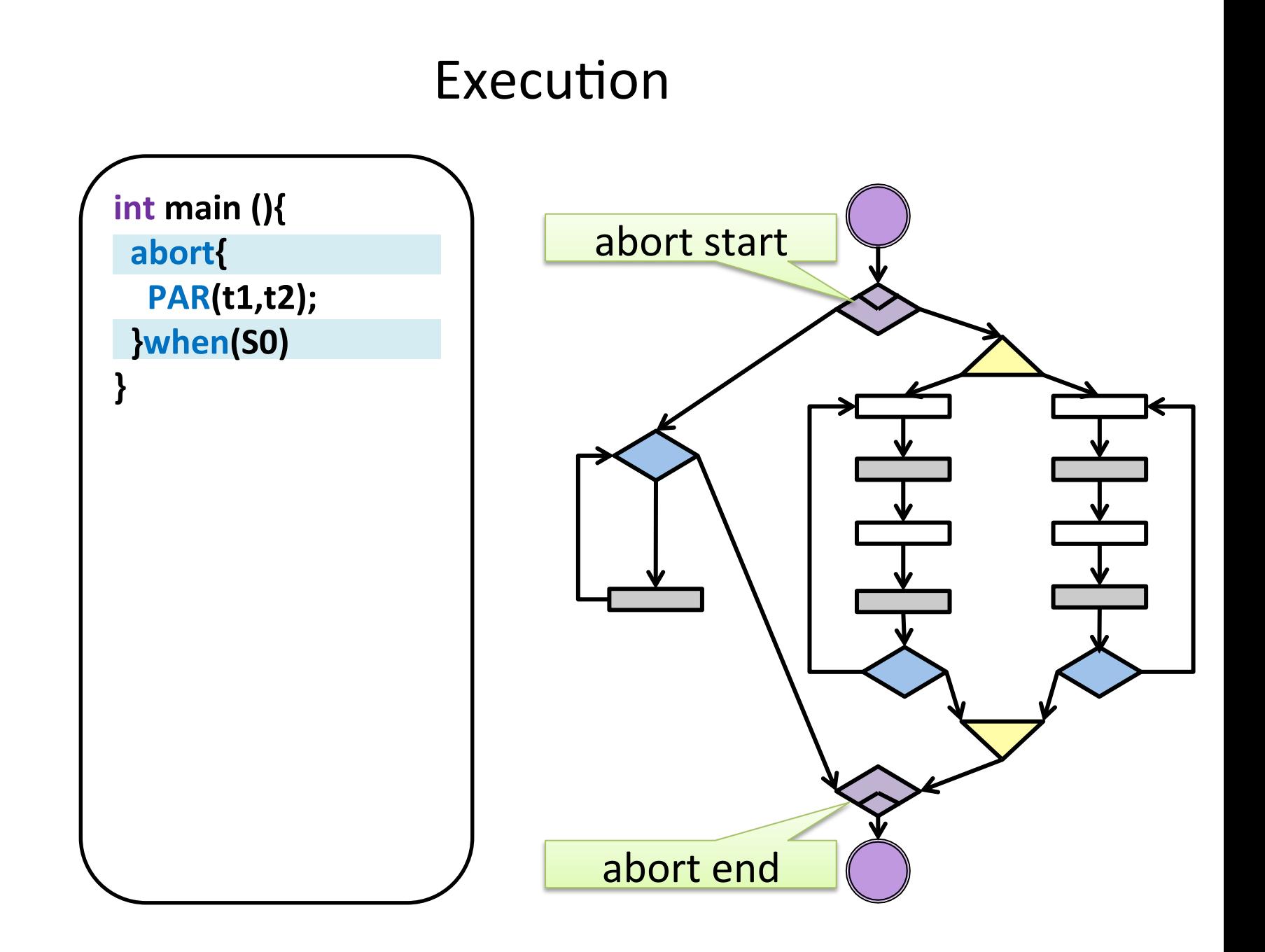

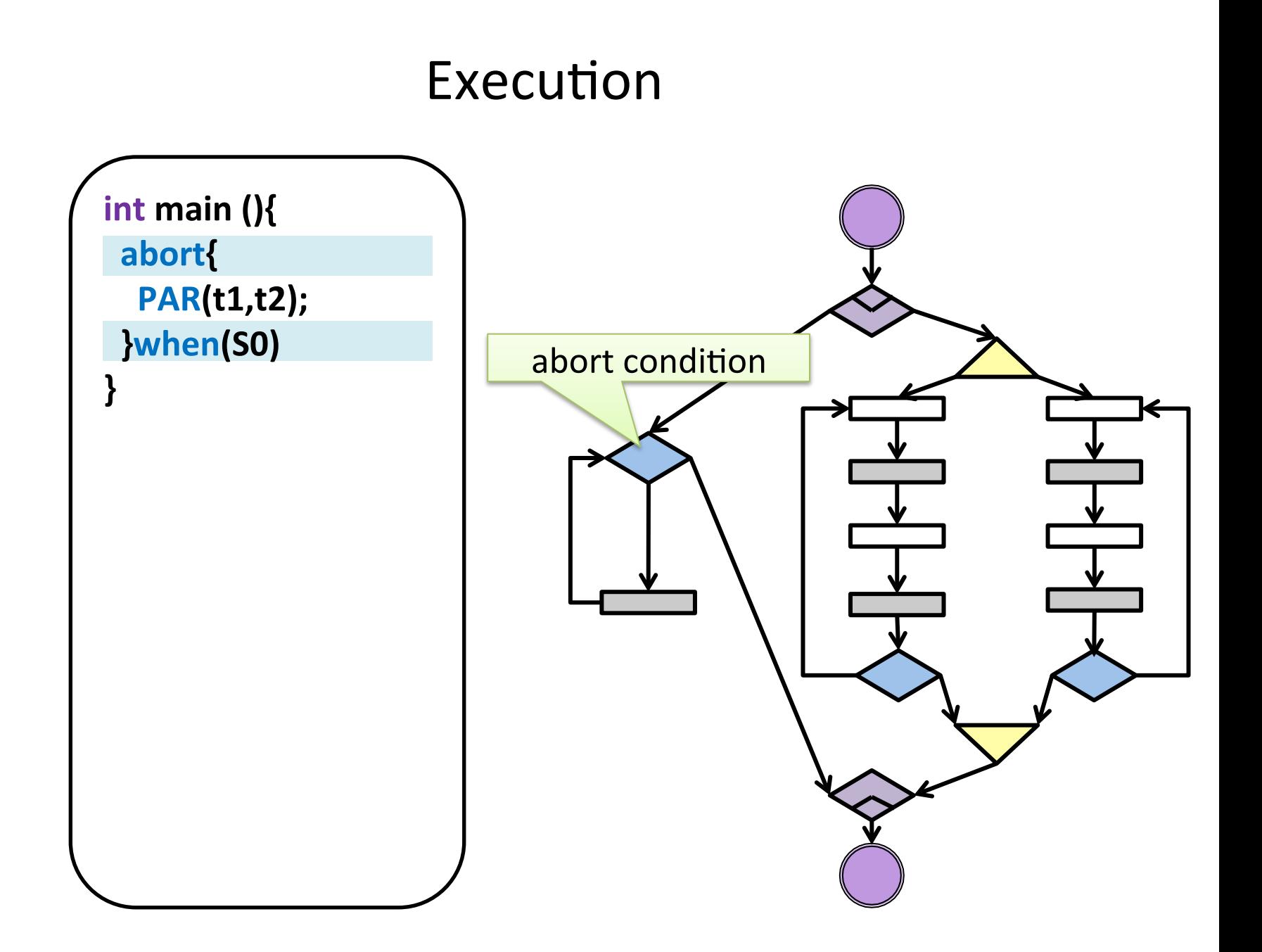

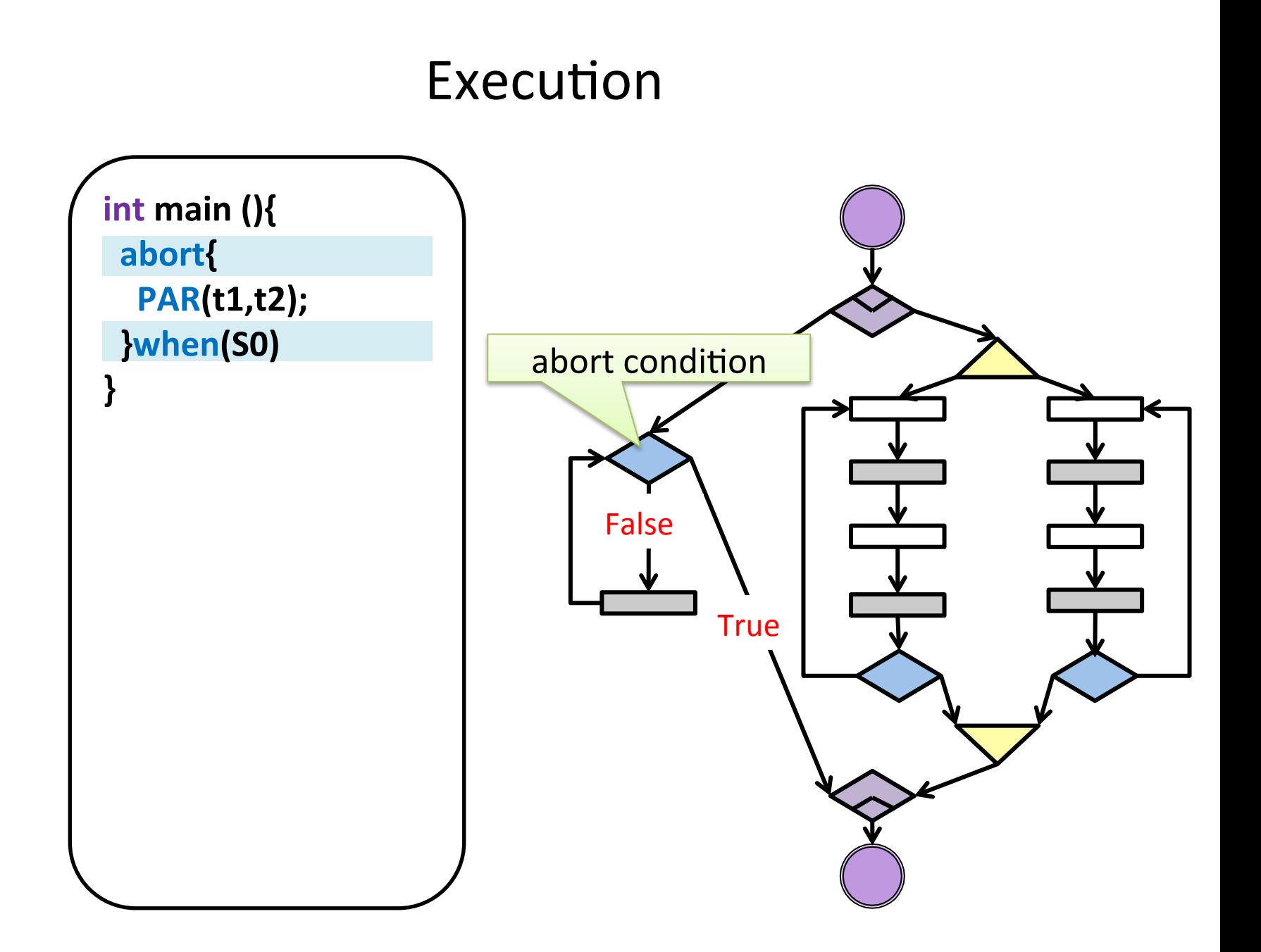

#### PRET-C and TCCFG

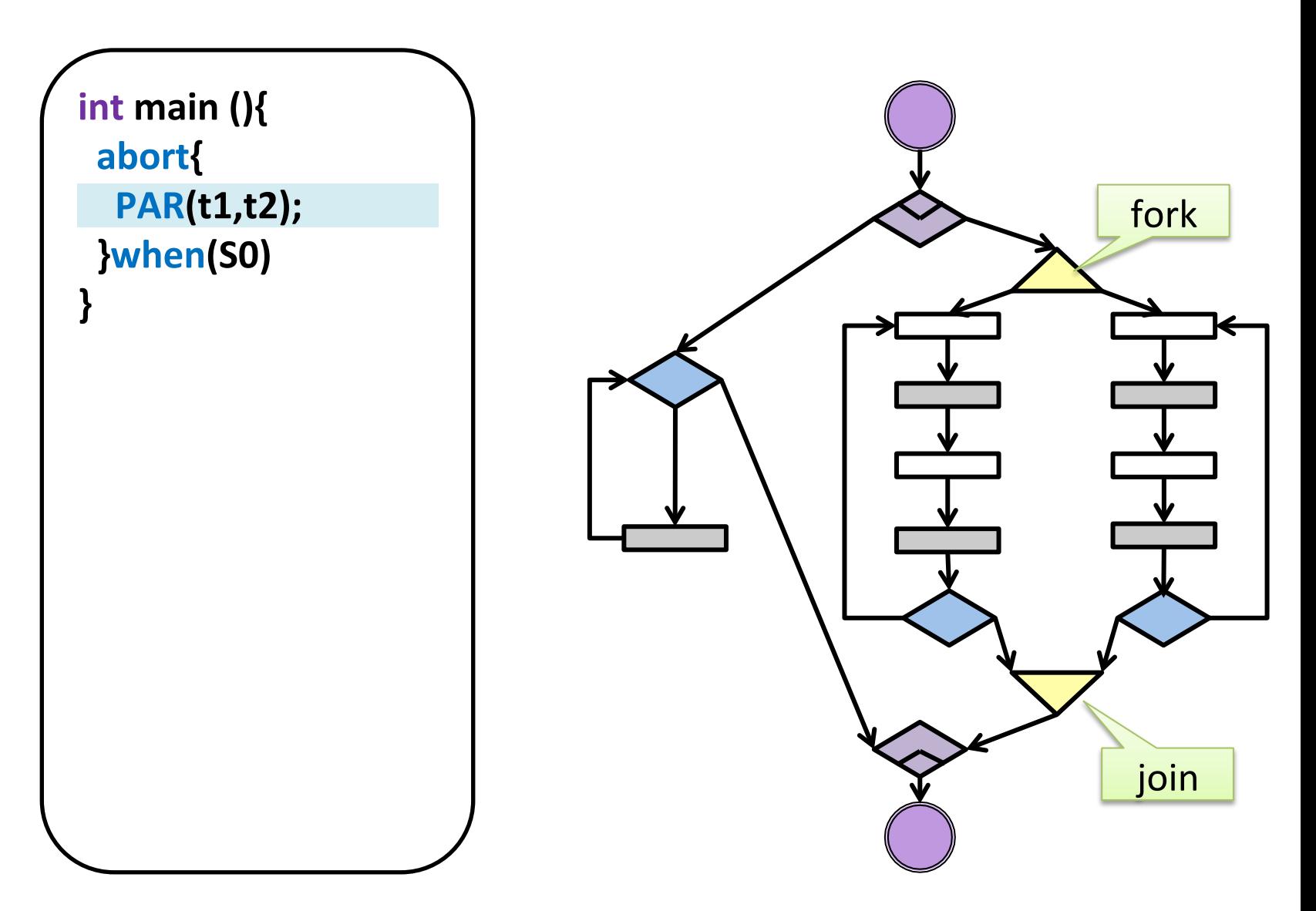

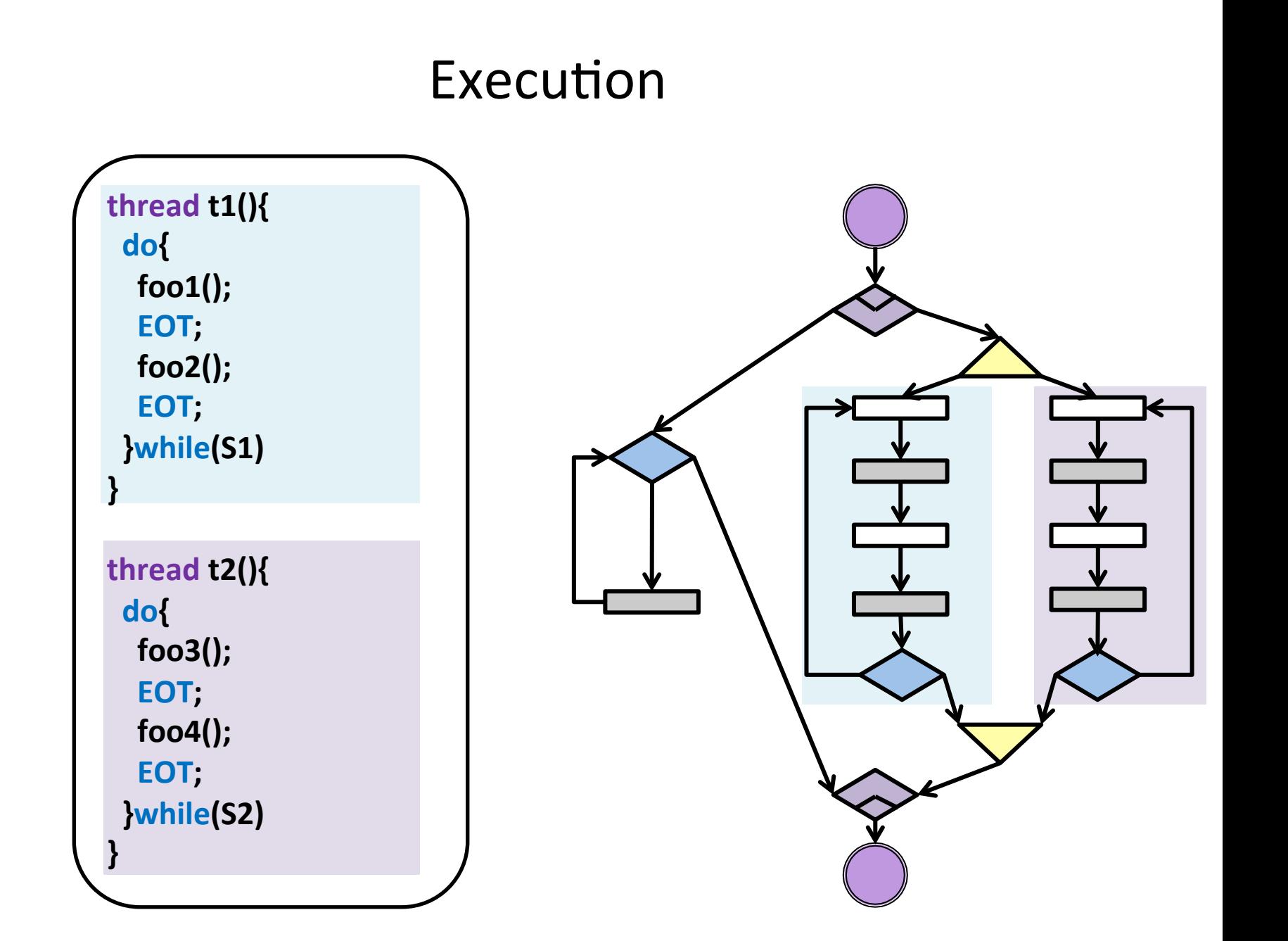

### Execution

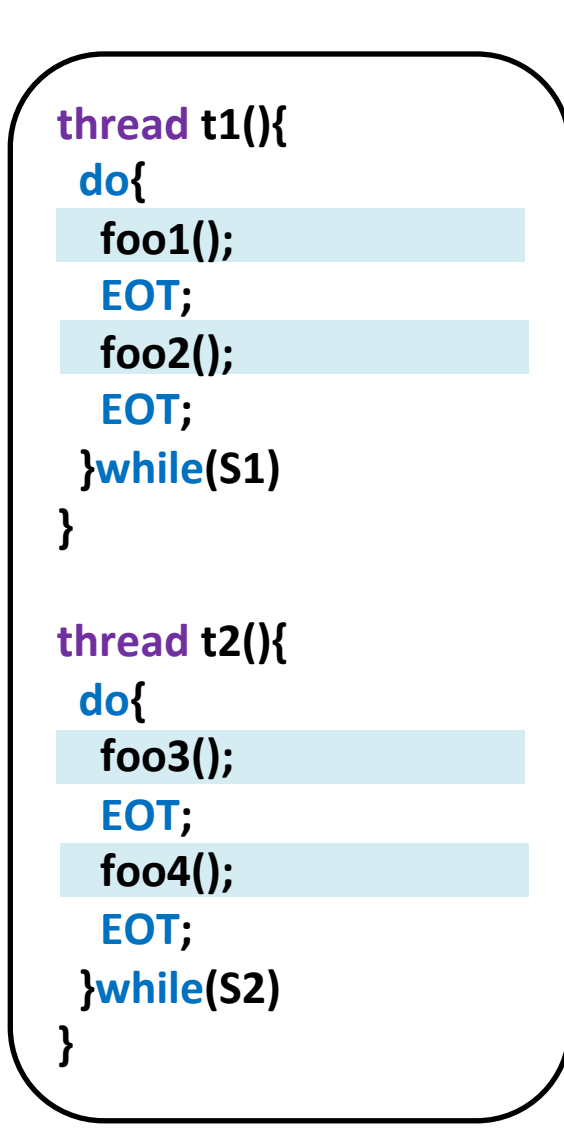

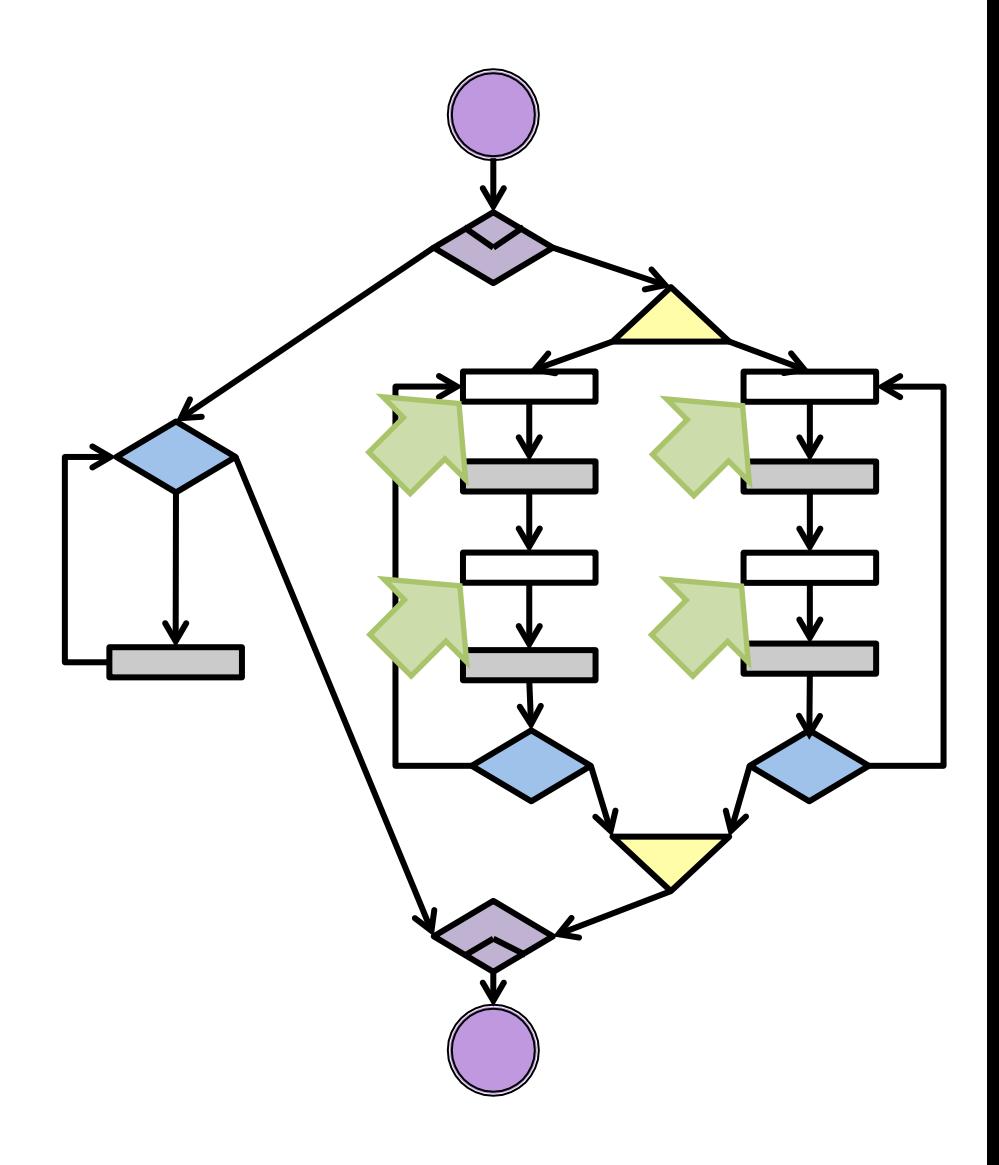

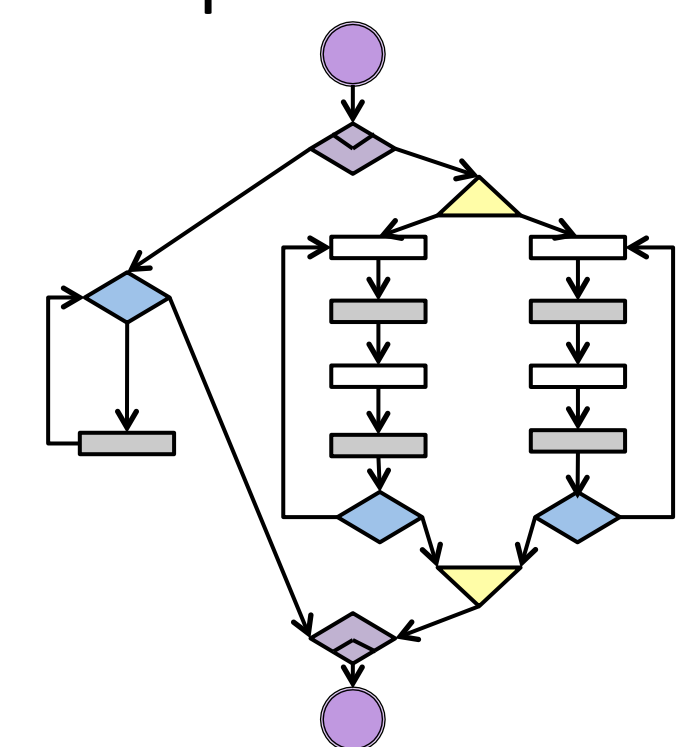

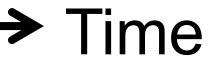

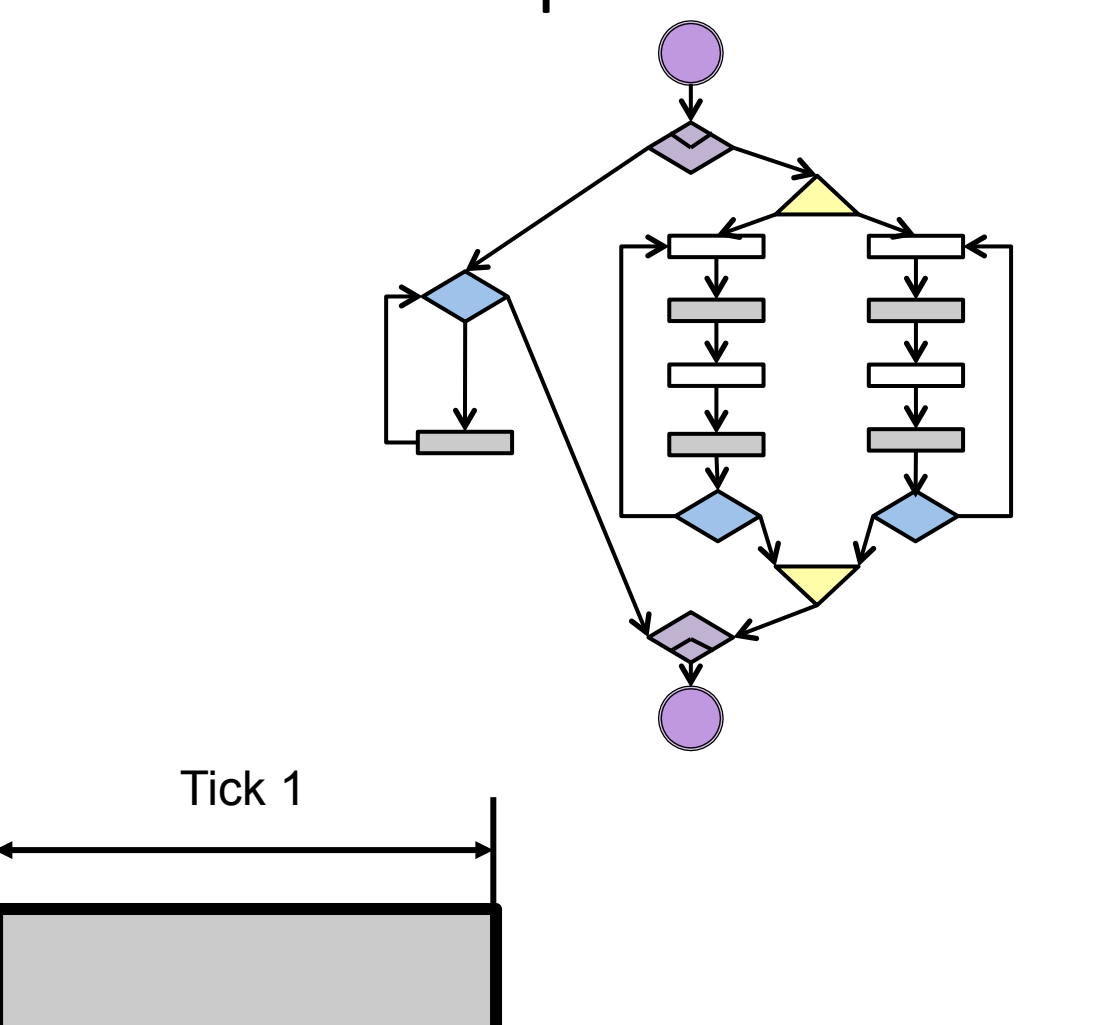

Threads execute in a fixed order.

From Left to Right

 $\blacktriangleright$  Time

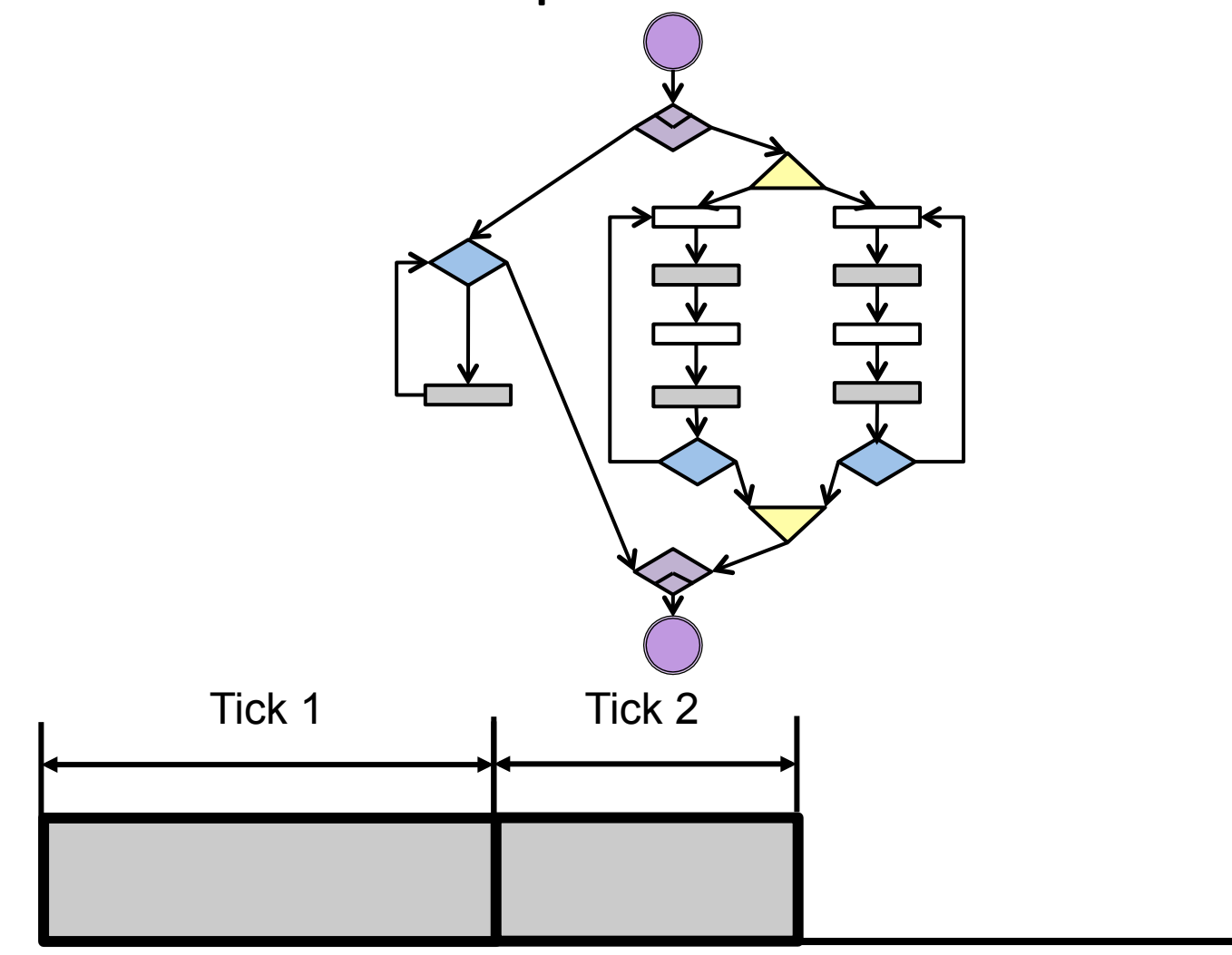

 $\blacktriangleright$  Time

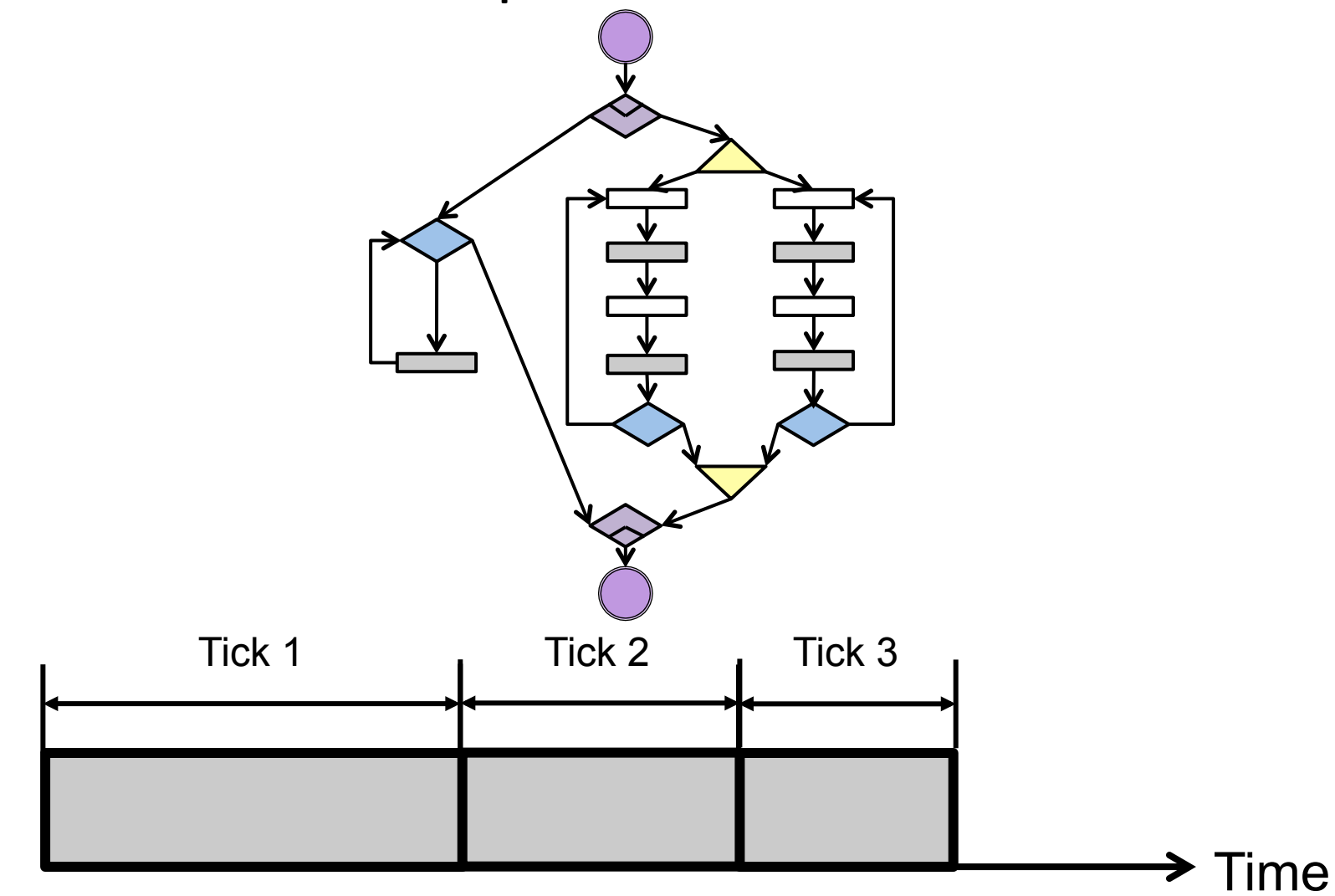

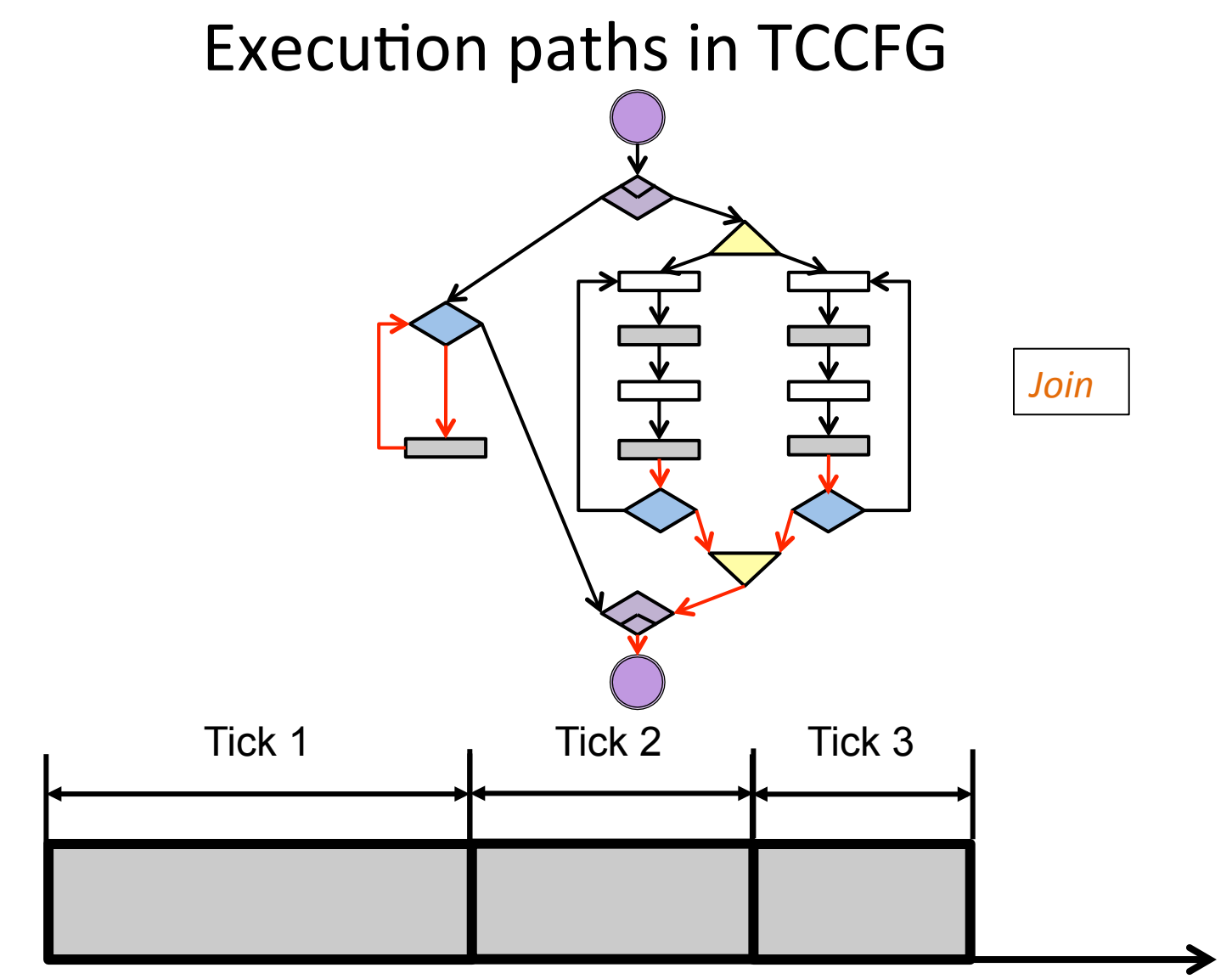

 $\blacktriangleright$  Time

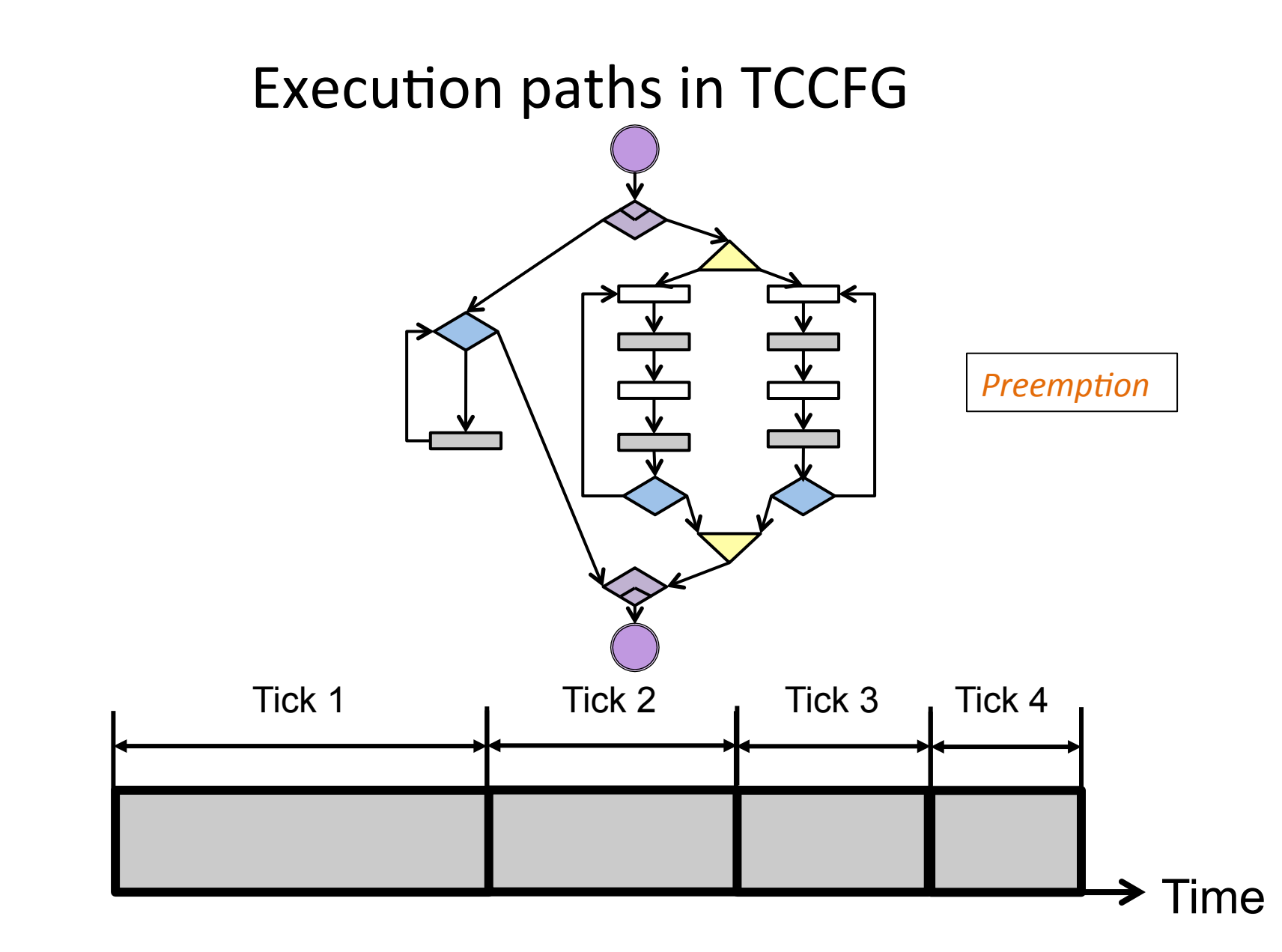

### Synchronous languages

- Worst Case Reaction Time analysis
	- WCRT analysis
- Synchrony hypothesis
	- $-$  *Reactive system operates infinitely fast compared to the environment.*
- Validation
	- $-$  Min(inter-arrival-time of events)  $\geq$  Max (Reaction Time)
	- Deadline ≥ WCRT

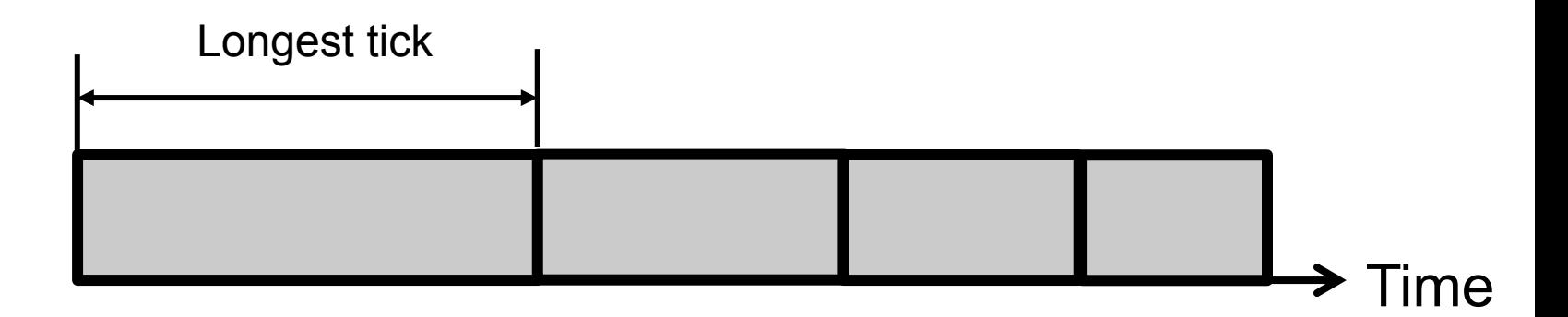

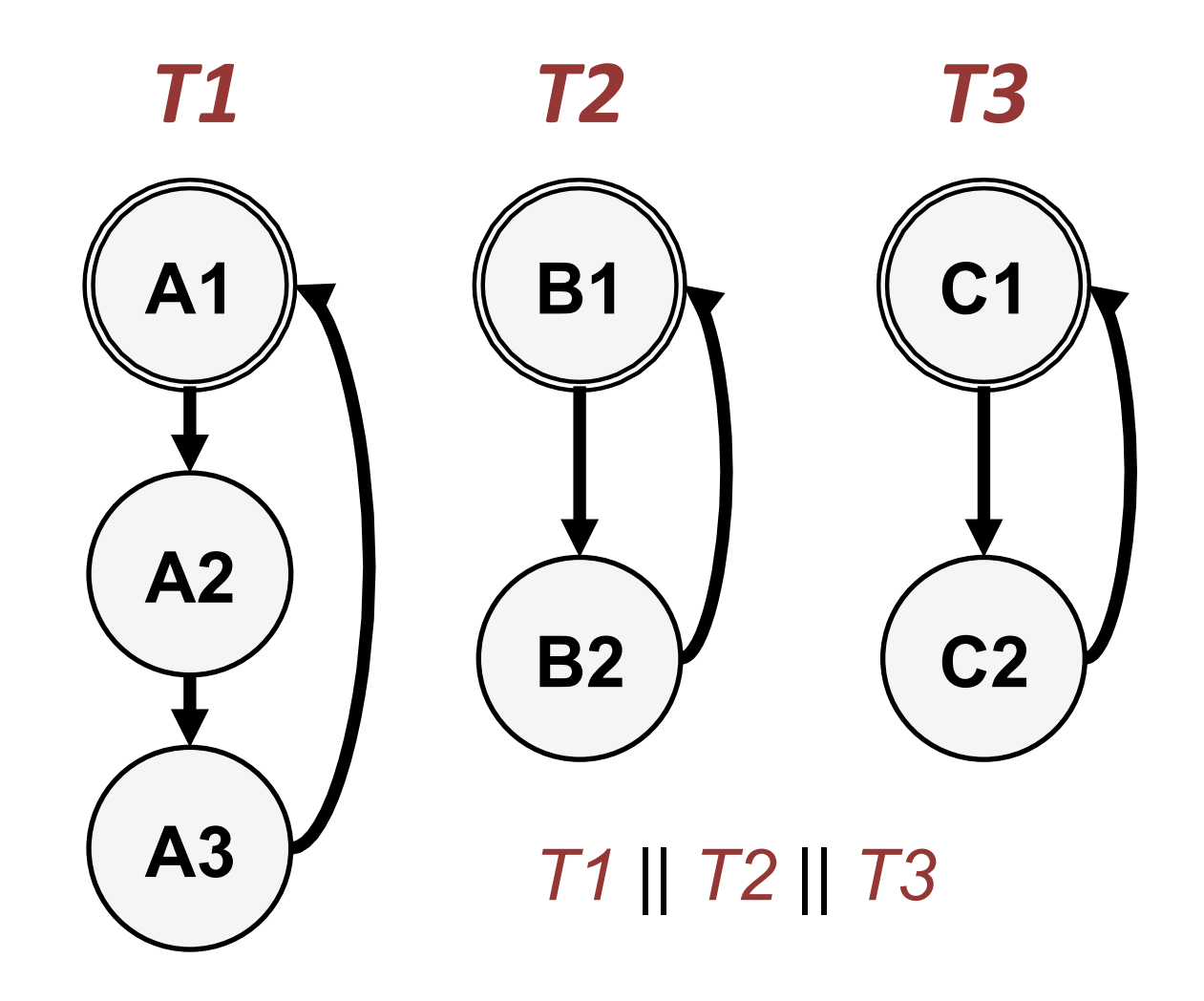

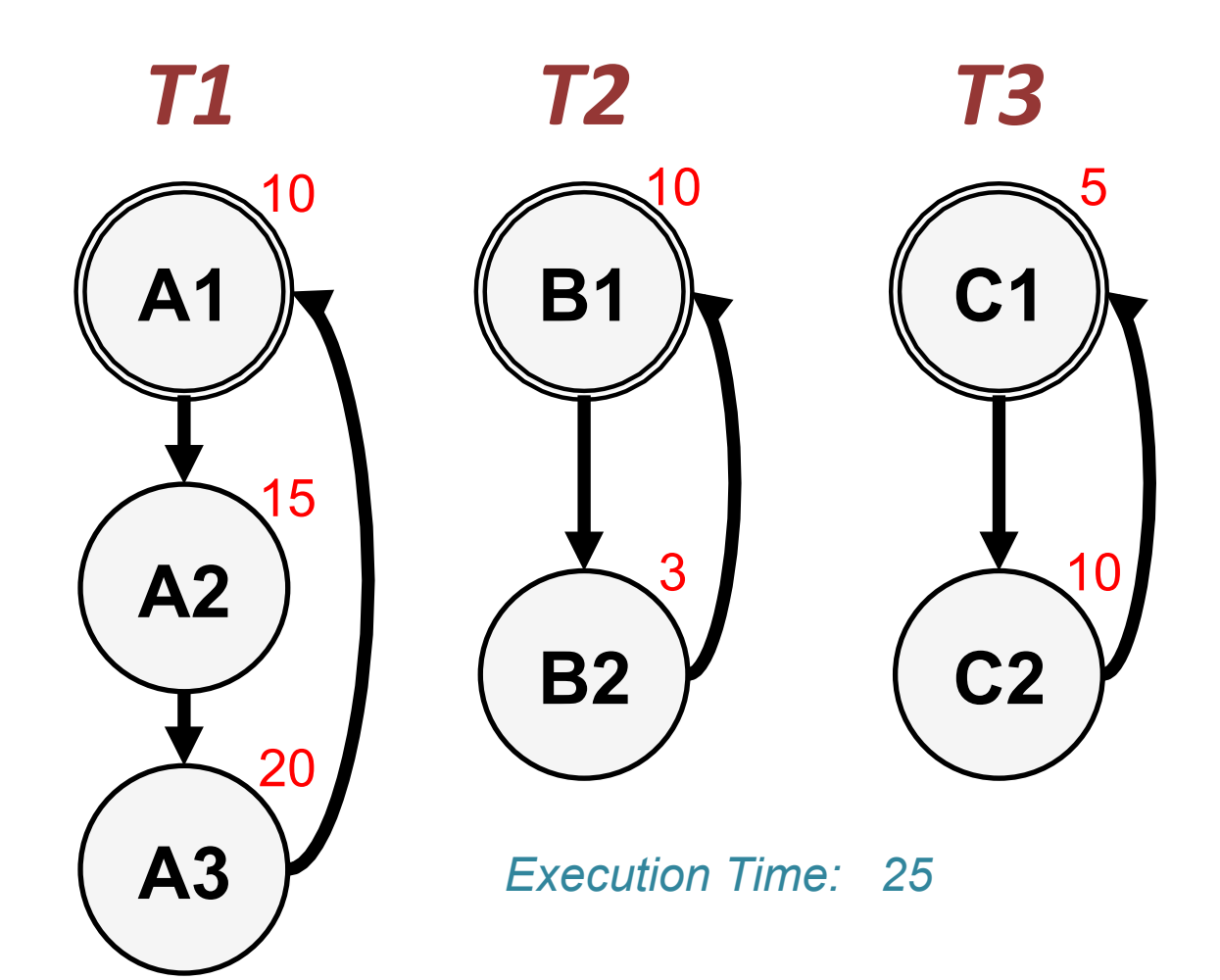

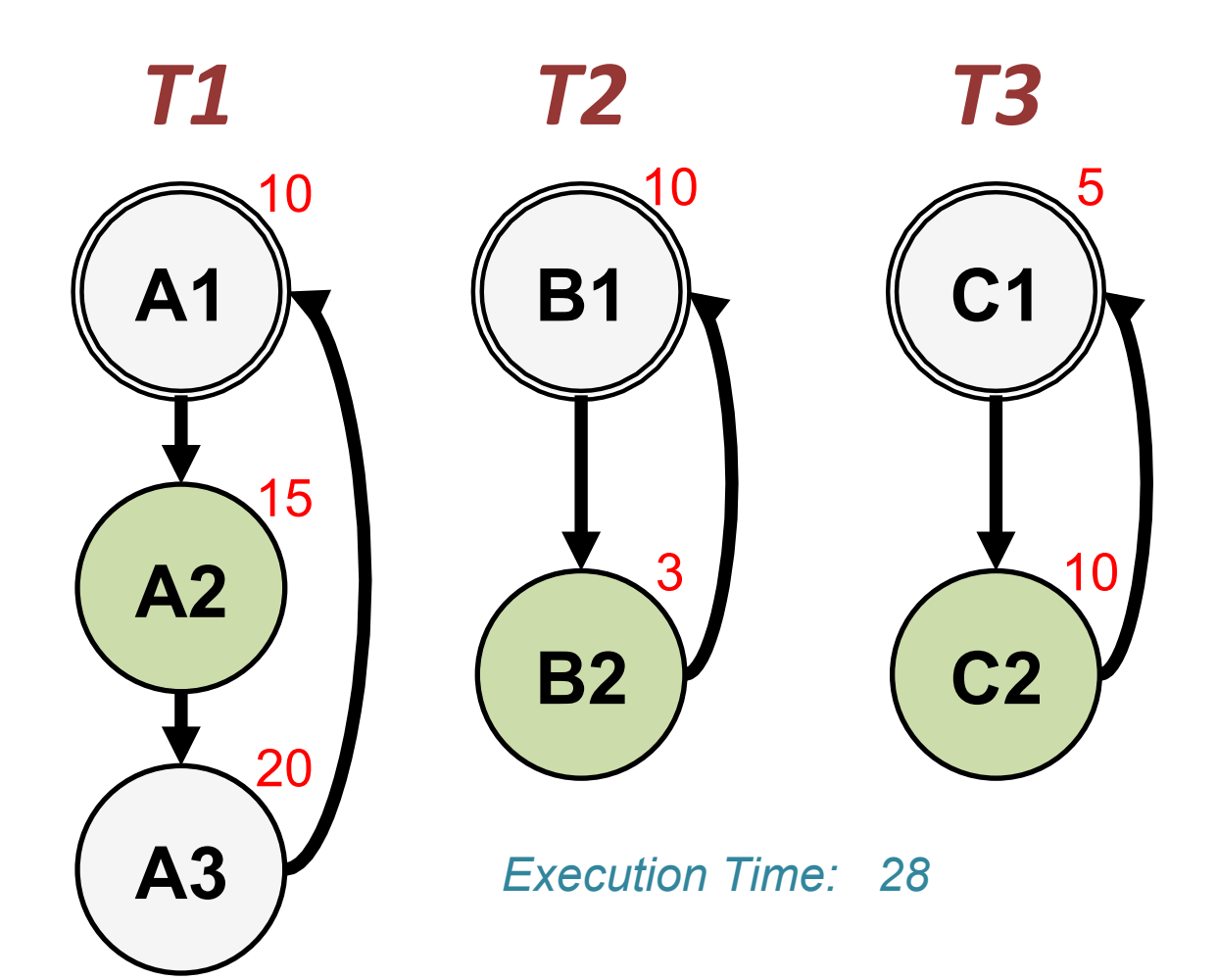

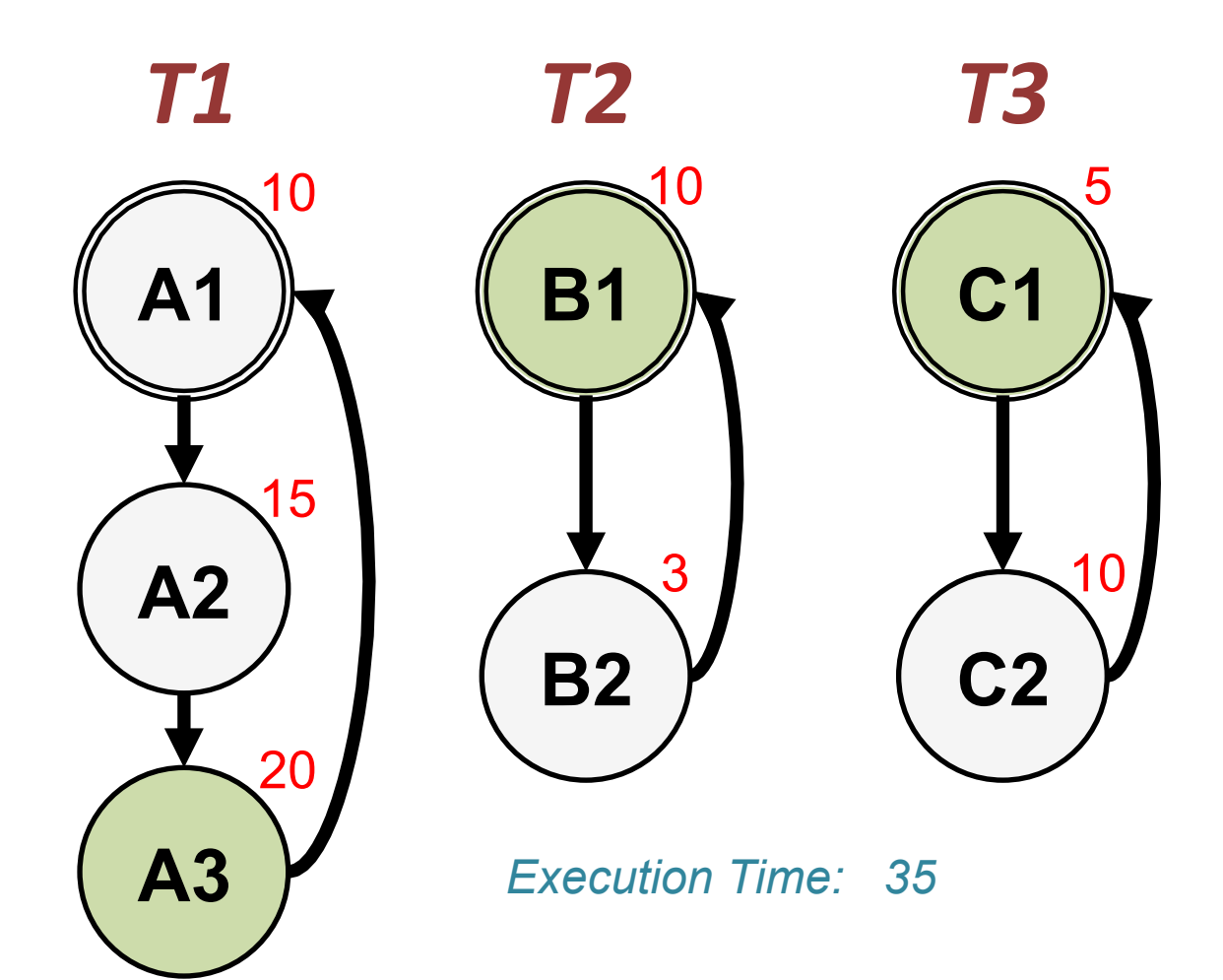

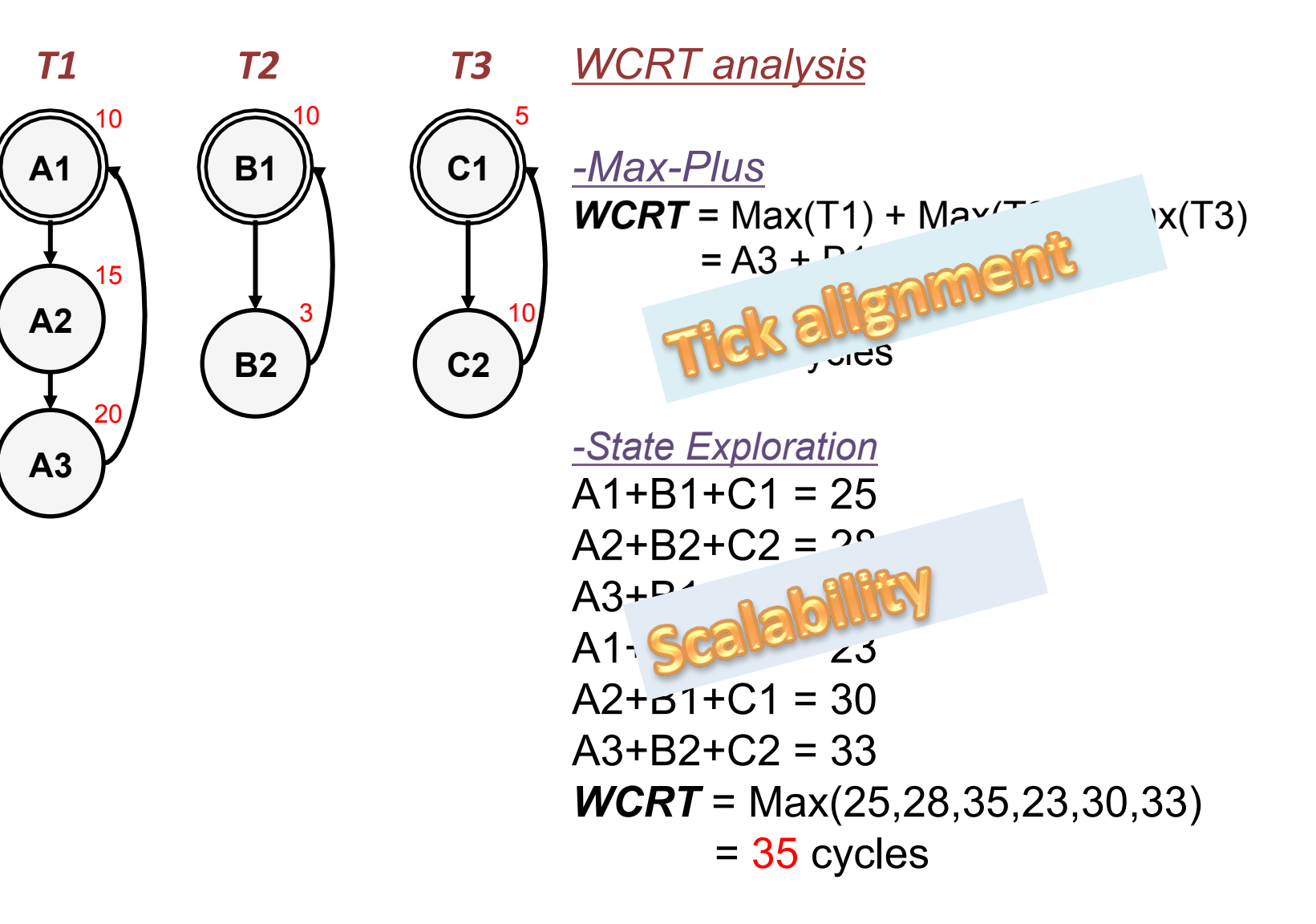

# Conventional approaches

• Plus-max 

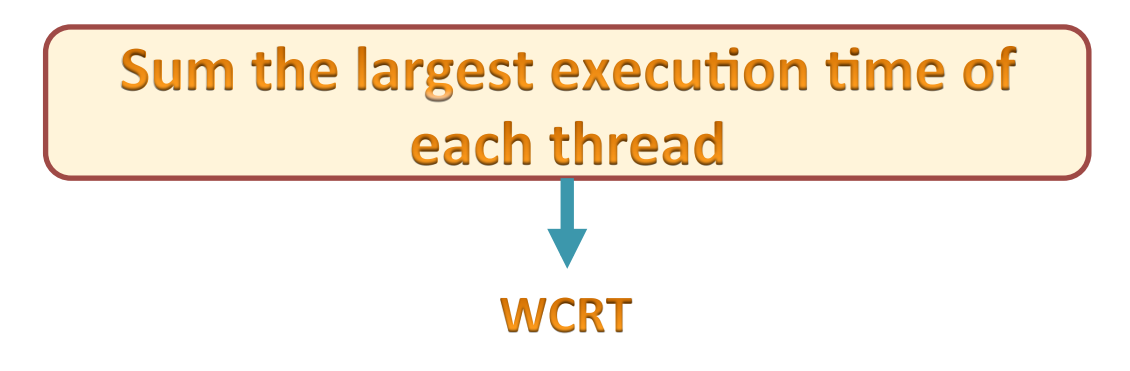

M. Boldt and C. Traulsen and R. Hanxleden. *Worst Case Reaction Time Analysis of Concurrent Reactive Programs. ENTCS, 203(4), 2008.*

L. Ju, B. K. Huynh, A. Roychoudhury, and S. Chakraborty. *Performance debugging of Esterel specifications*. CODES-ISSS 2008.

# Conventional approaches

• State exploration

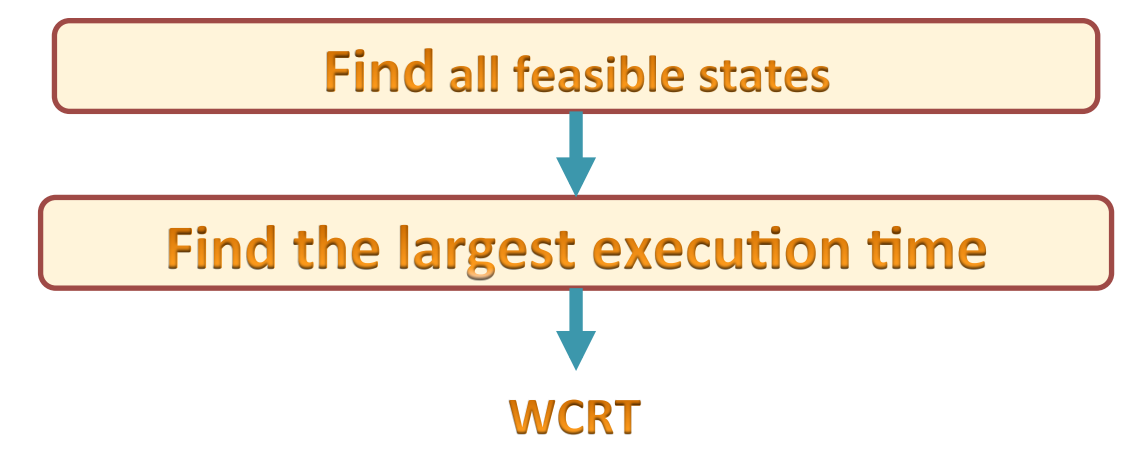

L. Ju, B. K. Huynh, S. Chakraborty, and A. Roychoudhury. *Contextsensitive timing analysis of Esterel programs. DAC,*  $\approx$ ILPs

S. Andalam, P. S. Roop, and A. Girault. *Pruning infeasible paths for tight WCRT analysis of synchronous programs. DATE* Model checking

M. Kuo, R. Sinha, and P. S. Roop. *Efficient WCRT analysis of*  synchronous programs using reachability. DAC,  $24$ **Reachability** 

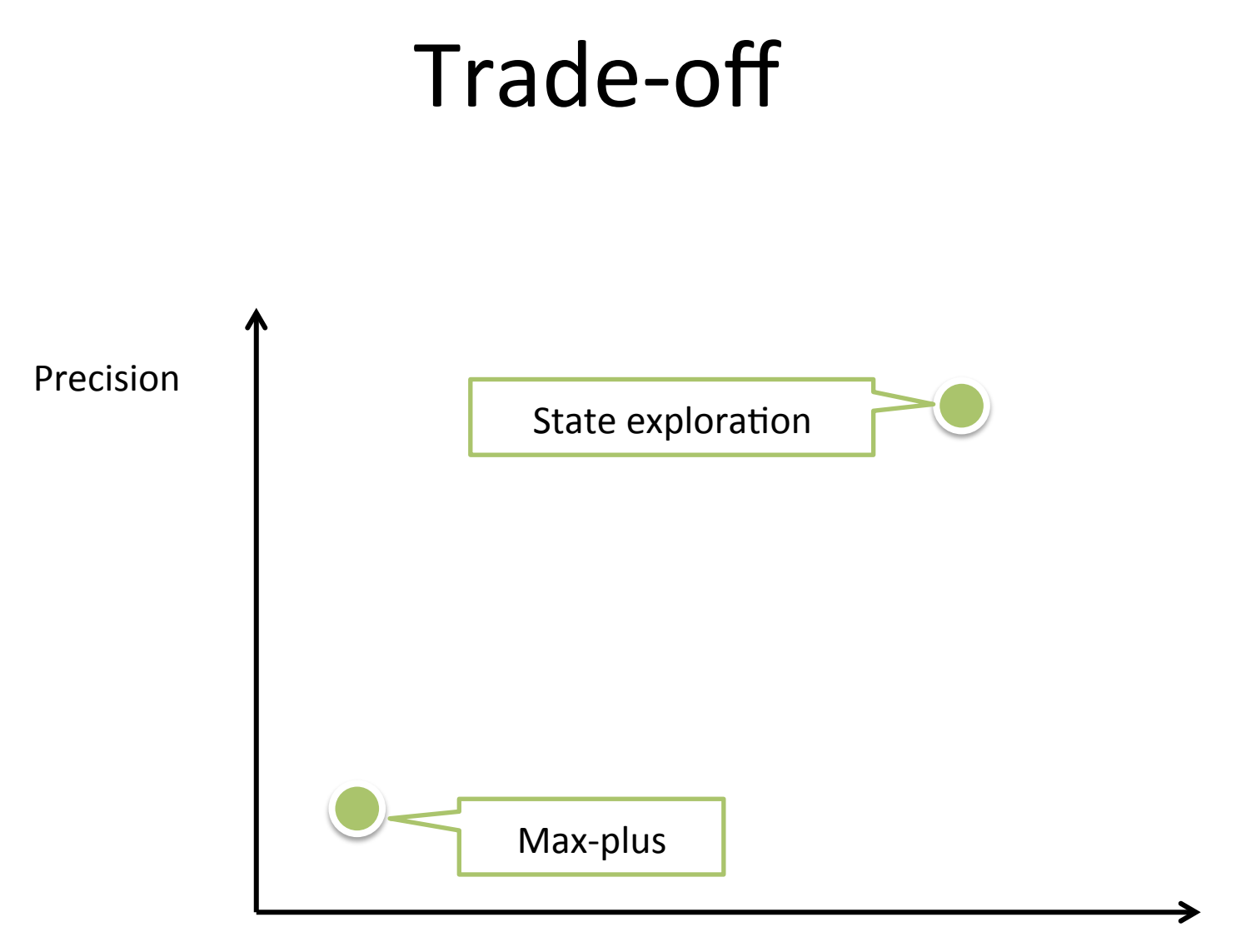

**Analysis Time** 

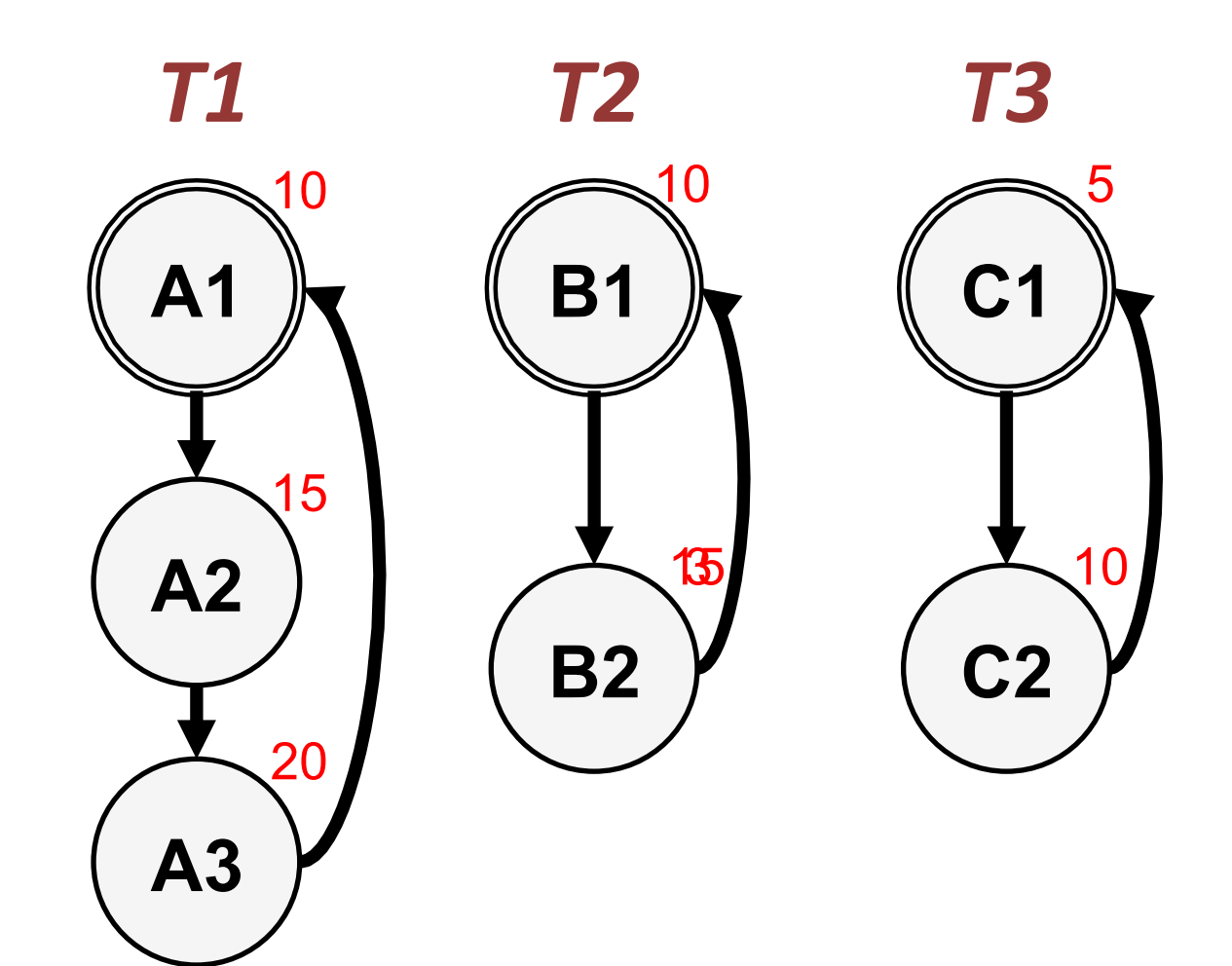

*WCRT analysis* 

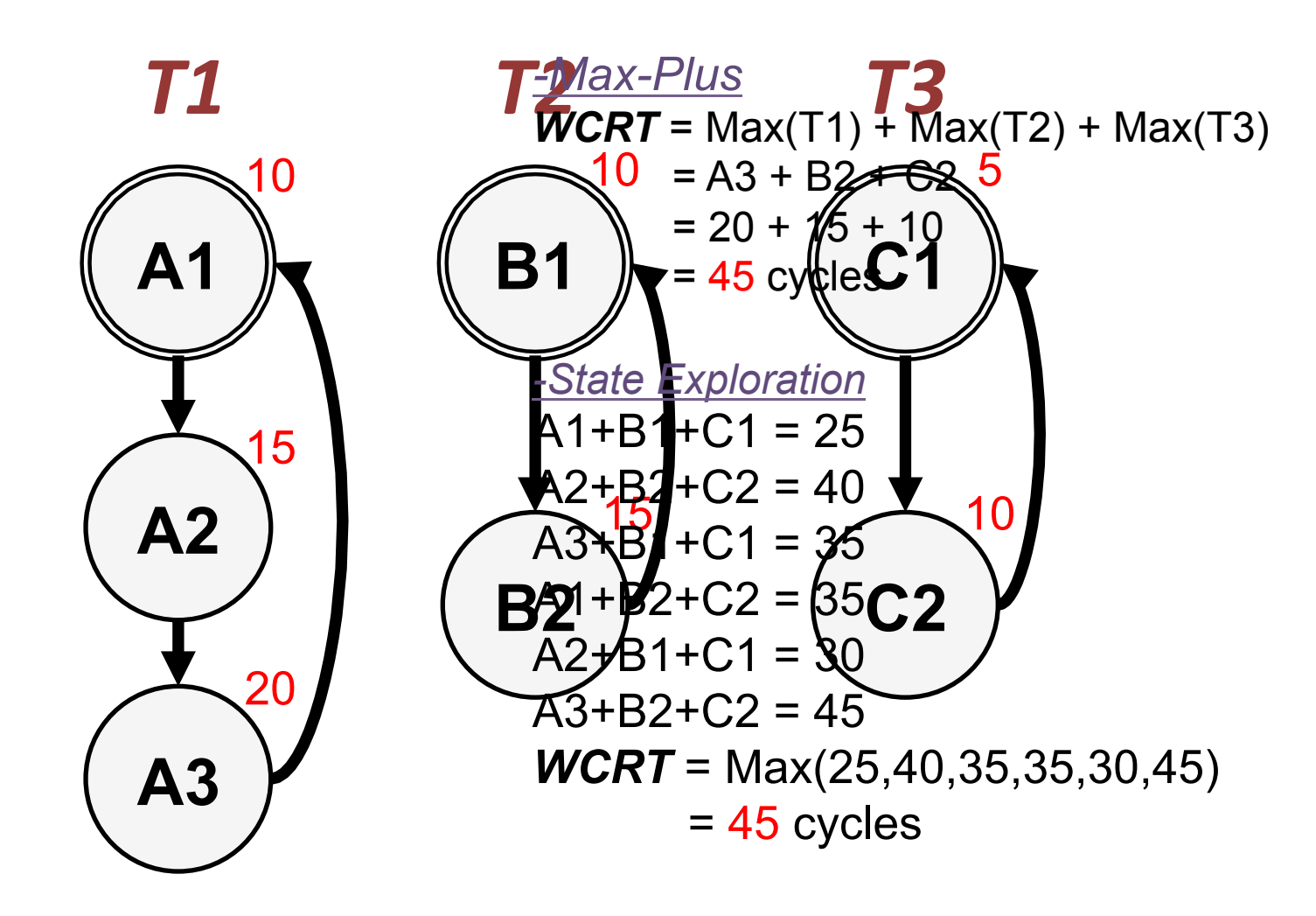
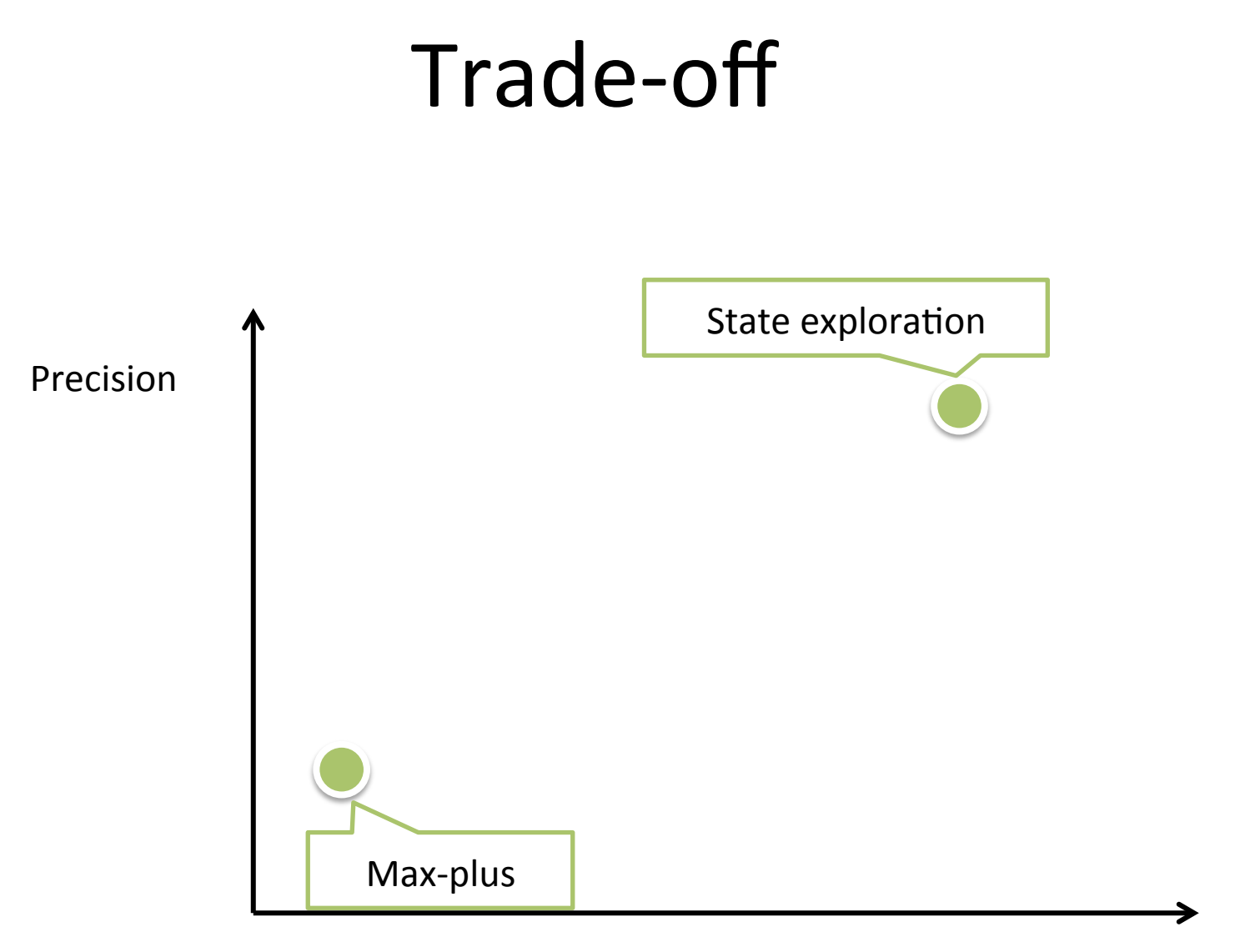

Analysis Time

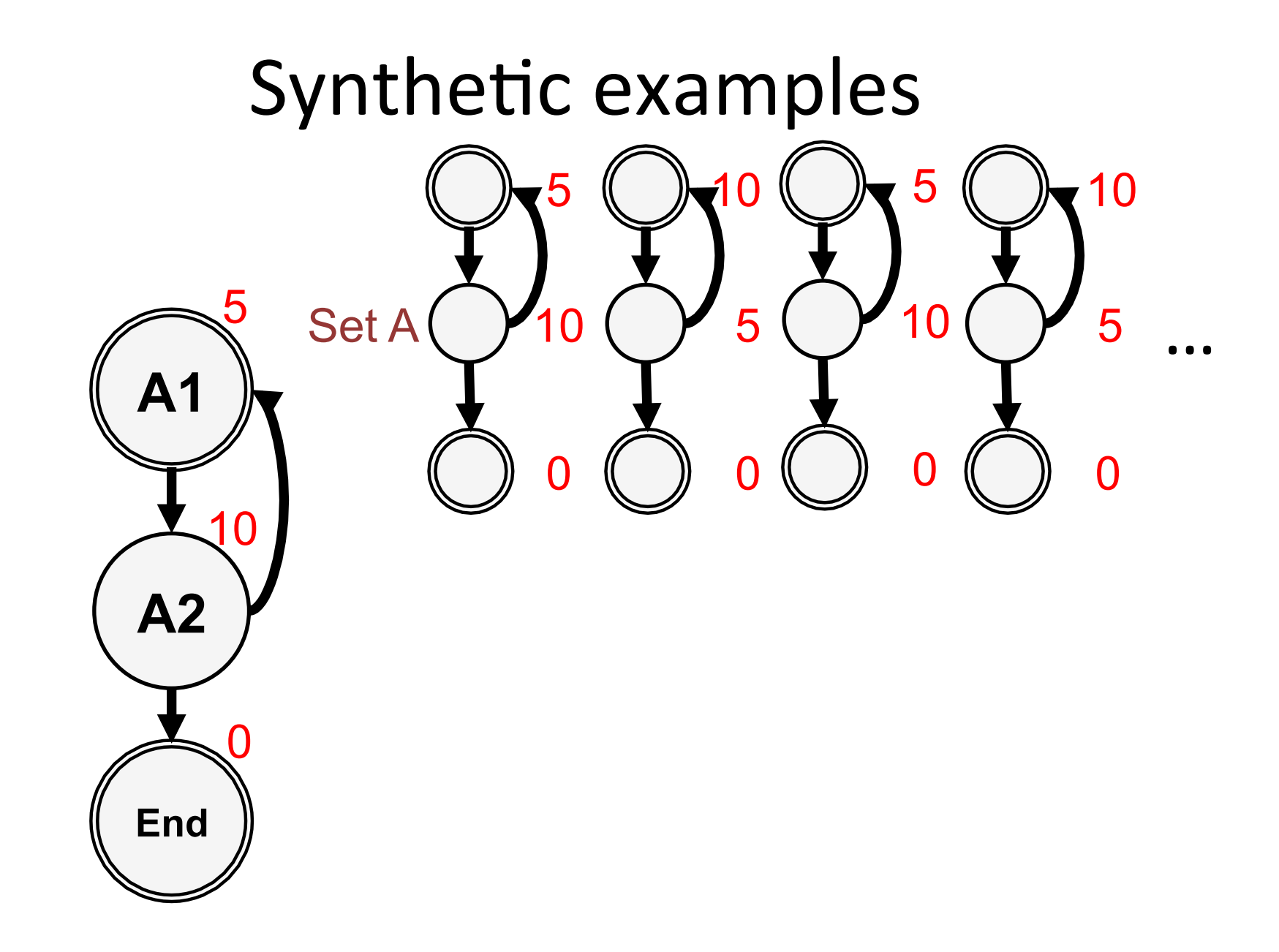

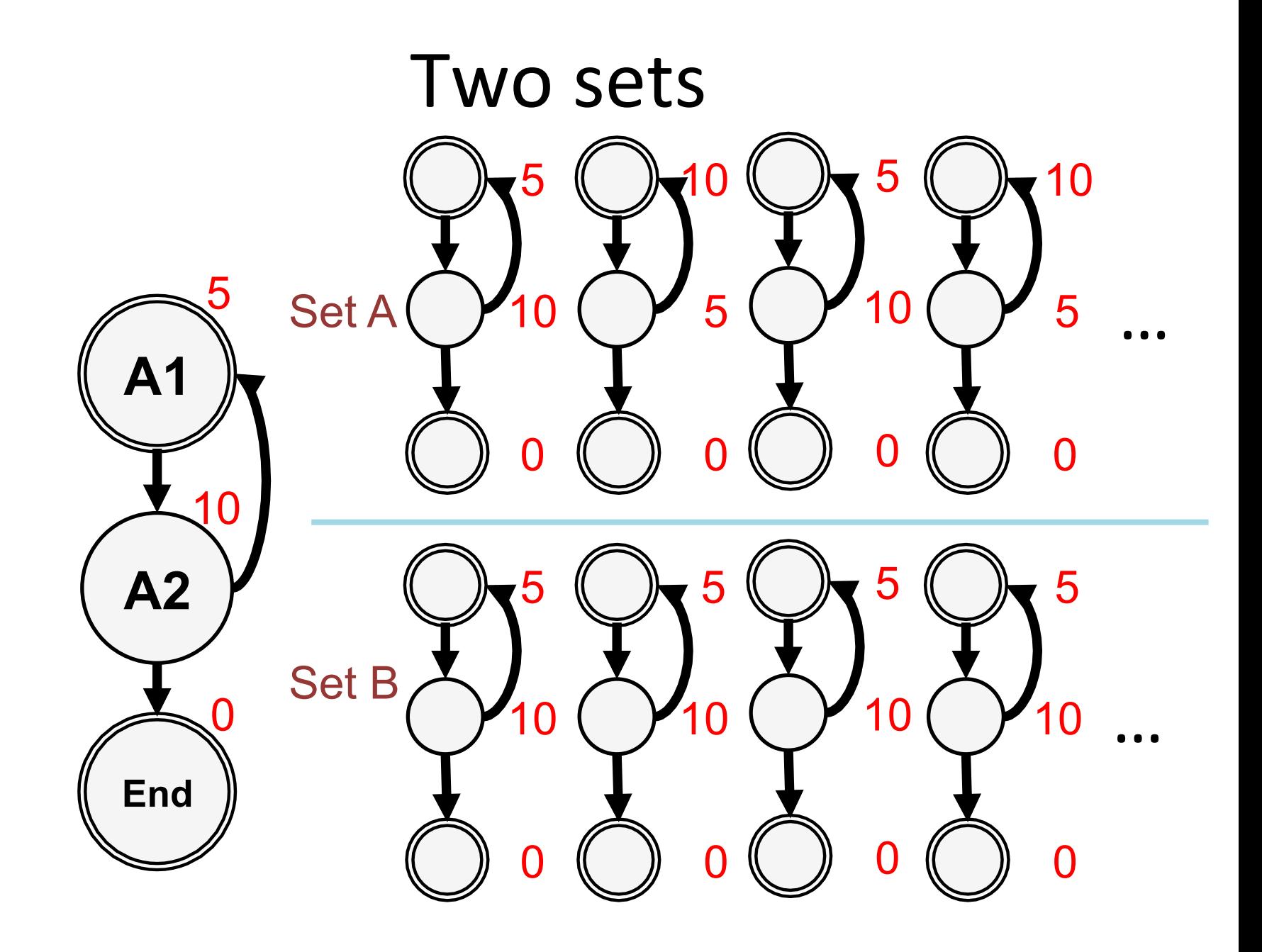

#### Comparing state-exploration techniques *Set A*

1000 Reachability 1185 100 Model checking Analysis Time (s) Analysis Time (s) 10 1 0.1 0.01 0.001 5 6 7 8 9 10 11 12 13 14 15 16 17 18 

**Number of threads** 

#### Comparison contd.

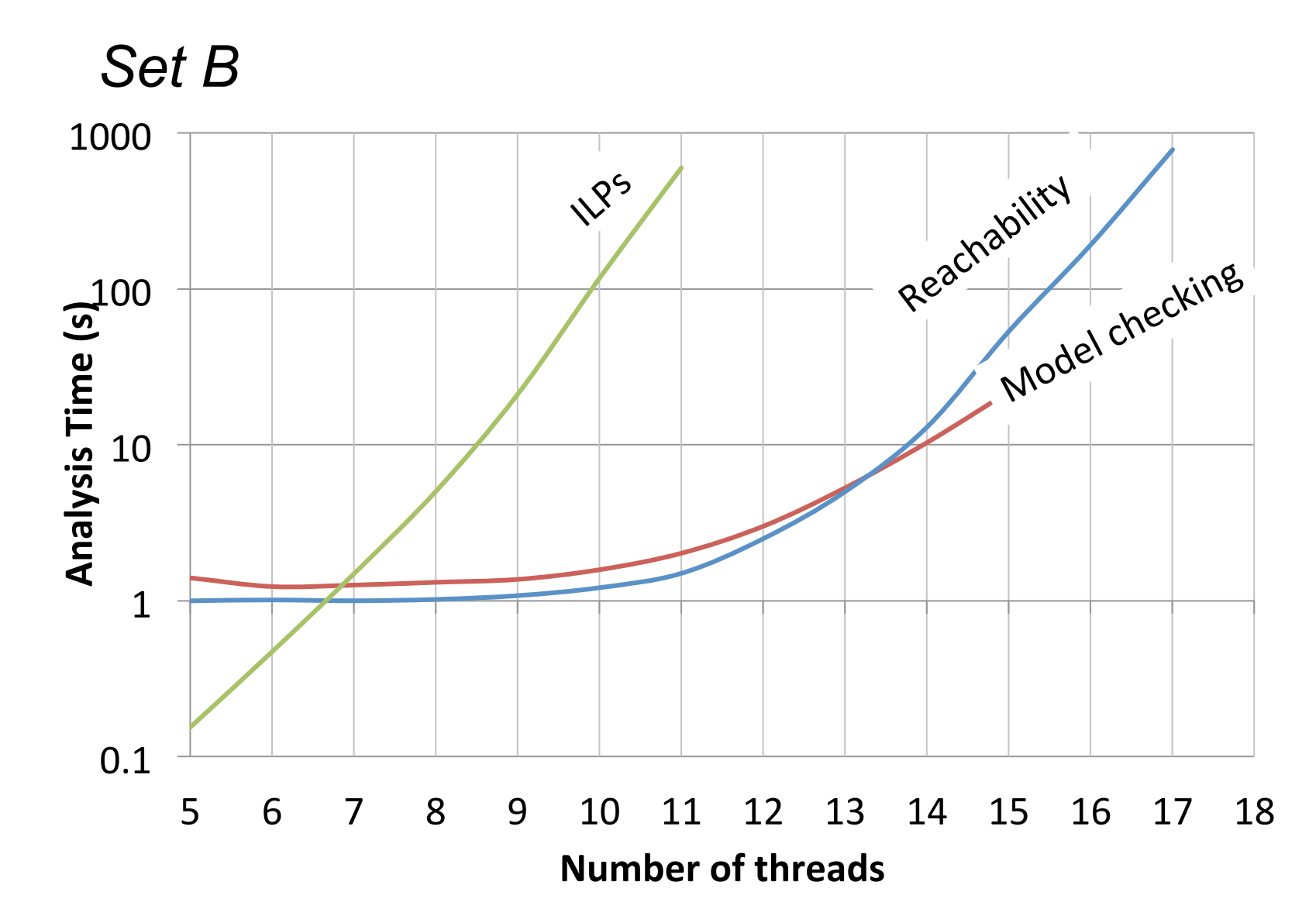

## Observations

- Longer analysis time does not necessarily translate into better precision.
- $\Theta(n \text{ lcm}(\phi_1, \ldots, \phi_n)).$ • Time Complexity:
- Similar problem exists for model checking. However, there are algorithms such as CEGAR [Clarke et al, JACM'03] that work well in practice.
- Refine to remove spurious counter examples.

# Proposal

• A scalable and extendable timing analysis framework (ILPc)

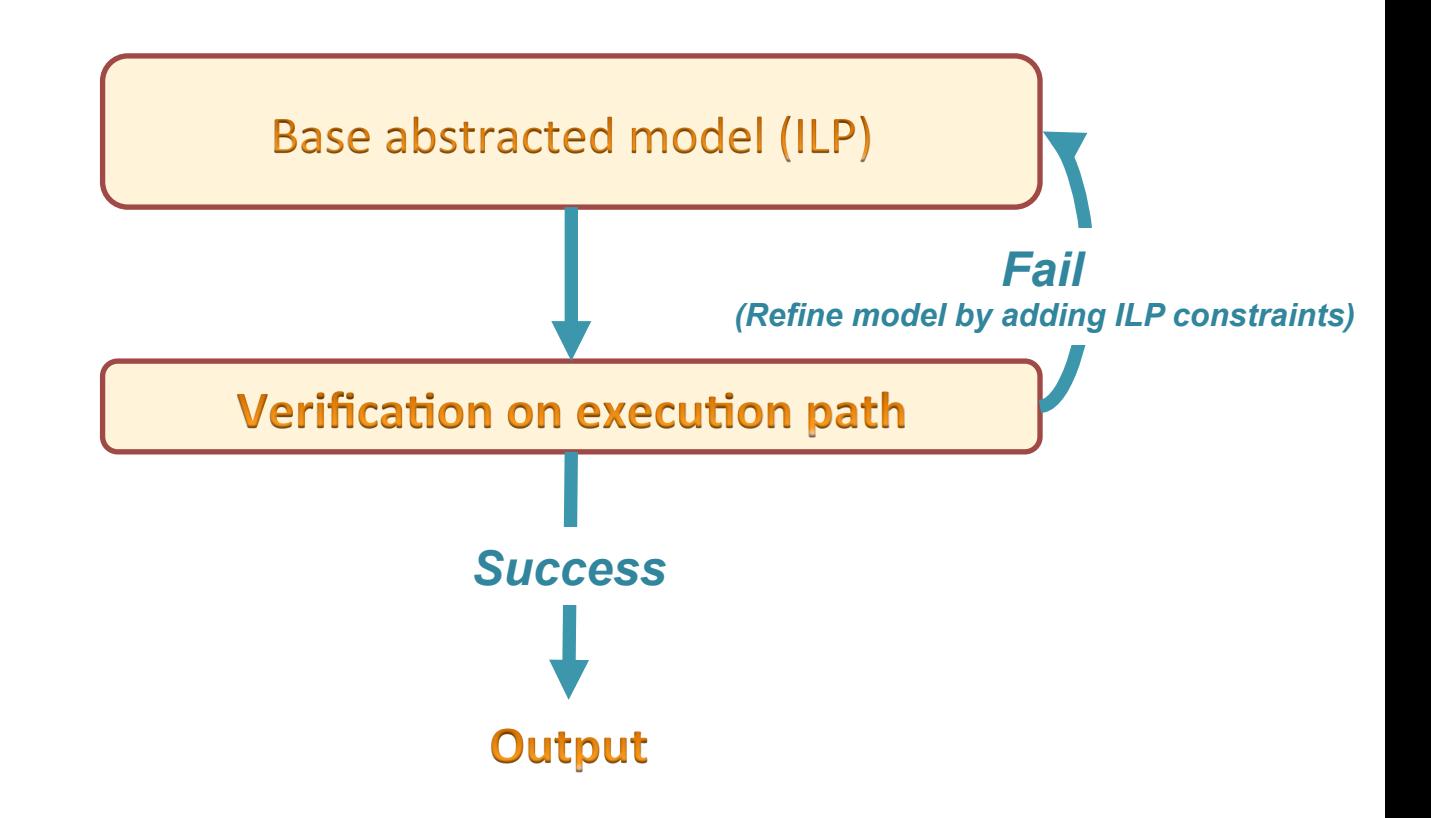

## Overview of ILPc

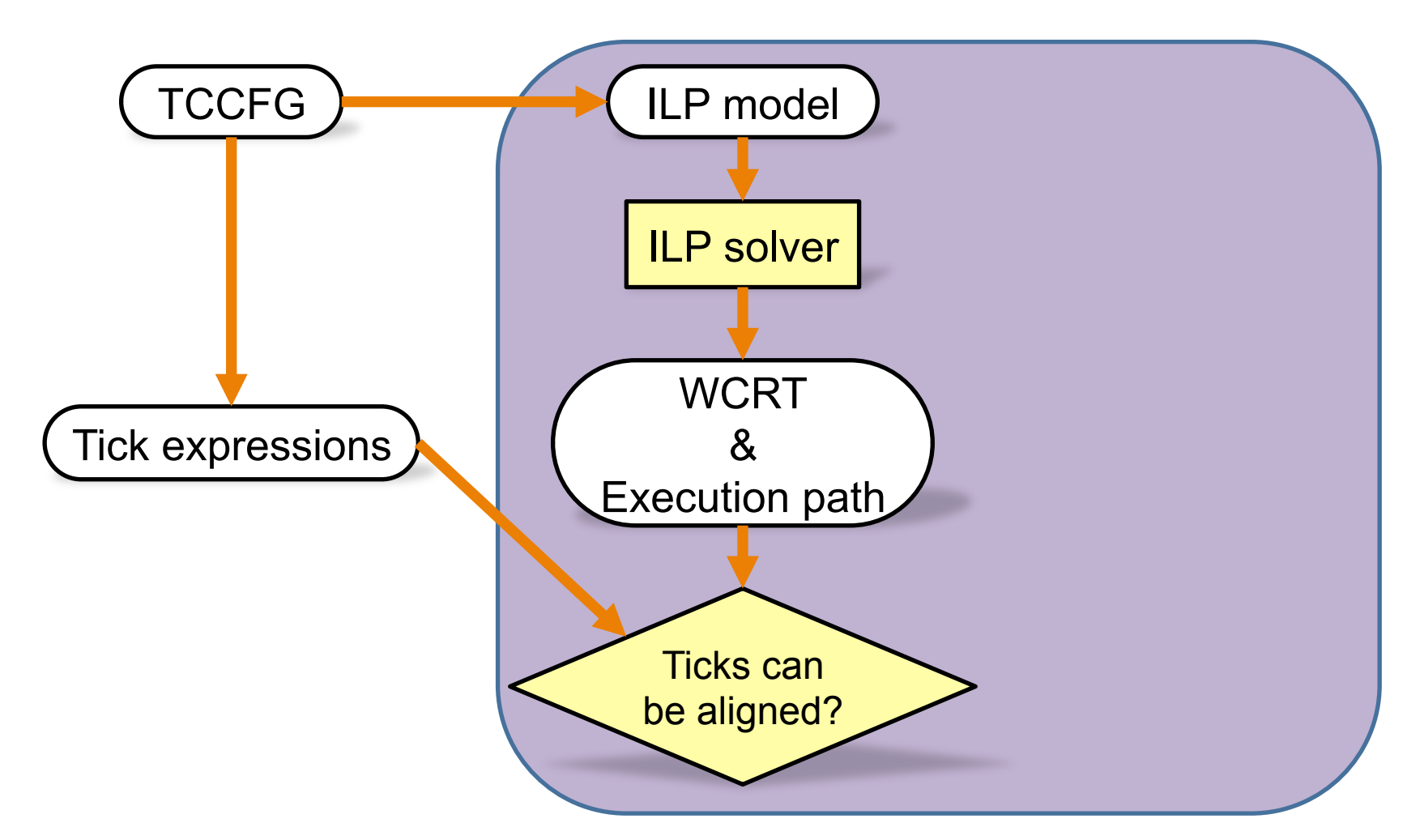

#### Base ILP model produces a path

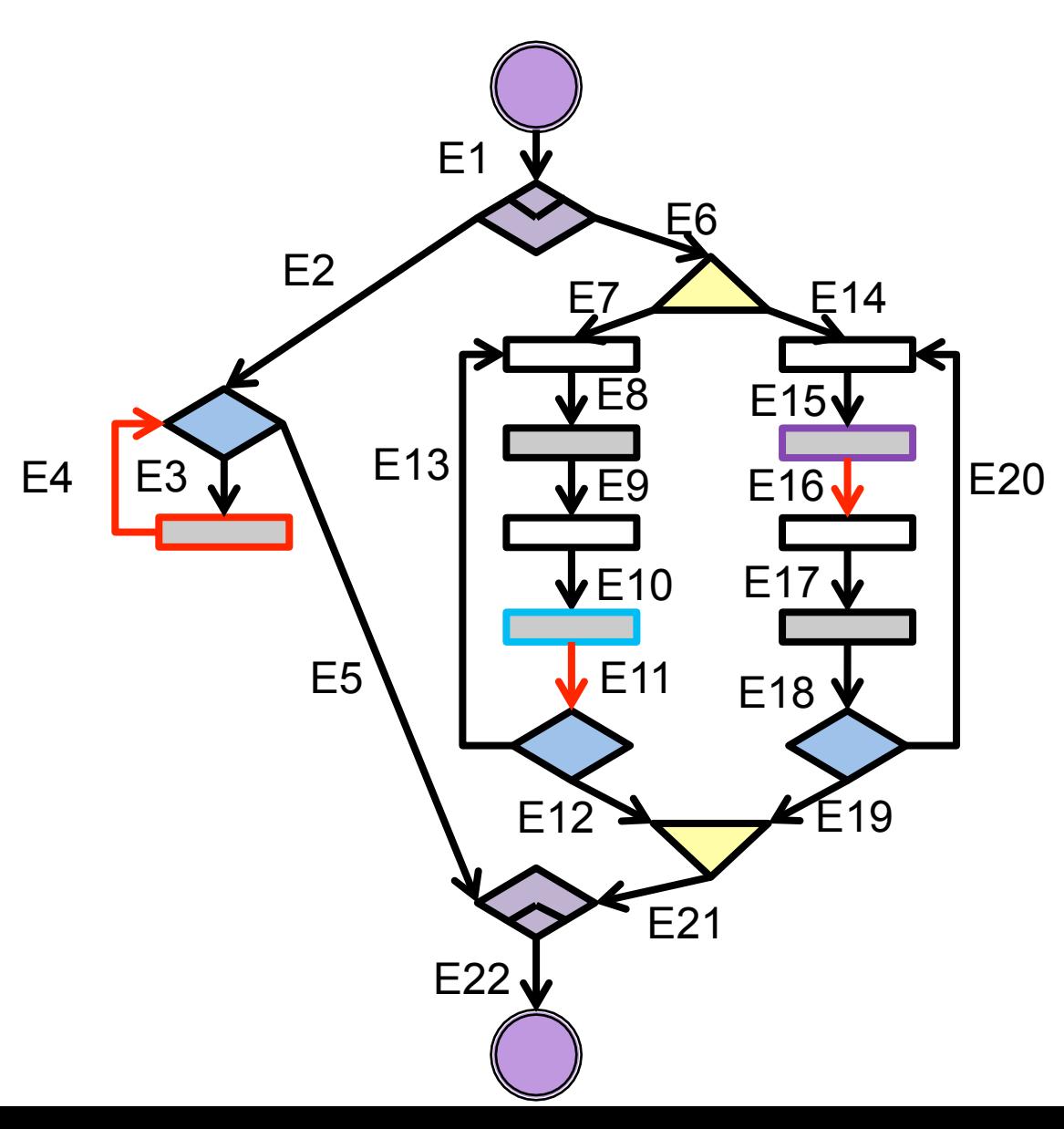

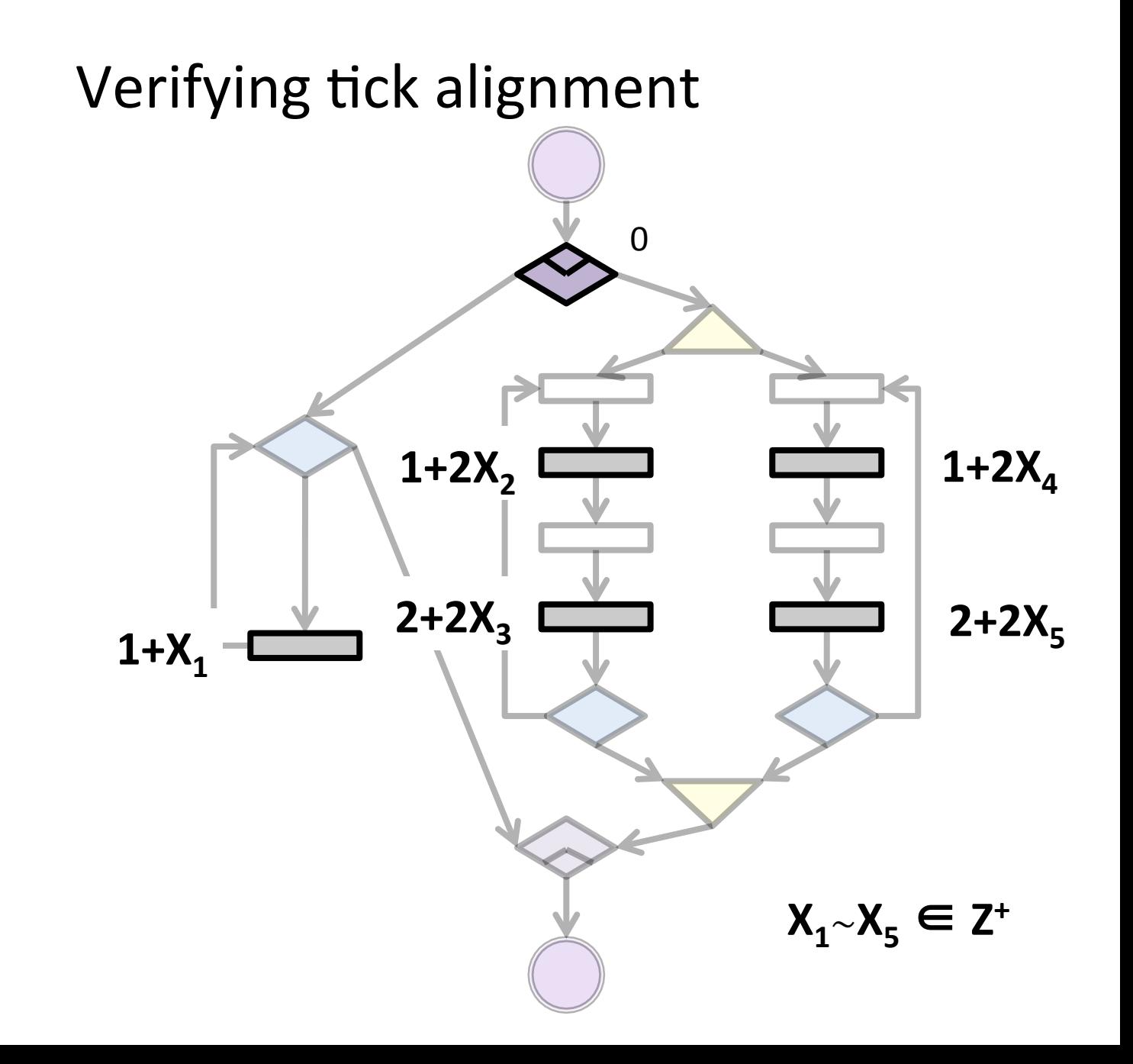

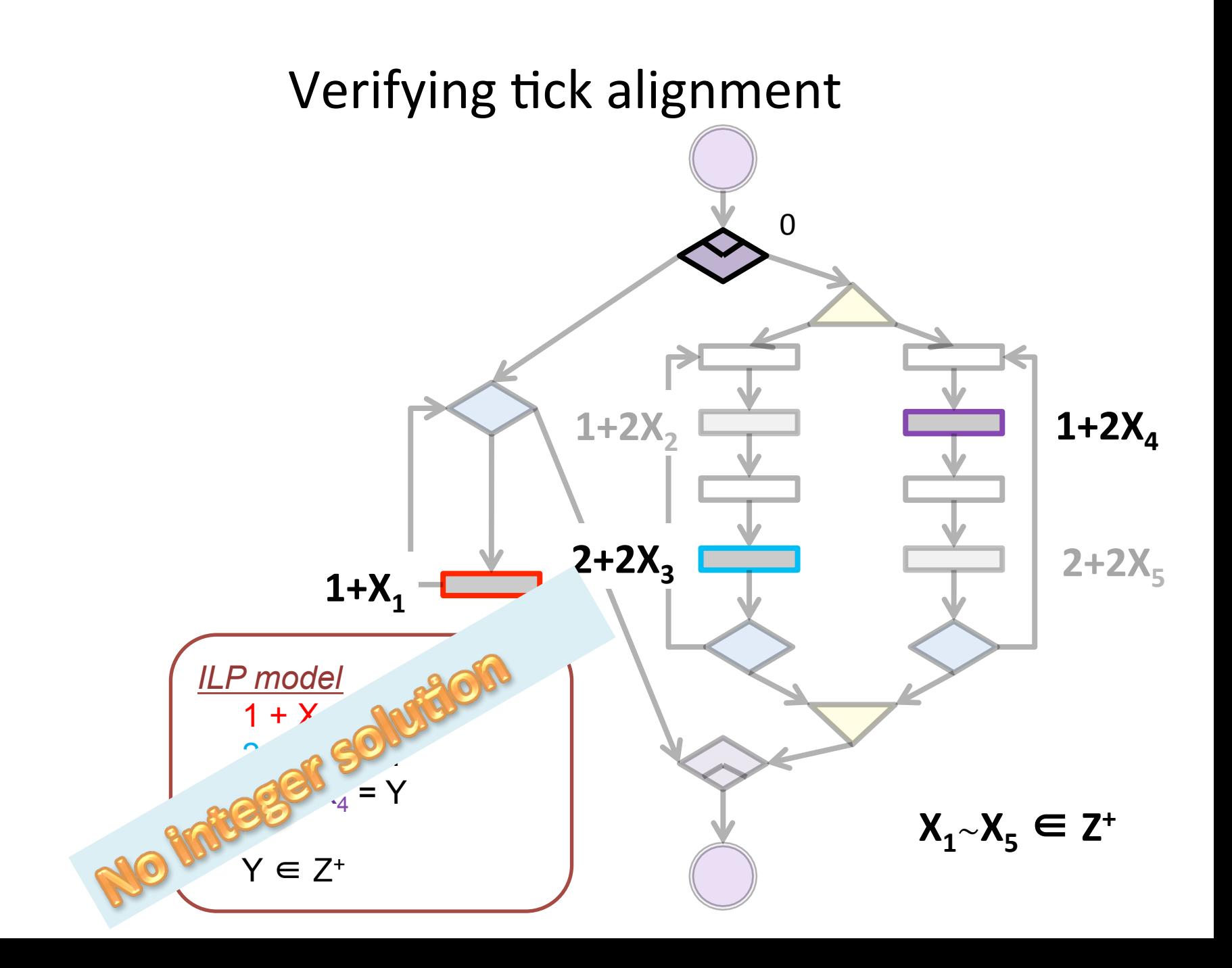

## Overview of ILPc

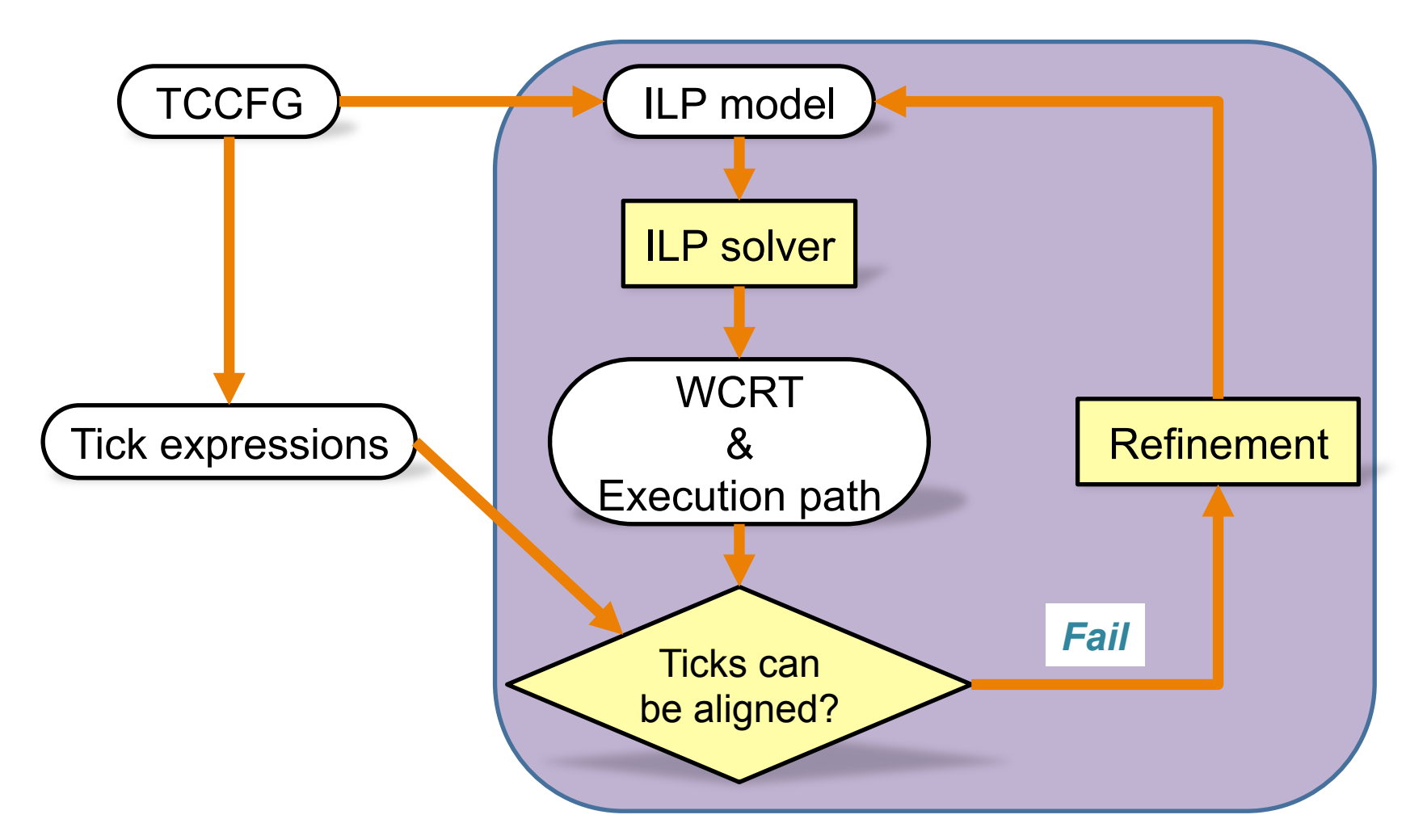

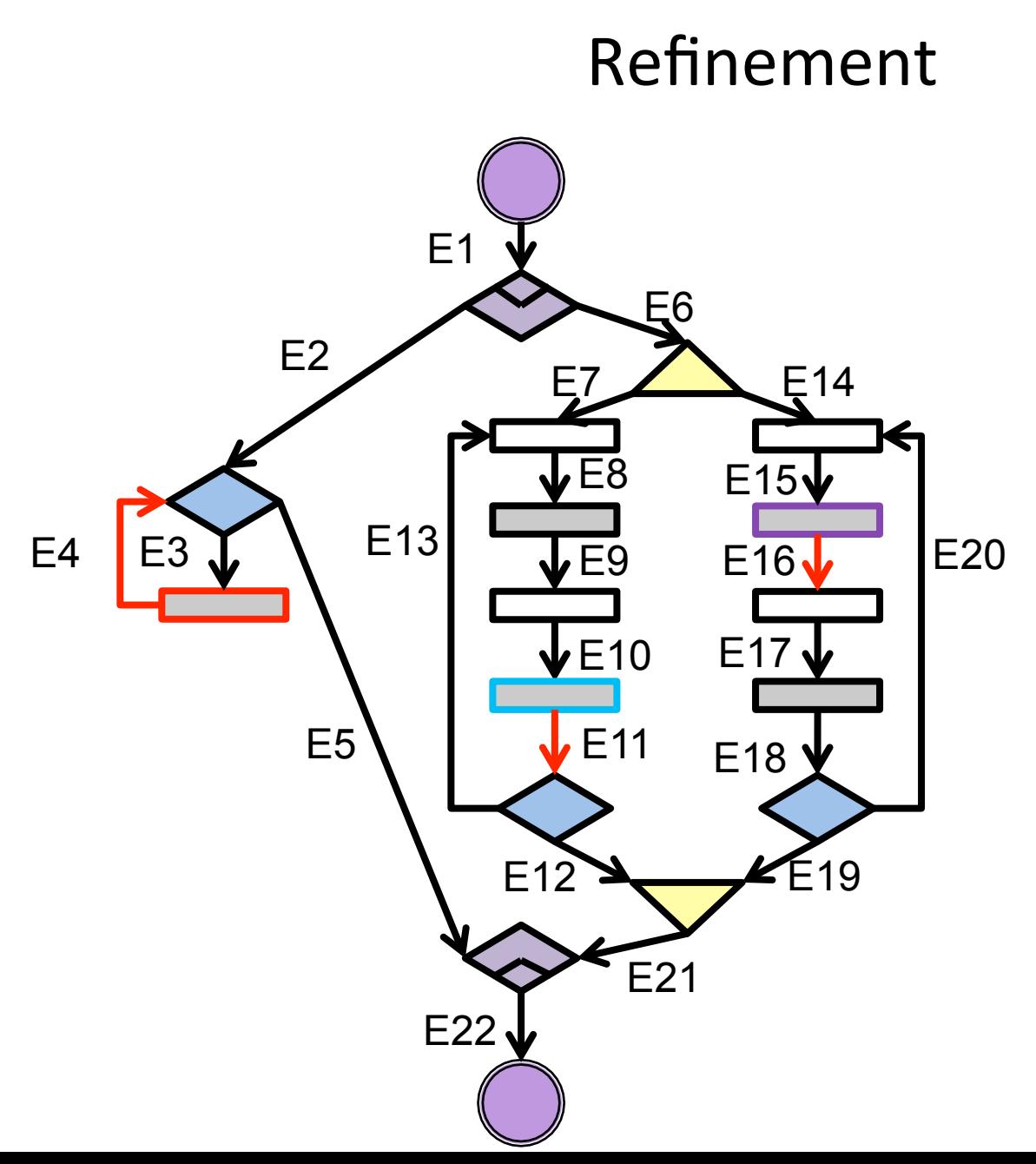

*E4 + E11 + E16 ≤ 2* 

## Overview of ILPc

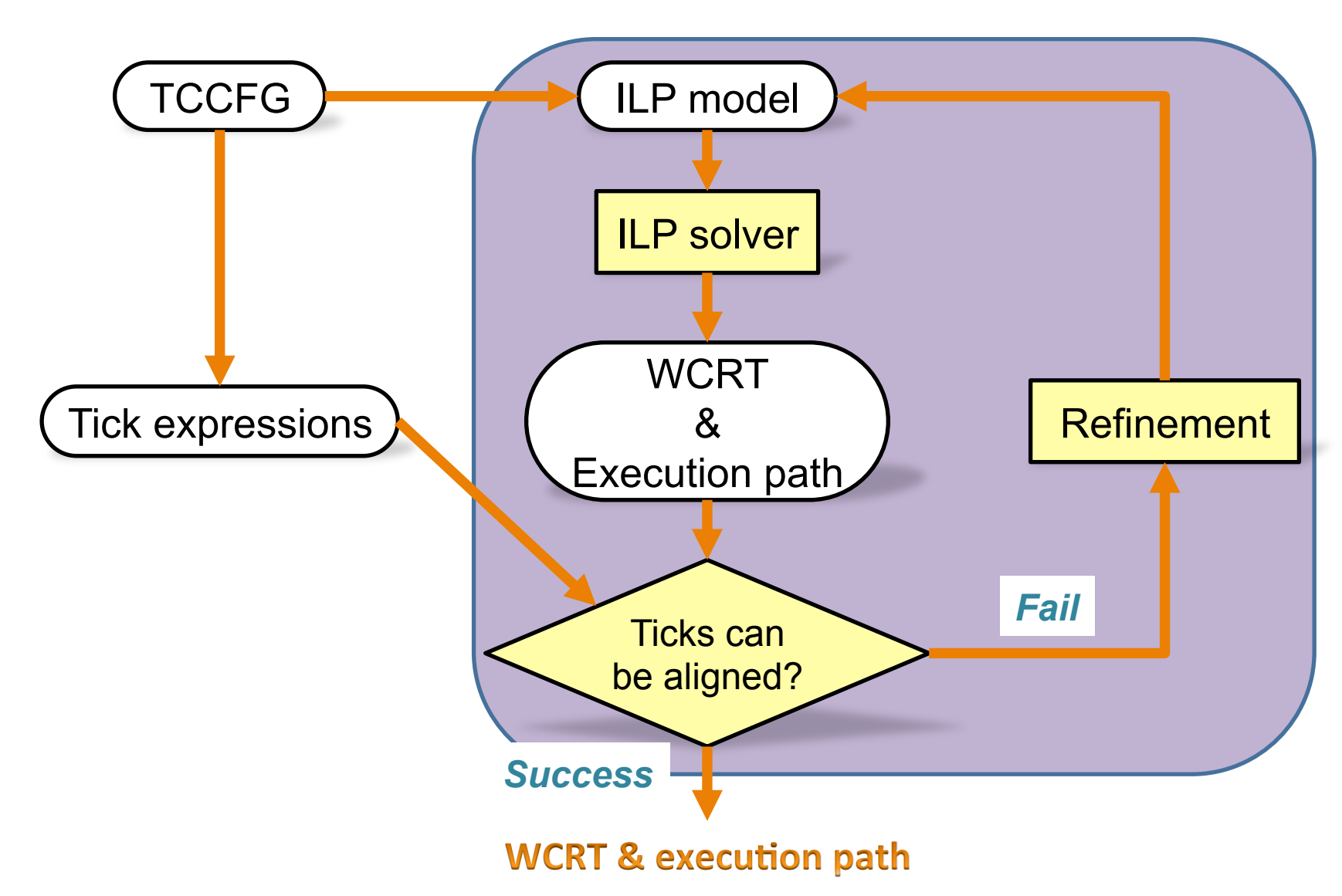

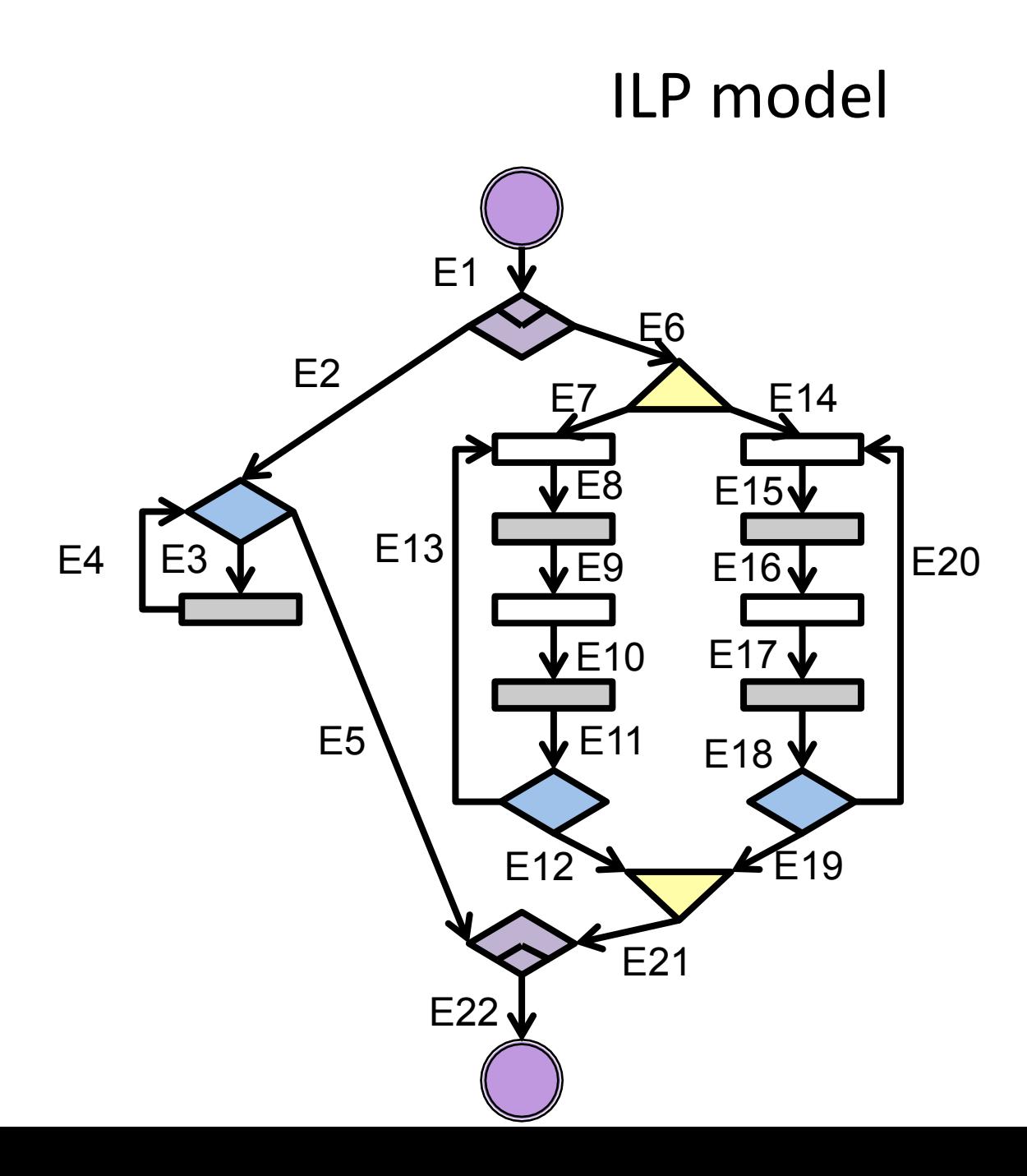

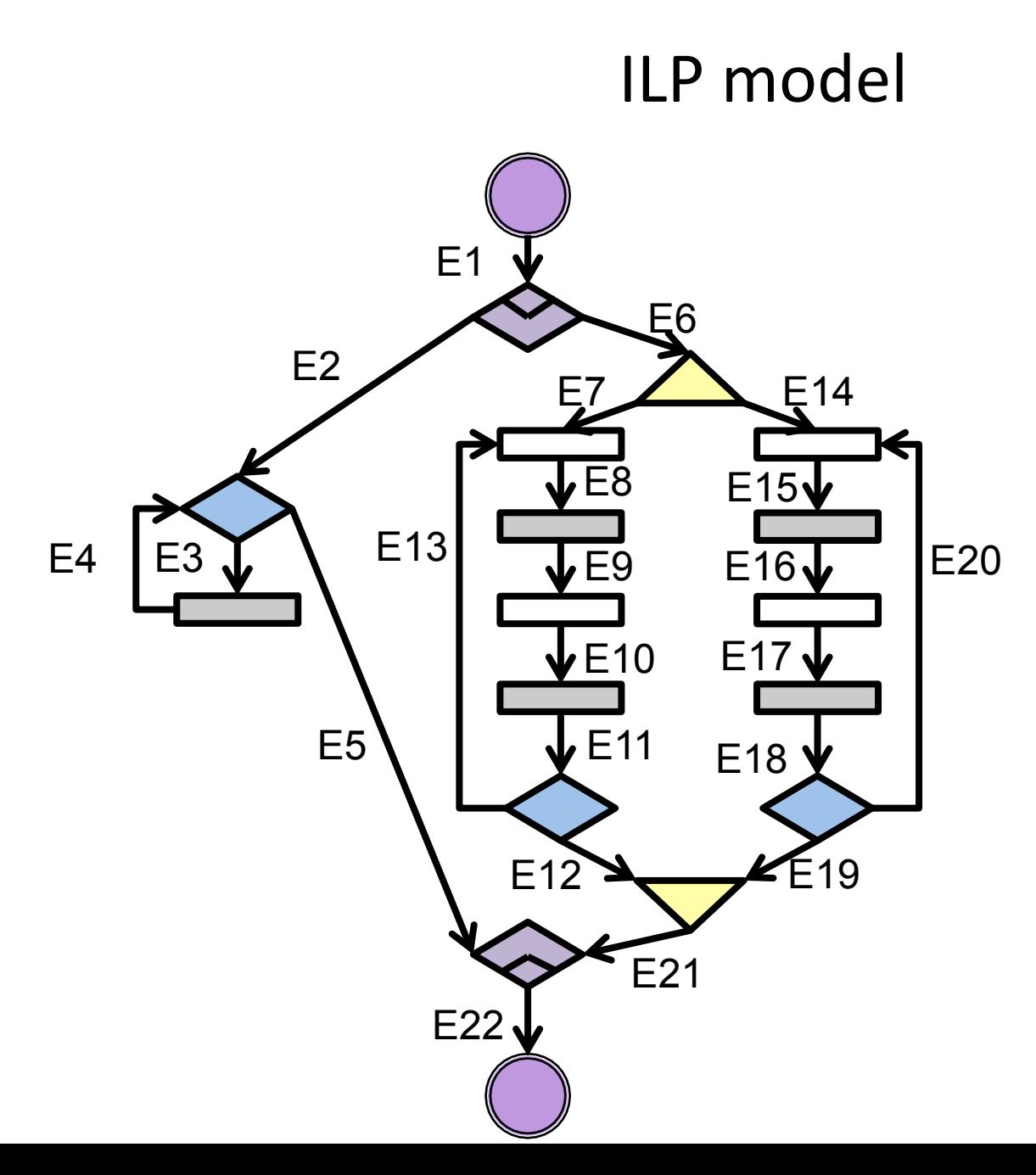

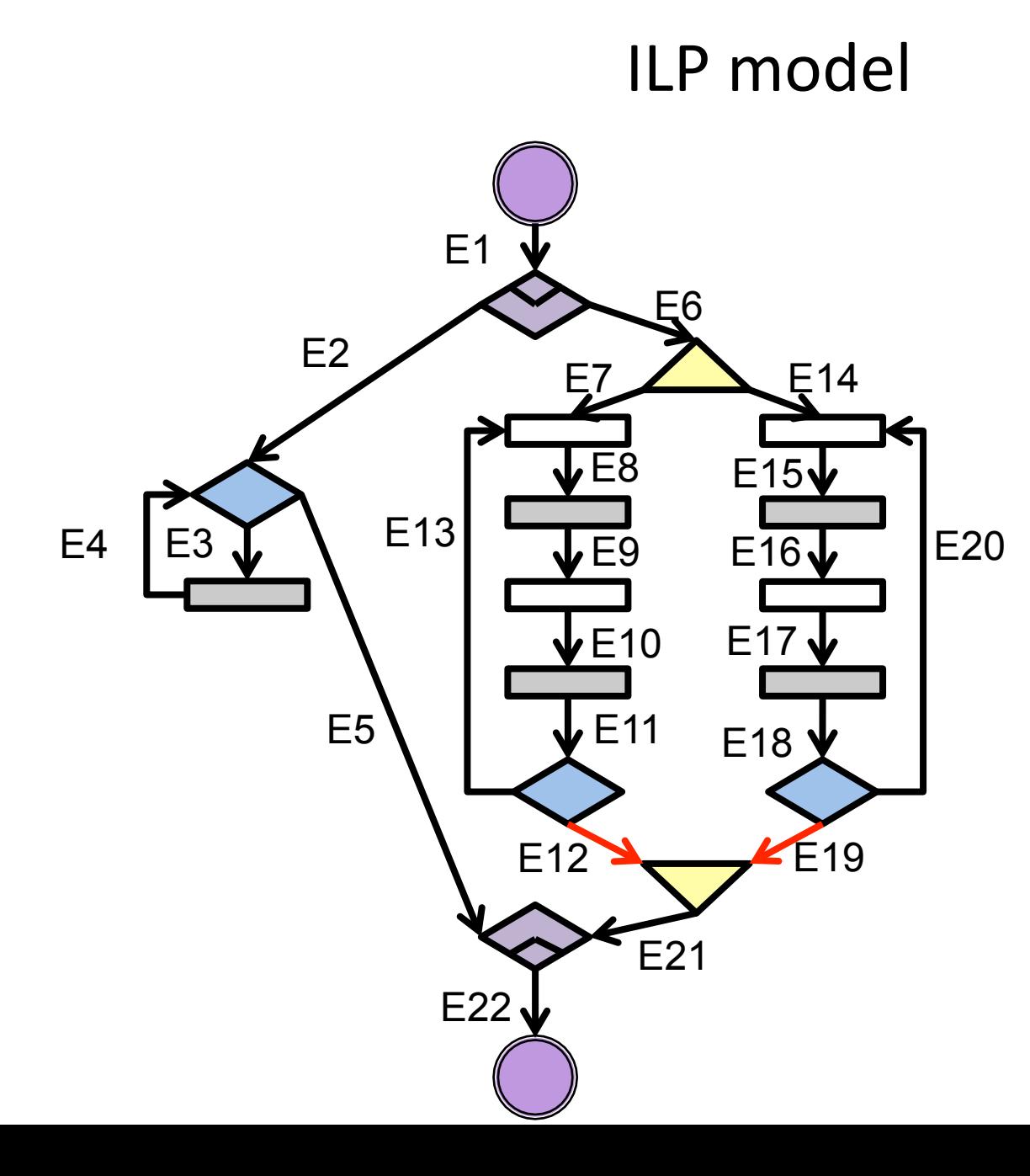

Execution cost occur upon exiting a node

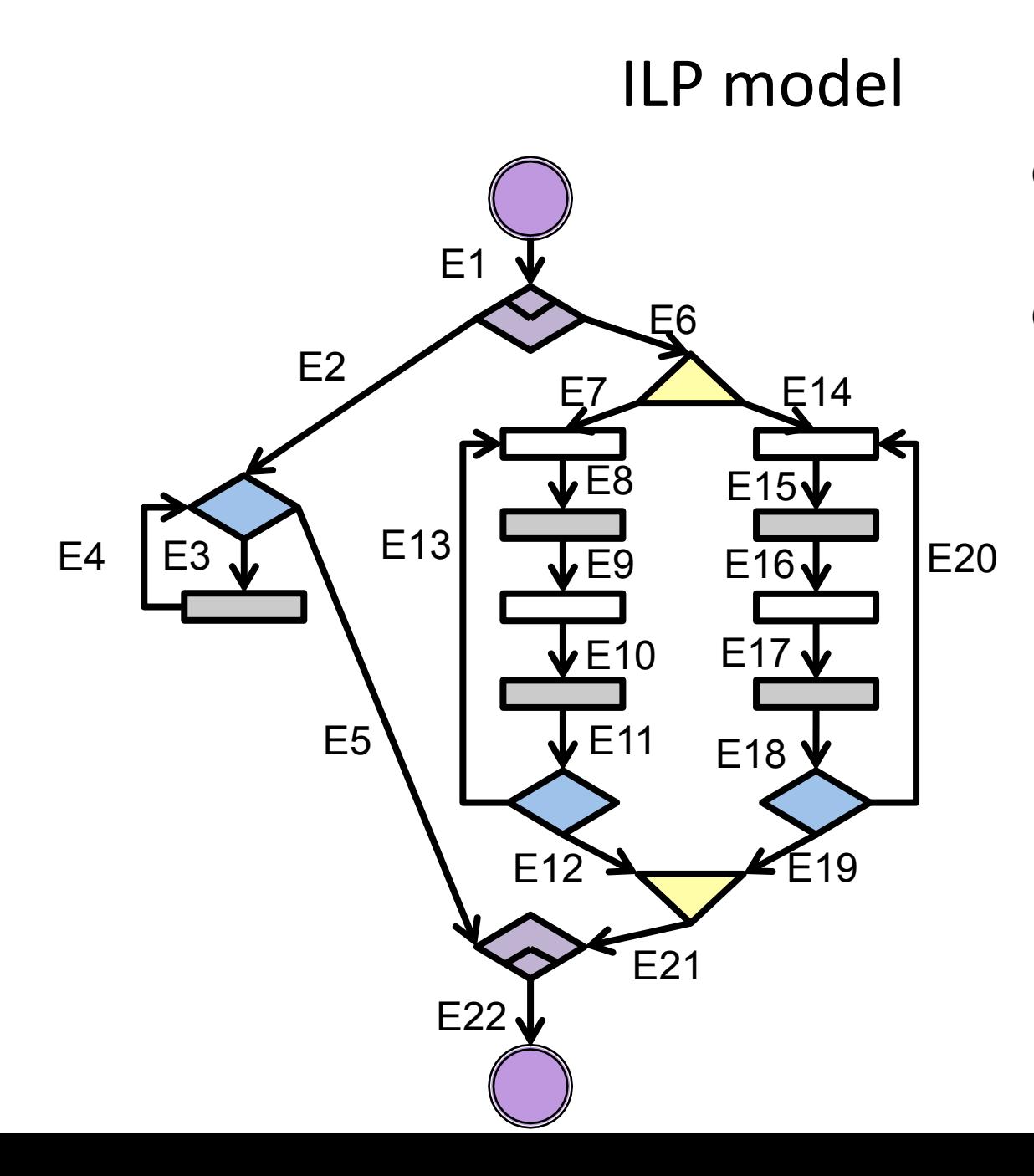

Conventional nodes:

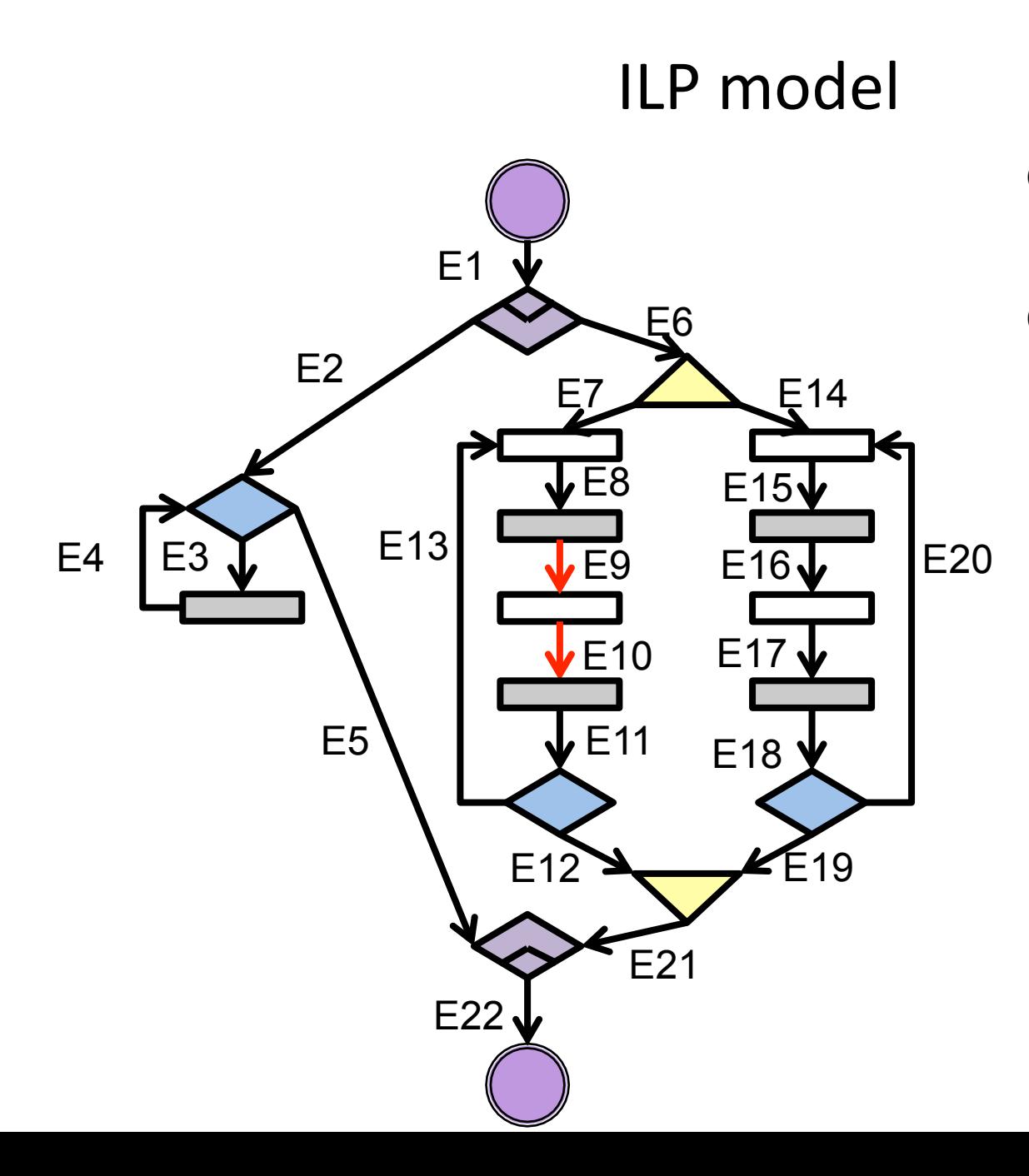

Conventional nodes: *E9 = E10* 

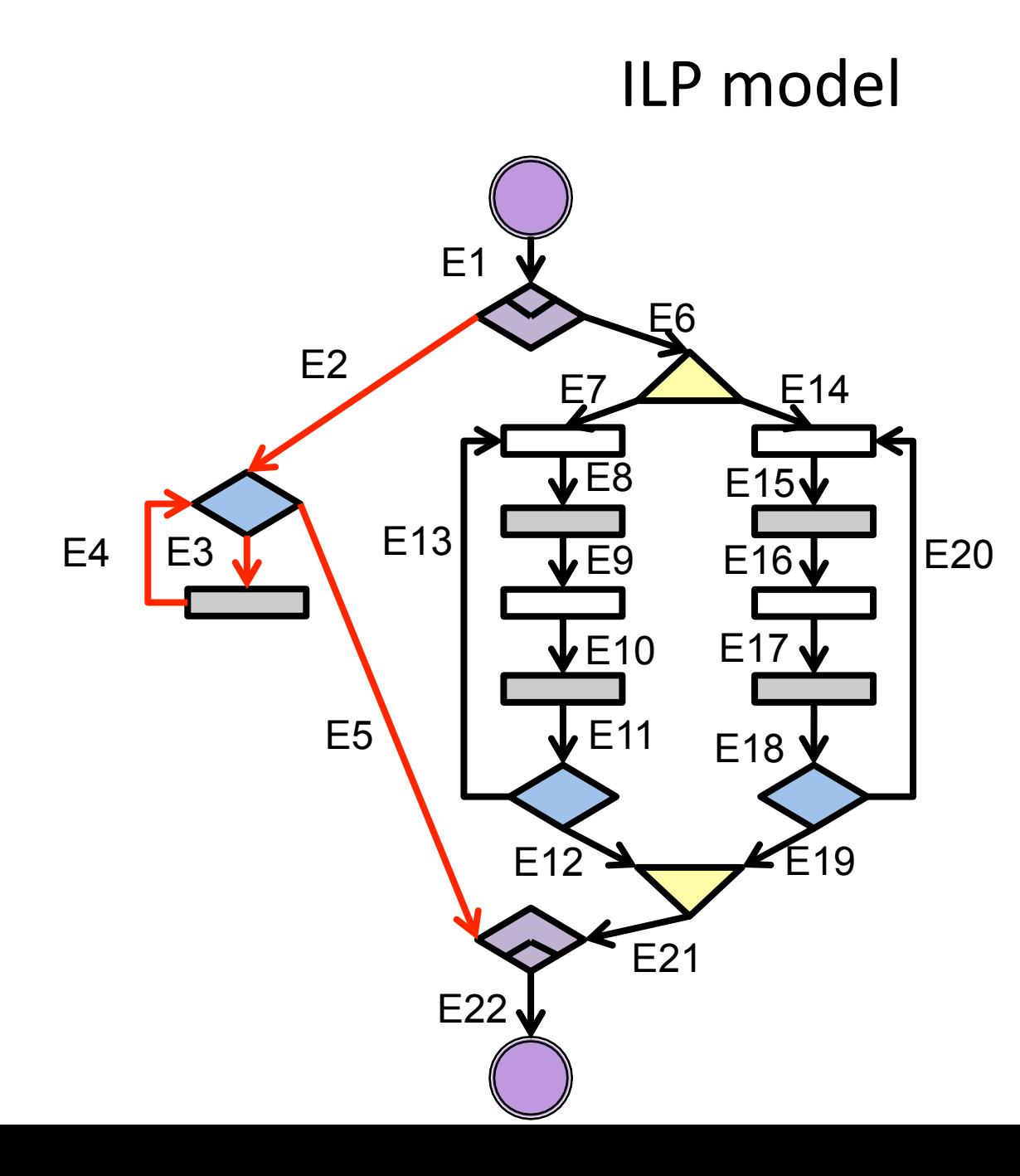

Conventional nodes: *E9 = E10 E2 + E4 = E3 + E5* 

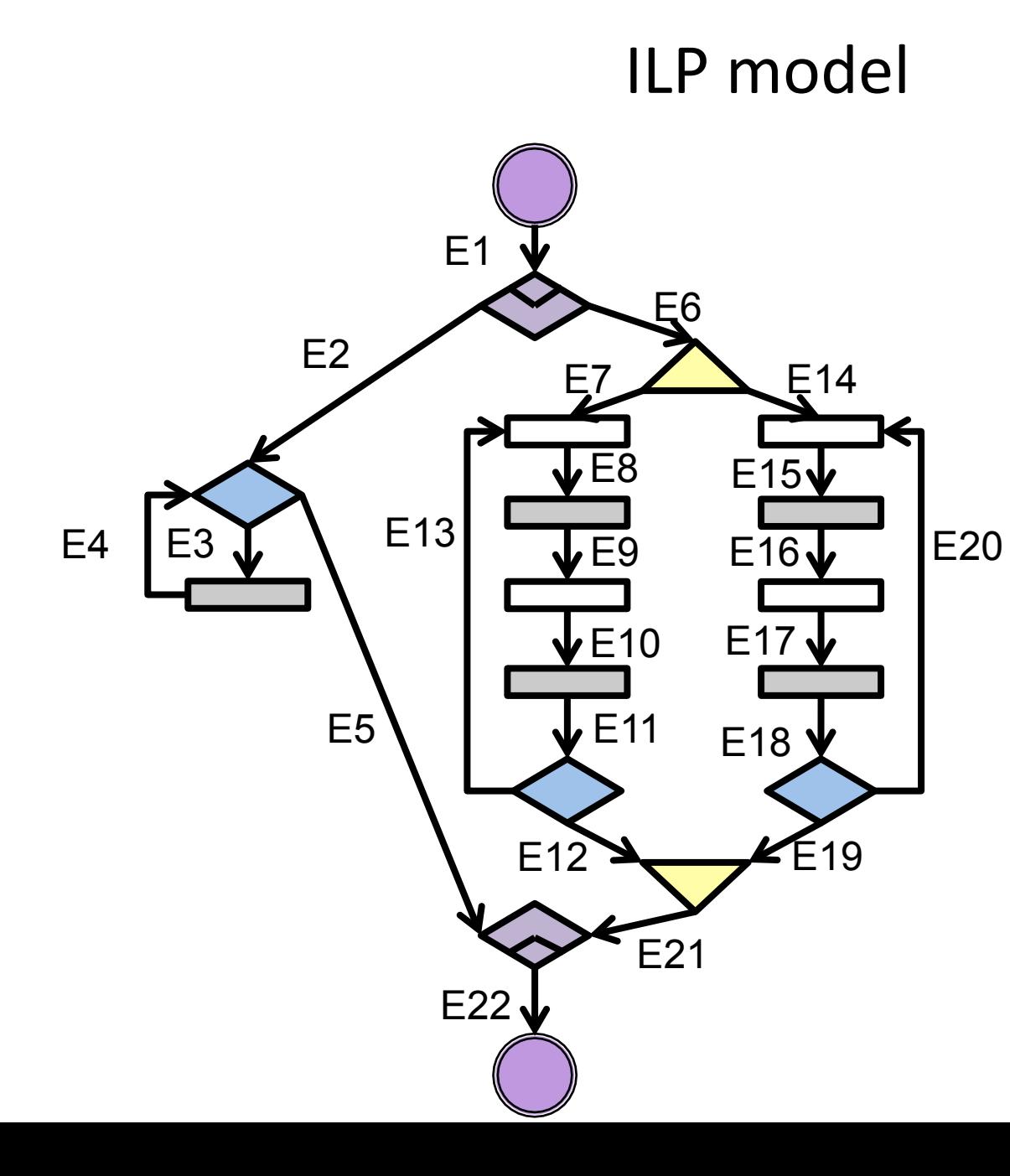

Conventional nodes: *E9 = E10*   $E2 + E4 = E3 + E5$ 

Features:

- $E_i \in \{0, 1\}$
- Solver set  $E_i$ to 1 whenever is possible
- **Inequalities**

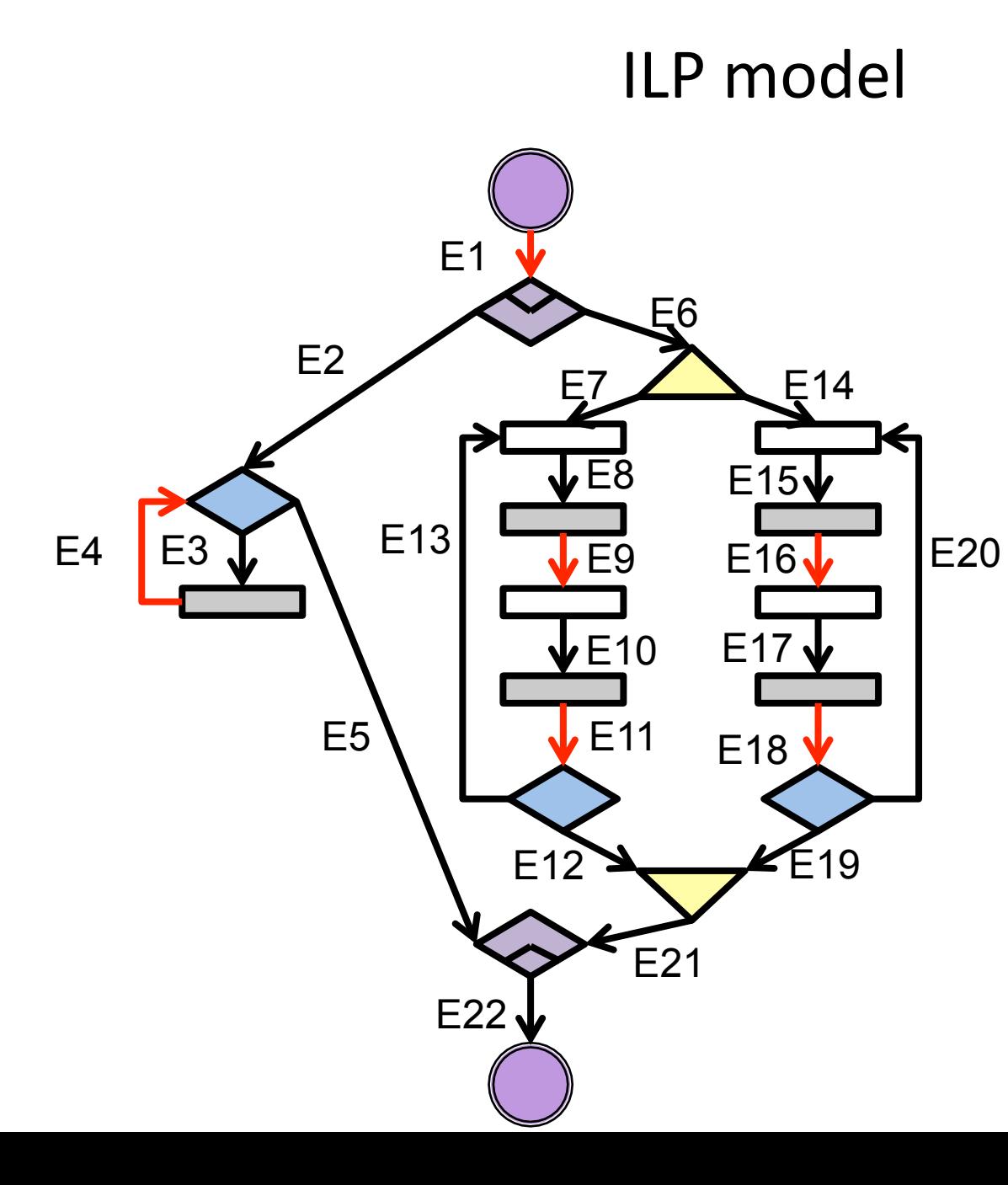

Conventional nodes: *E9 = E10*   $E2 + E4 = E3 + E5$ 

Features:

- $E_i \in \{0, 1\}$
- Solver set  $E_i$  to 1 whenever is possible
- **Inequalities**

Some special edges:

• EOT edges

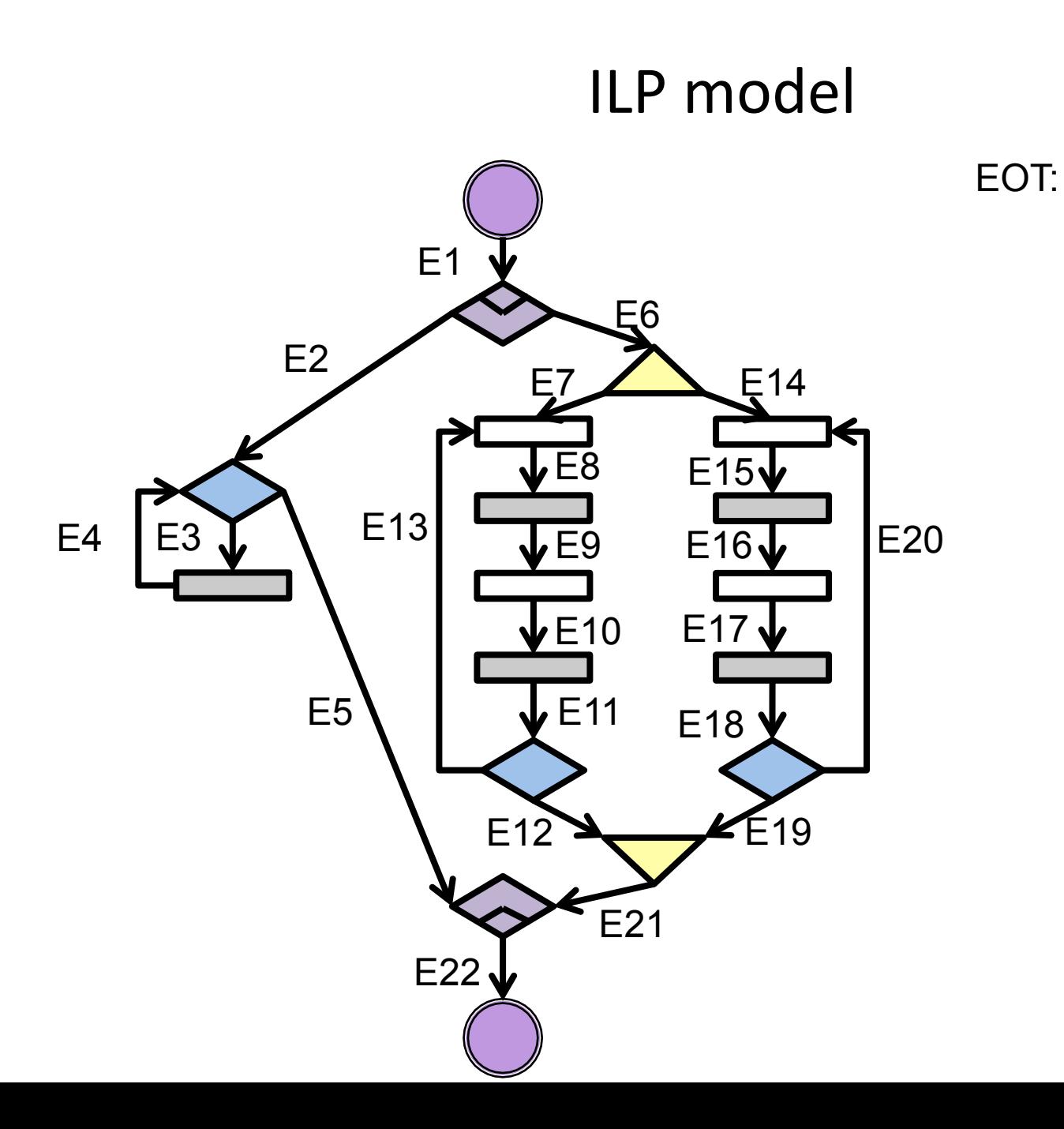

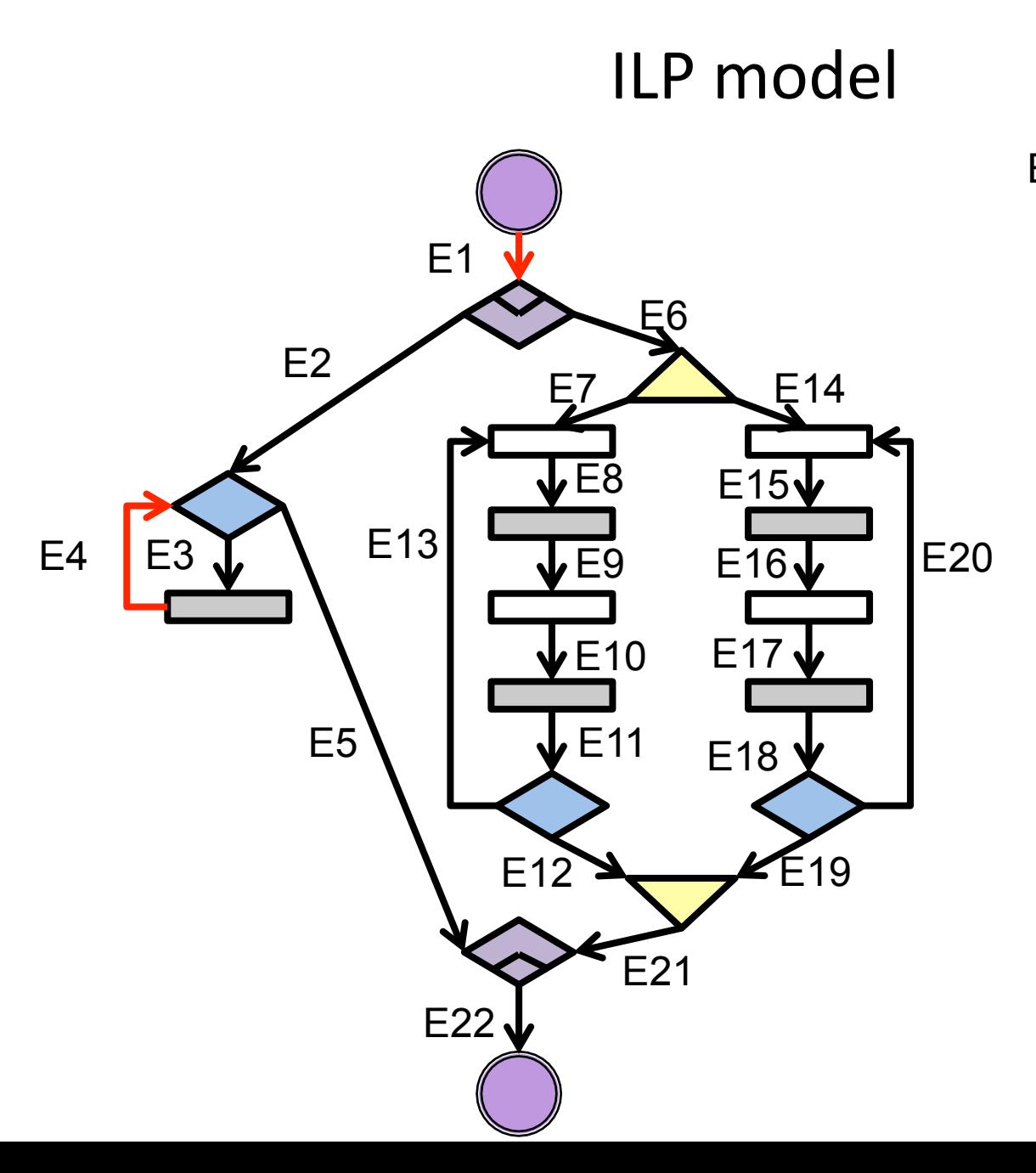

EOT:  $E1 + E4 \le 1$ 

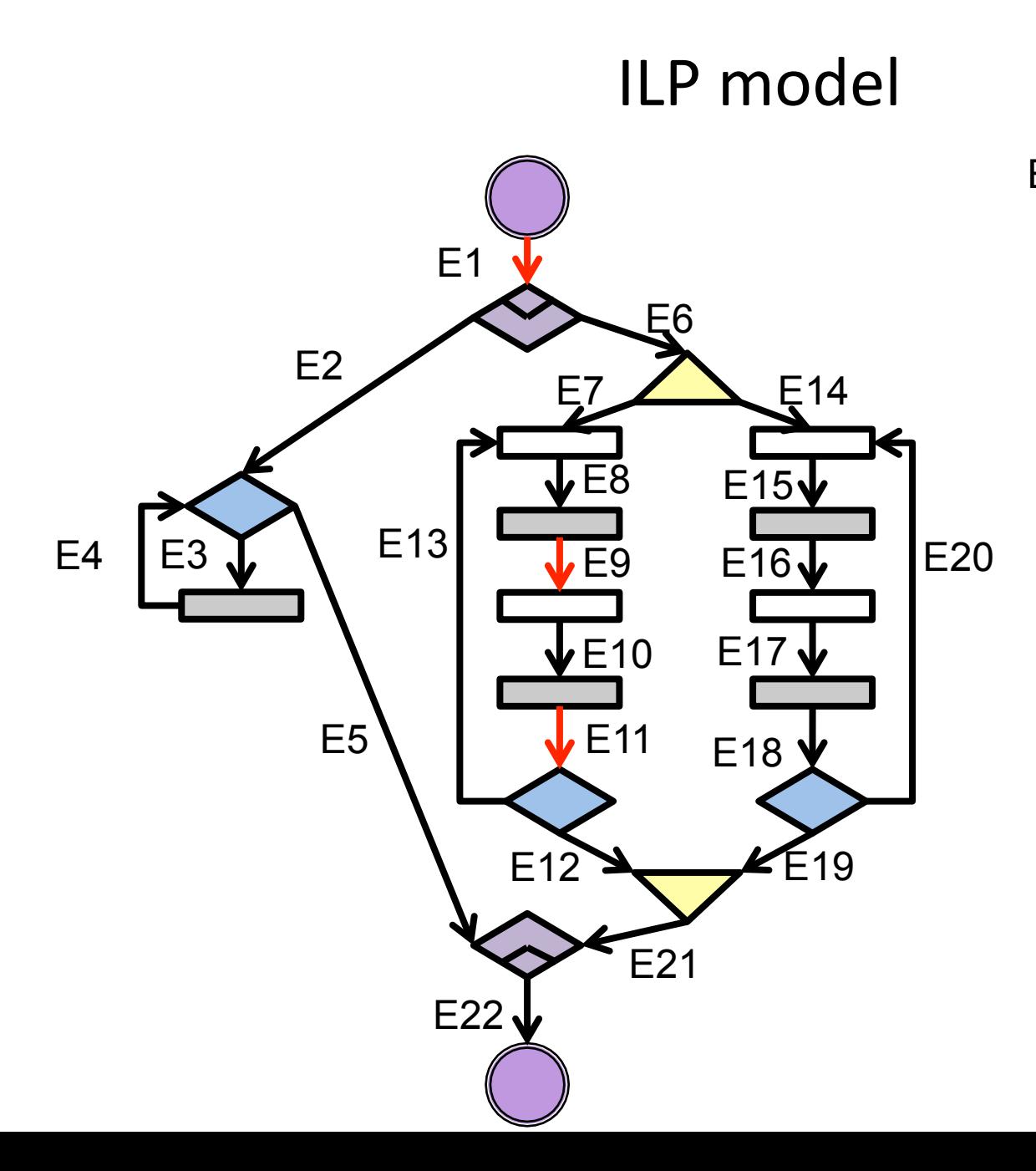

EOT:  $E1 + E4 \le 1$  *E1 + E9 + E11 ≤ 1* 

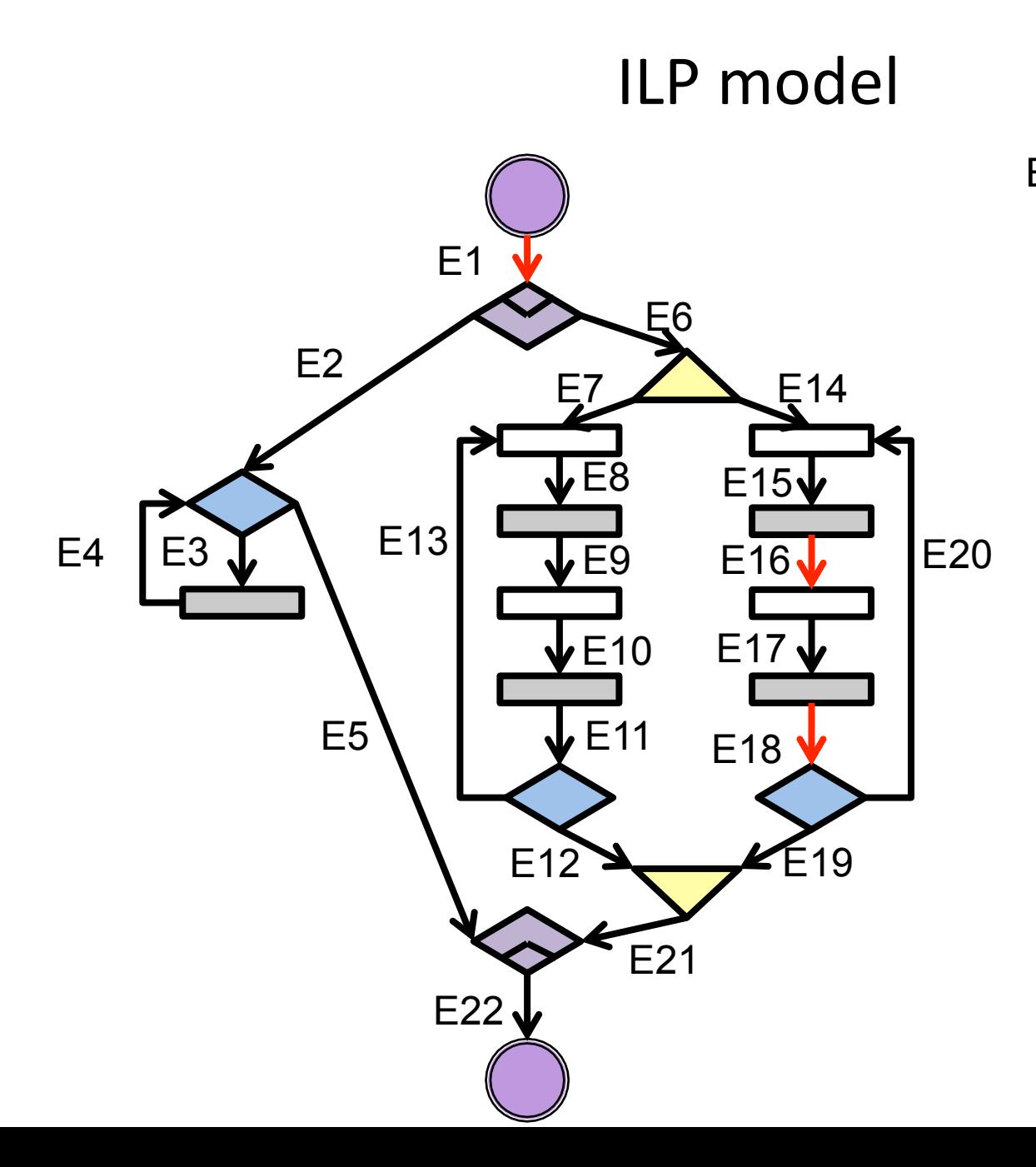

EOT:  $E1 + E4 \le 1$  *E1 + E9 + E11 ≤ 1 E1 + E16 + E18 ≤ 1* 

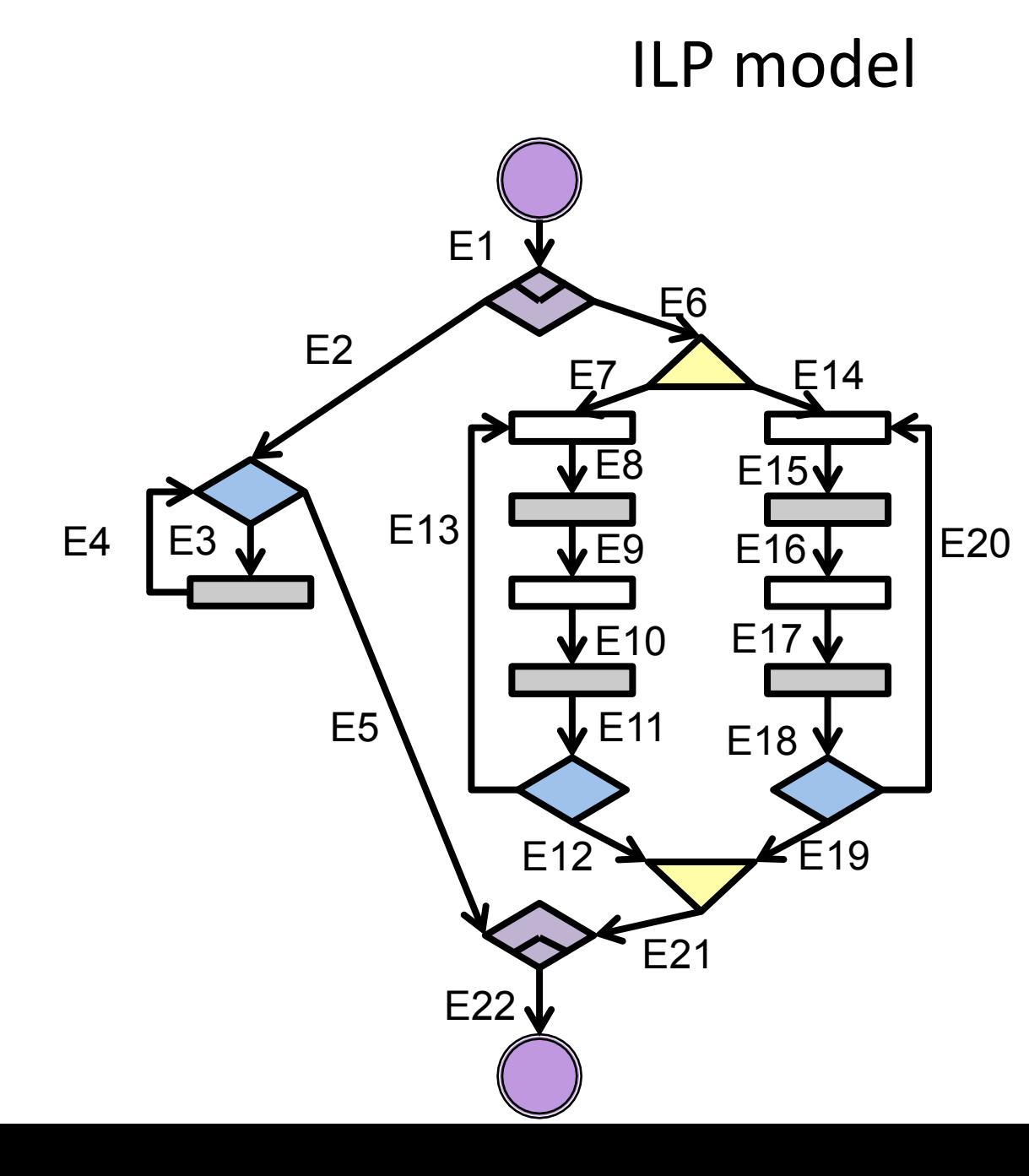

- EOT:  $E1 + E4 \le 1$ *E1* + *E9* + *E11* ≤ 1  *E1 + E16 + E18 ≤ 1*
- At most one EOT edge can be active per thread
- Parent / child relationship needs to be considered.

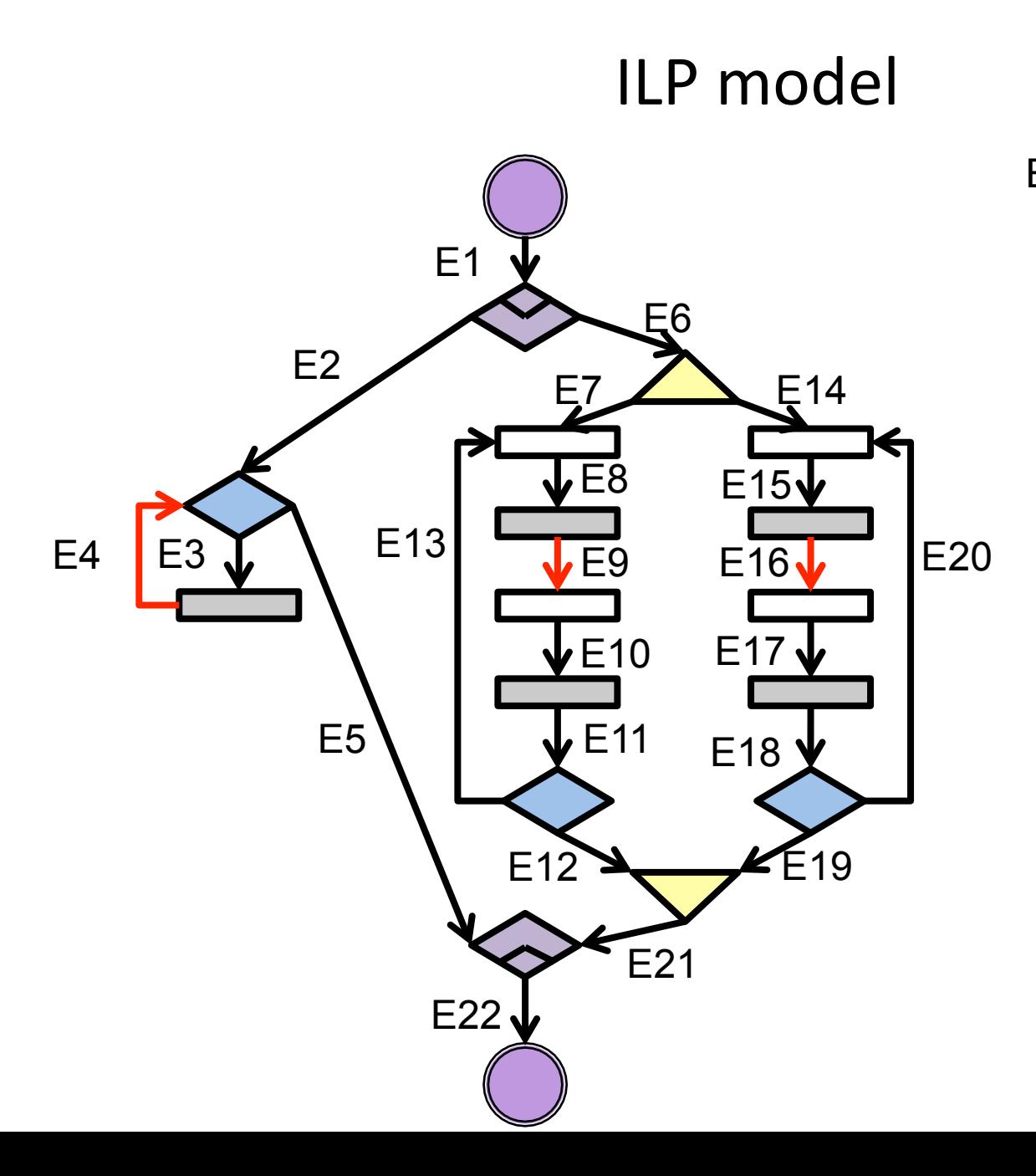

EOT:  $E1 + E4 \le 1$  $E1 + E9 + E11 \le 1$ *E1* + *E16* + *E18* ≤ 1

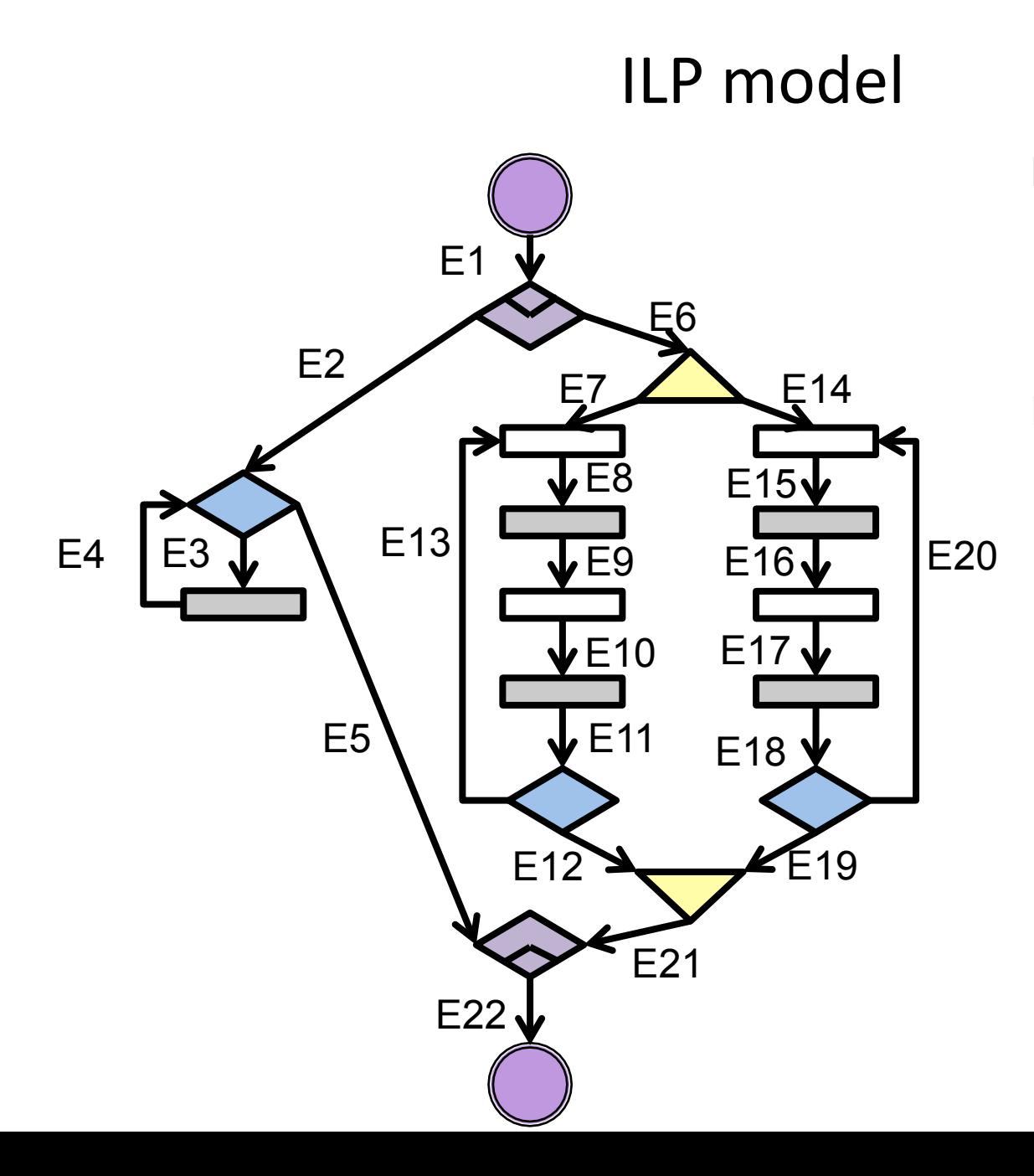

EOT:  $E1 + E4 \le 1$  *E1 + E9 + E11 ≤ 1 E1 + E16 + E18 ≤ 1* 

Fork:

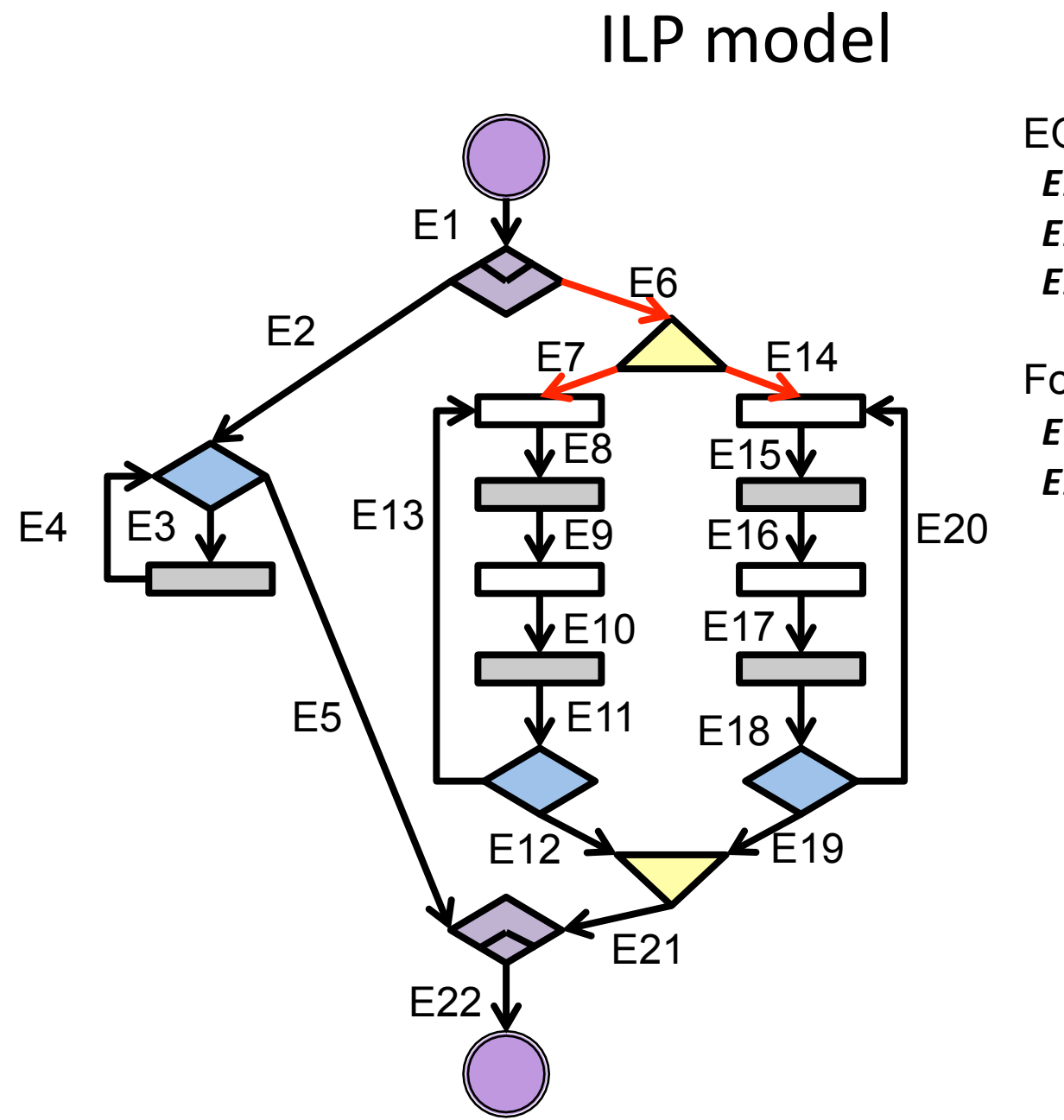

Fork:  *E7 = E6 E14 = E6*

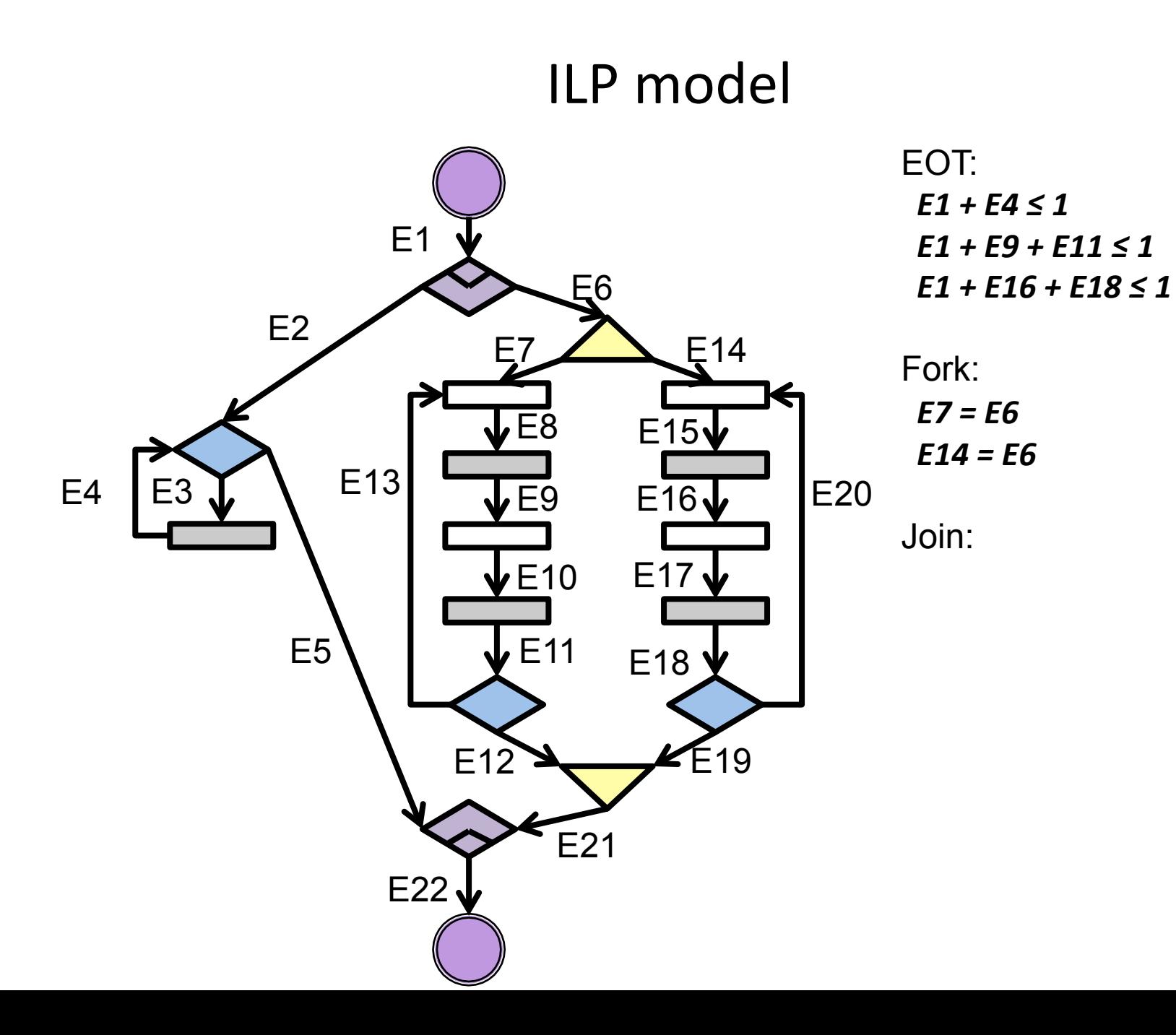

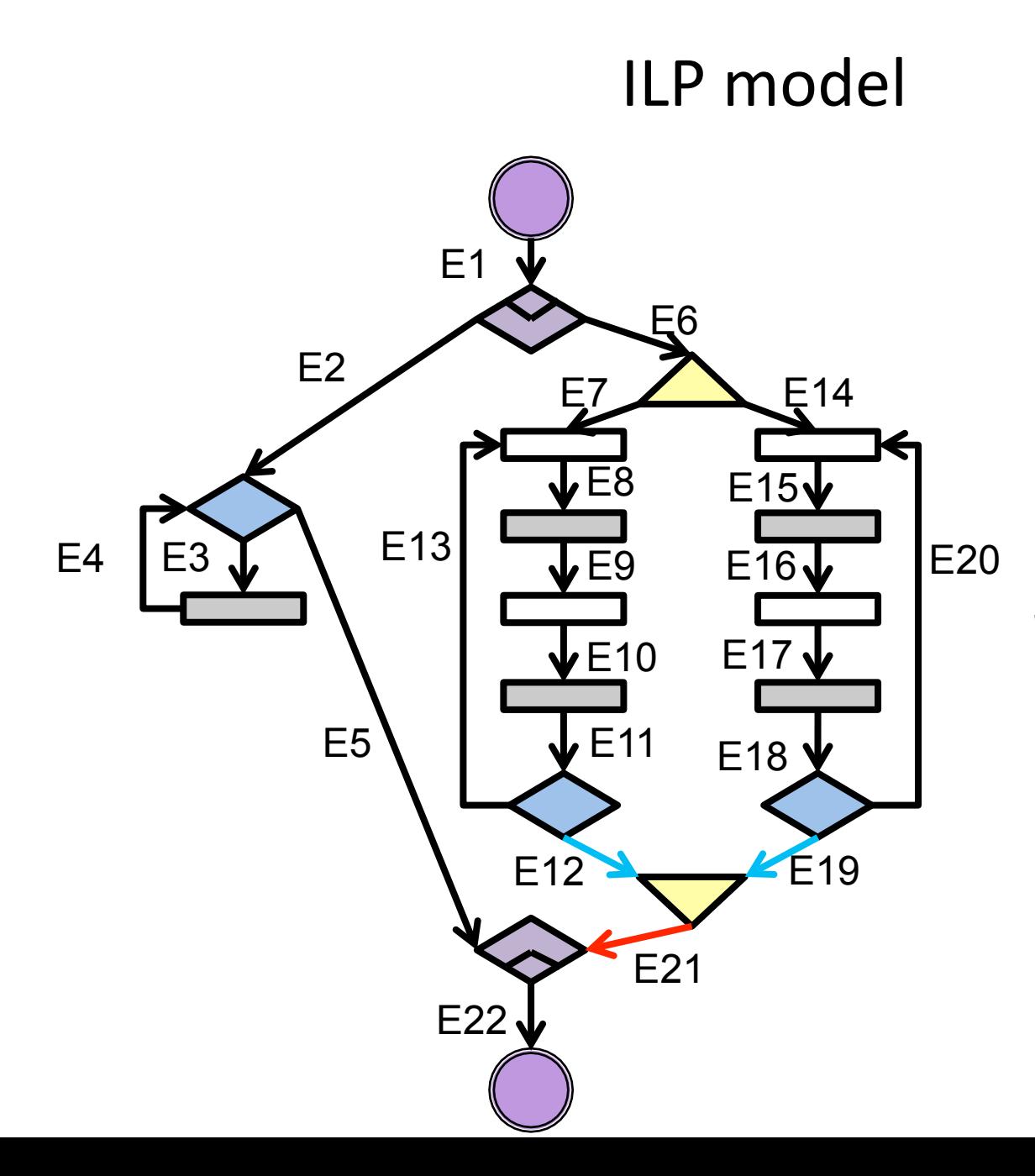

Fork:  *E7 = E6* 

 *E14 = E6*

Join:

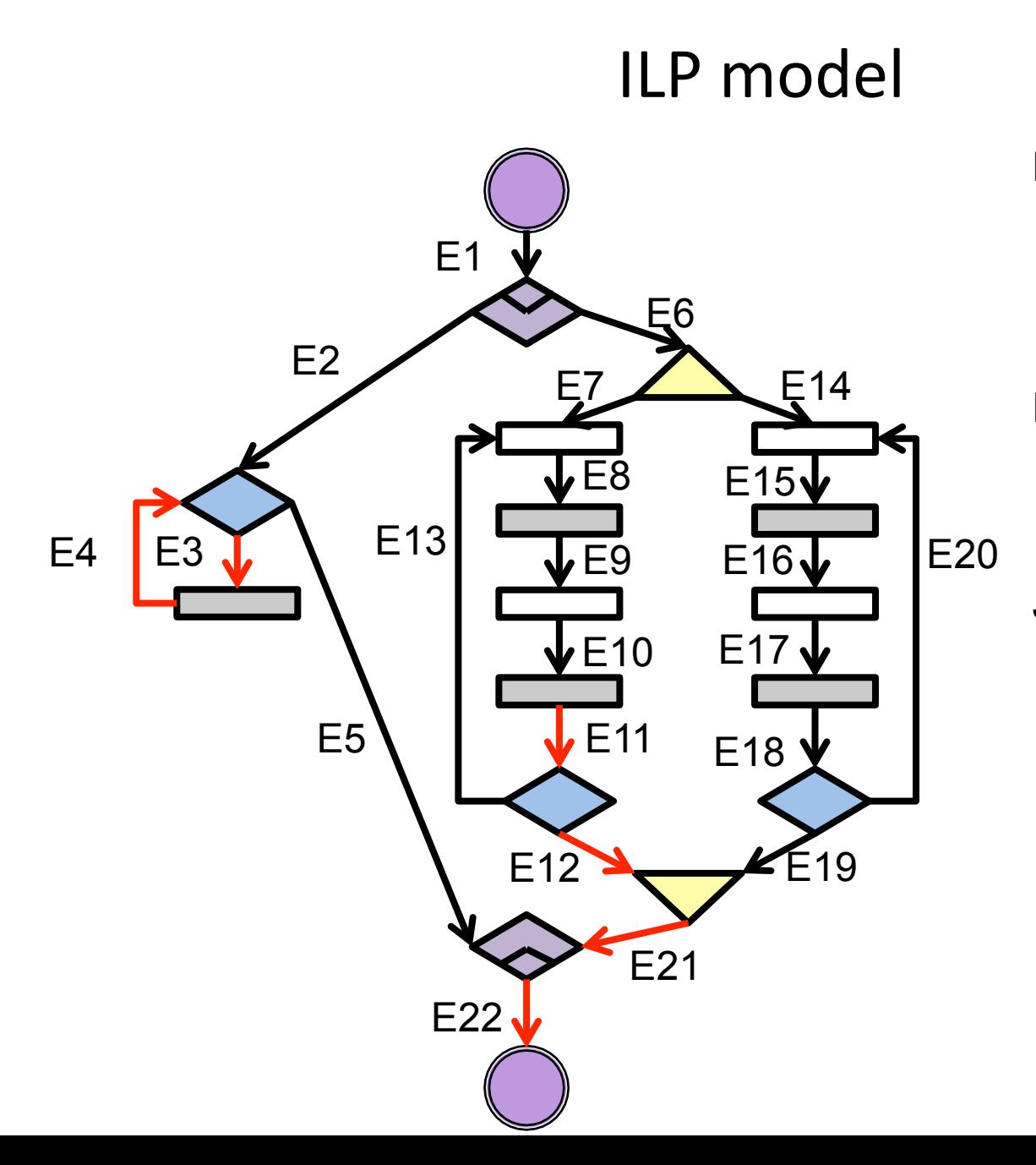

#### Fork:

 *E7 = E6 E14 = E6*

Join:

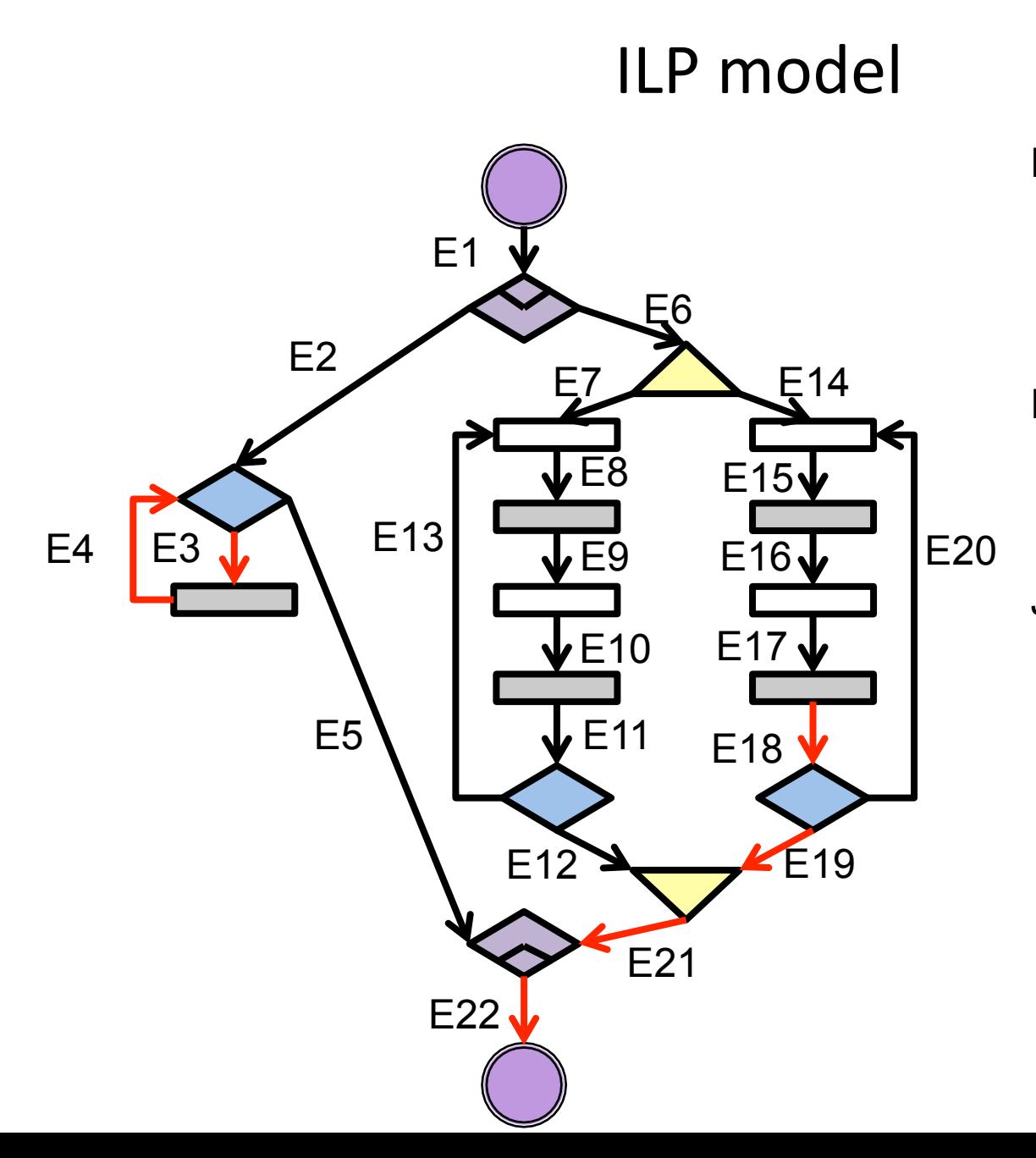

#### Fork:  *E7 = E6*

 *E14 = E6* Join:

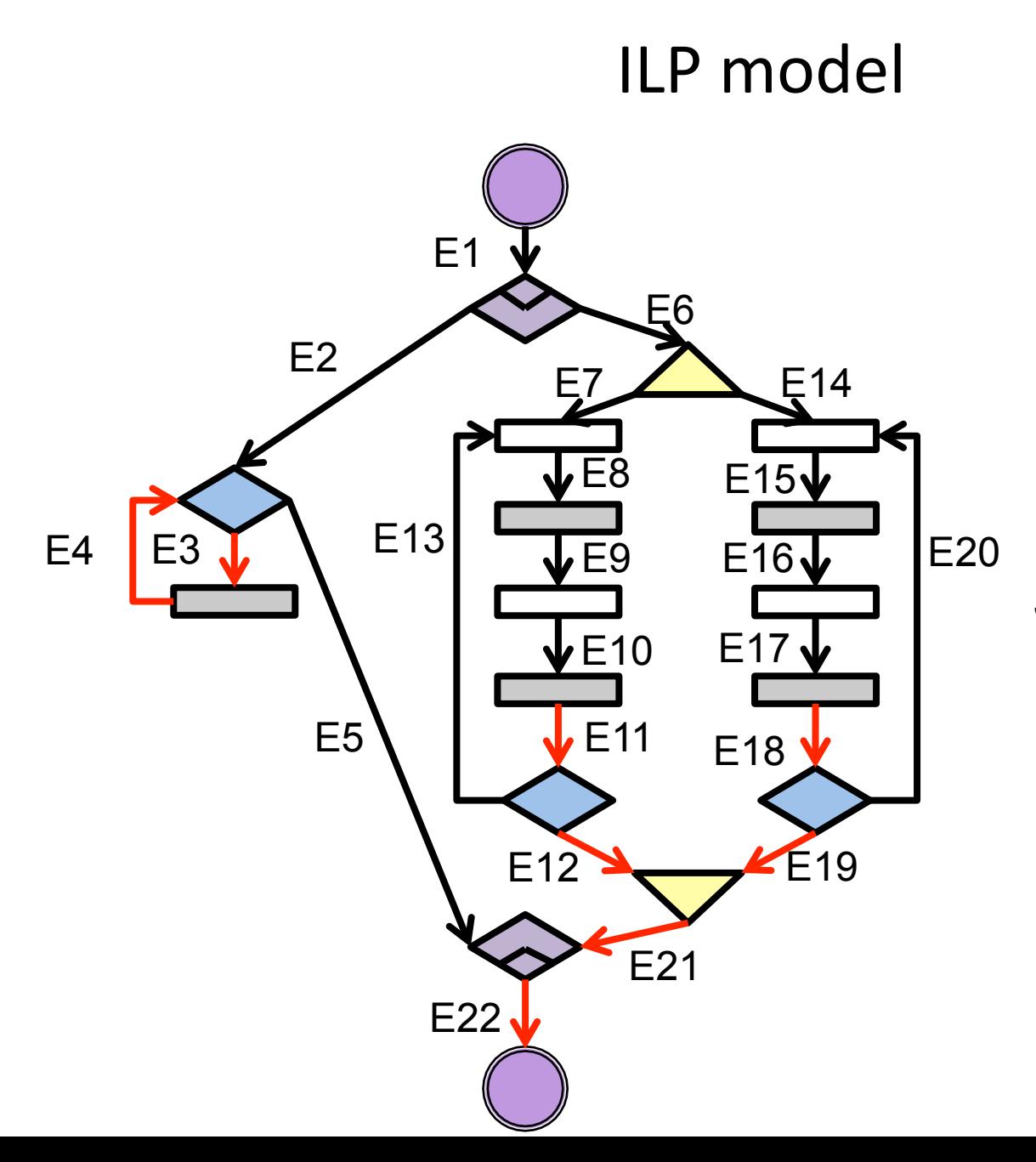

#### Fork:  *E7 = E6*

 *E14 = E6*

Join:

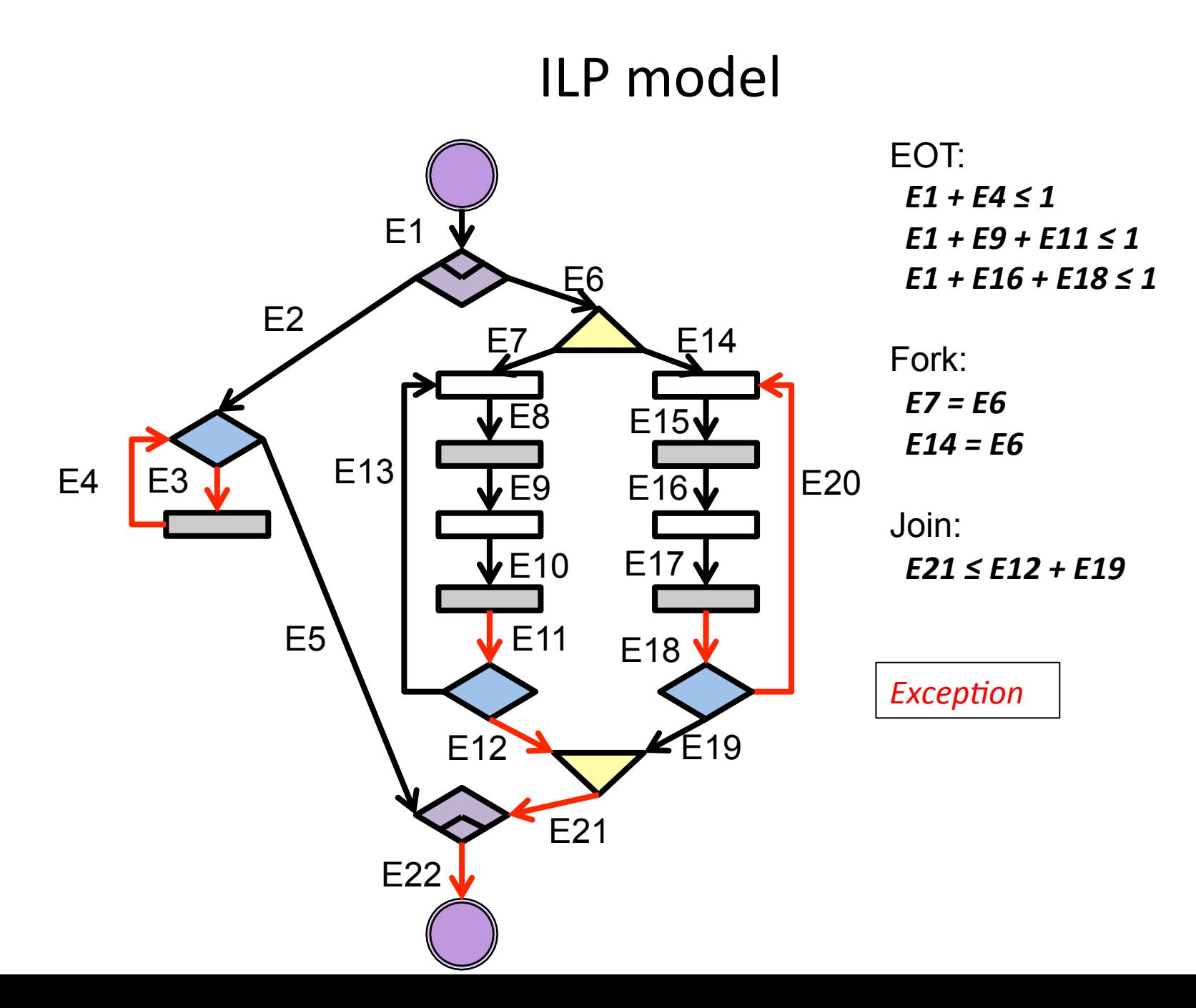
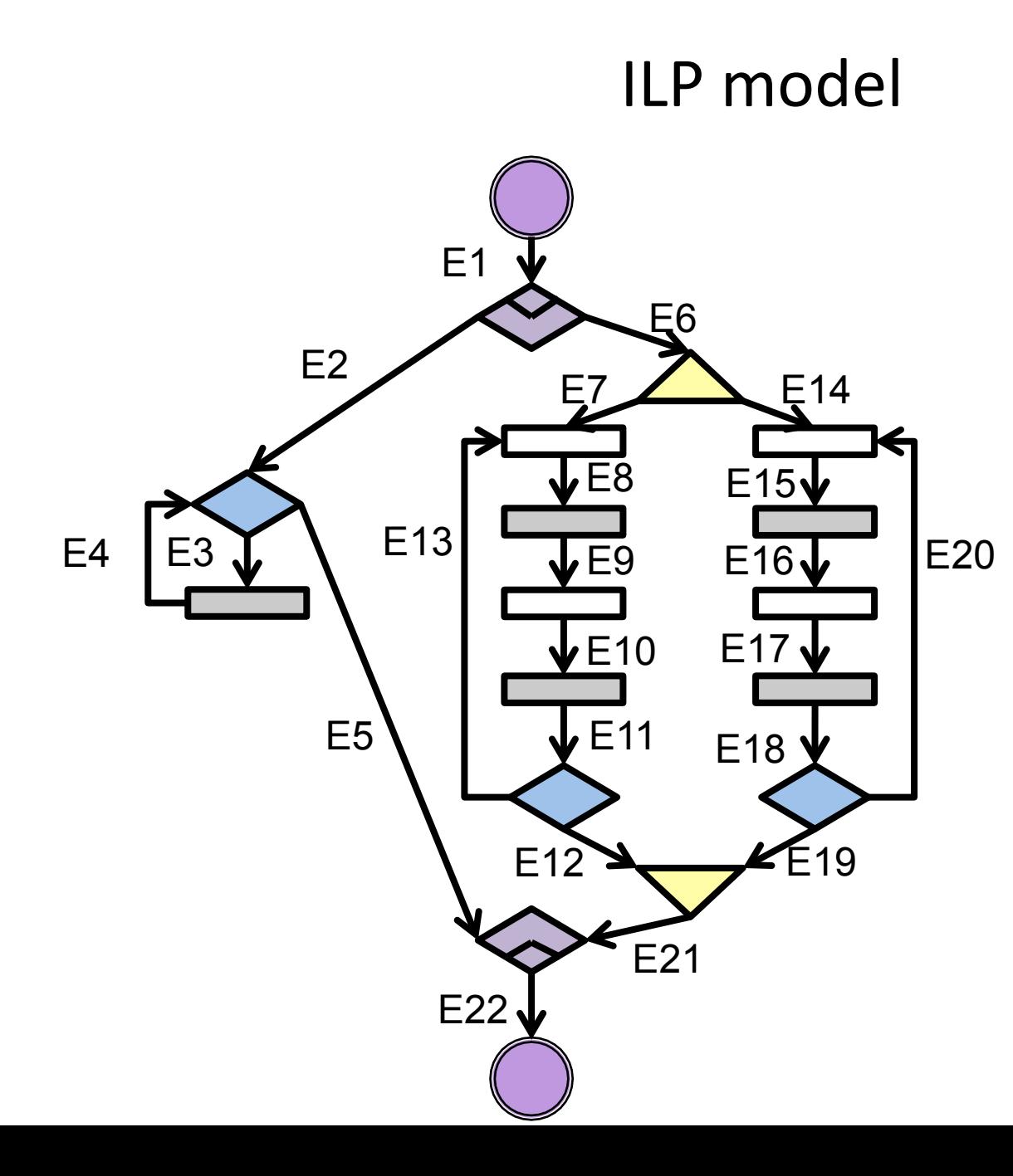

```
EOT: 
E1 + E4 \le 1E1 + E9 + E11 ≤ 1
		E1	+	E16	+ E18	≤	1
```
Fork:  *E7 = E6* 

 *E14 = E6*

Join:

 *E21 ≤ E12 + E19 E21≤(1-E6-E9-E11)+E12* 

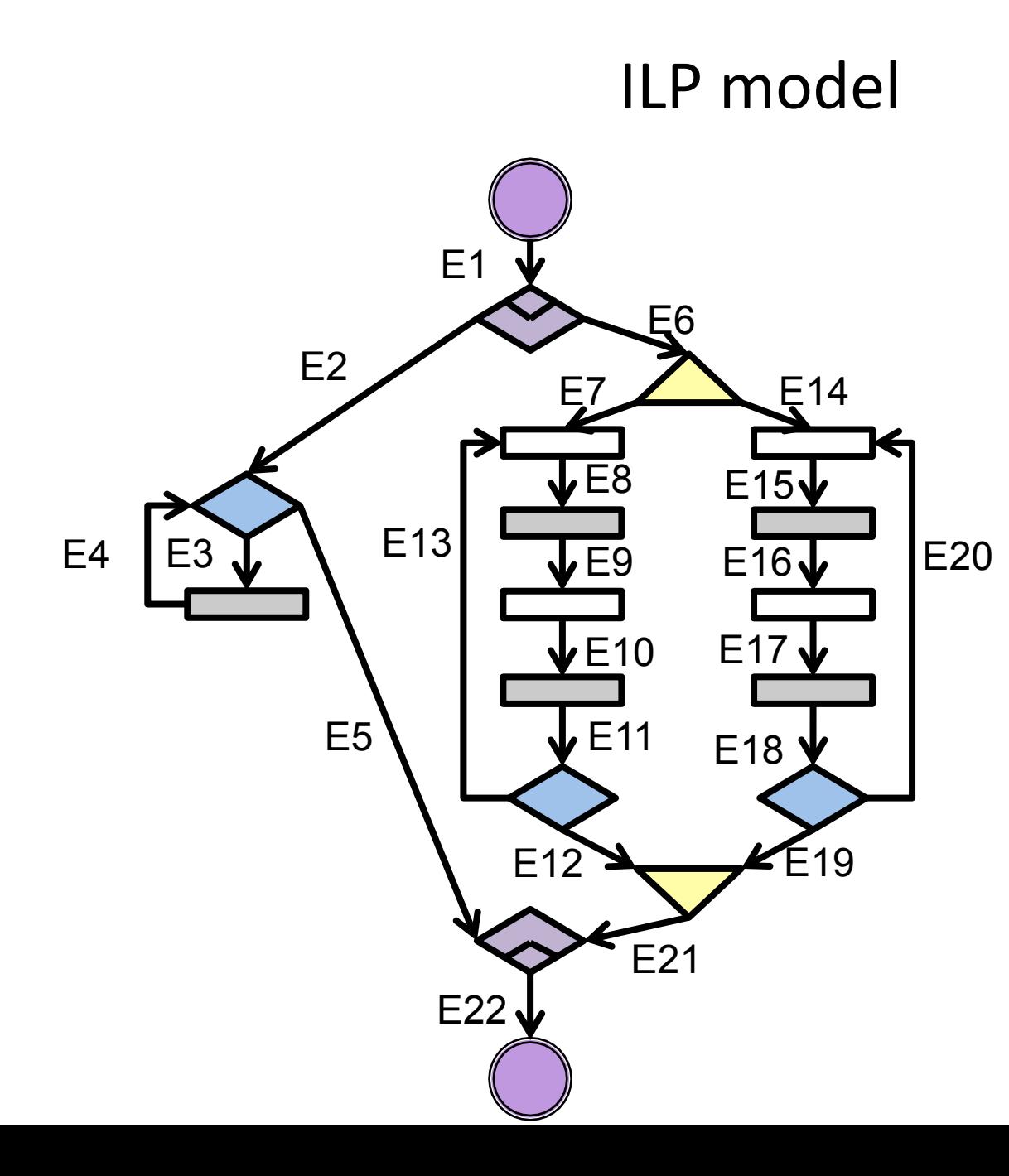

EOT:  $E1 + E4 \le 1$ *E1* + *E9* + *E11* ≤ 1  *E1 + E16 + E18 ≤ 1*  Fork:

 *E7 = E6* 

 *E14 = E6*

Join:

 *E21 ≤ E12 + E19* 

 *E21≤(1-E6-E9-E11)+E12* 

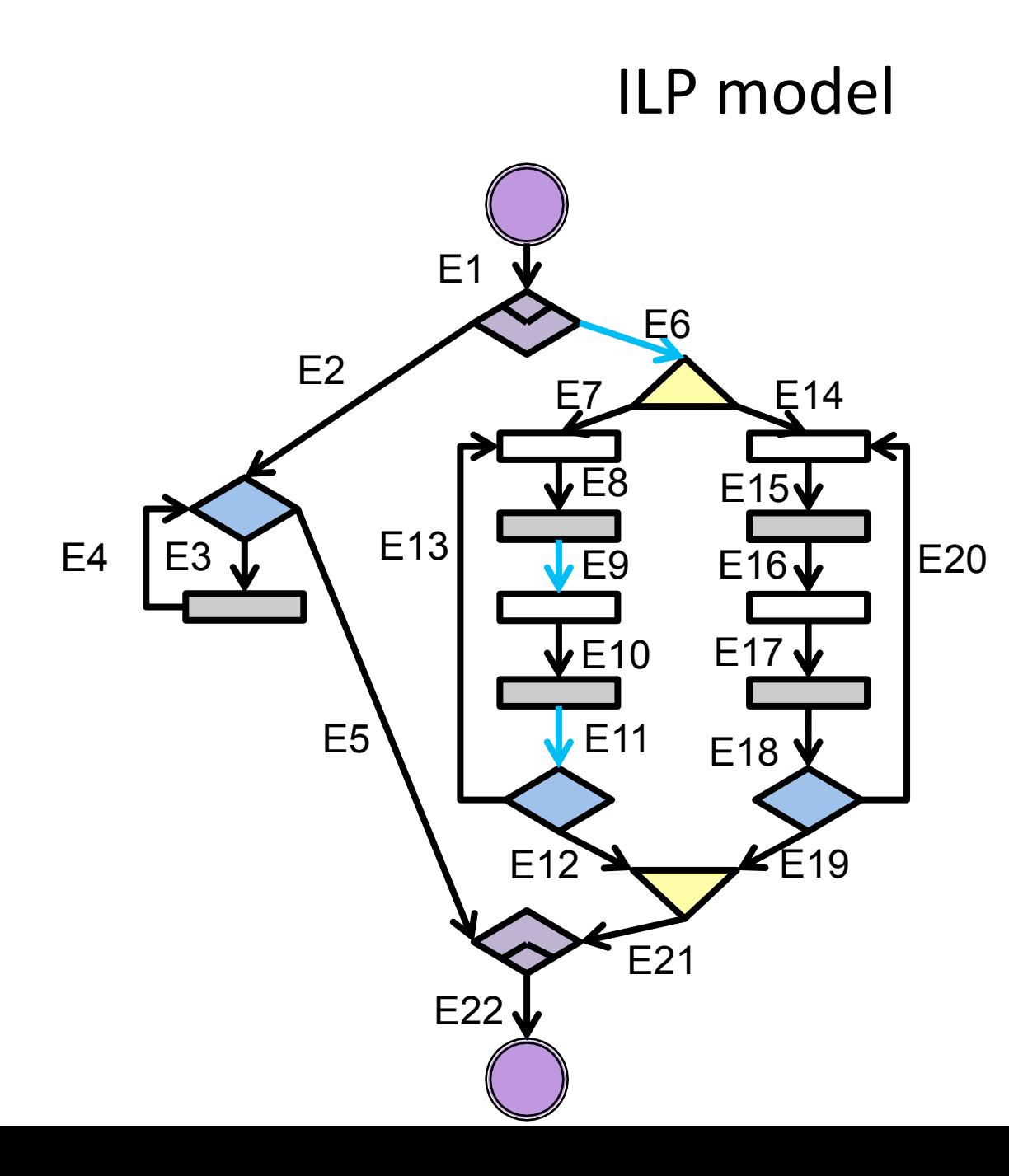

```
EOT: 
E1 + E4 \le 1E1 + E9 + E11 ≤ 1
		E1	+	E16	+ E18	≤	1
```
Fork:  *E7 = E6 E14 = E6* Join:

 *E21 ≤ E12 + E19 E21≤(1-E6-E9-E11)+E12* 

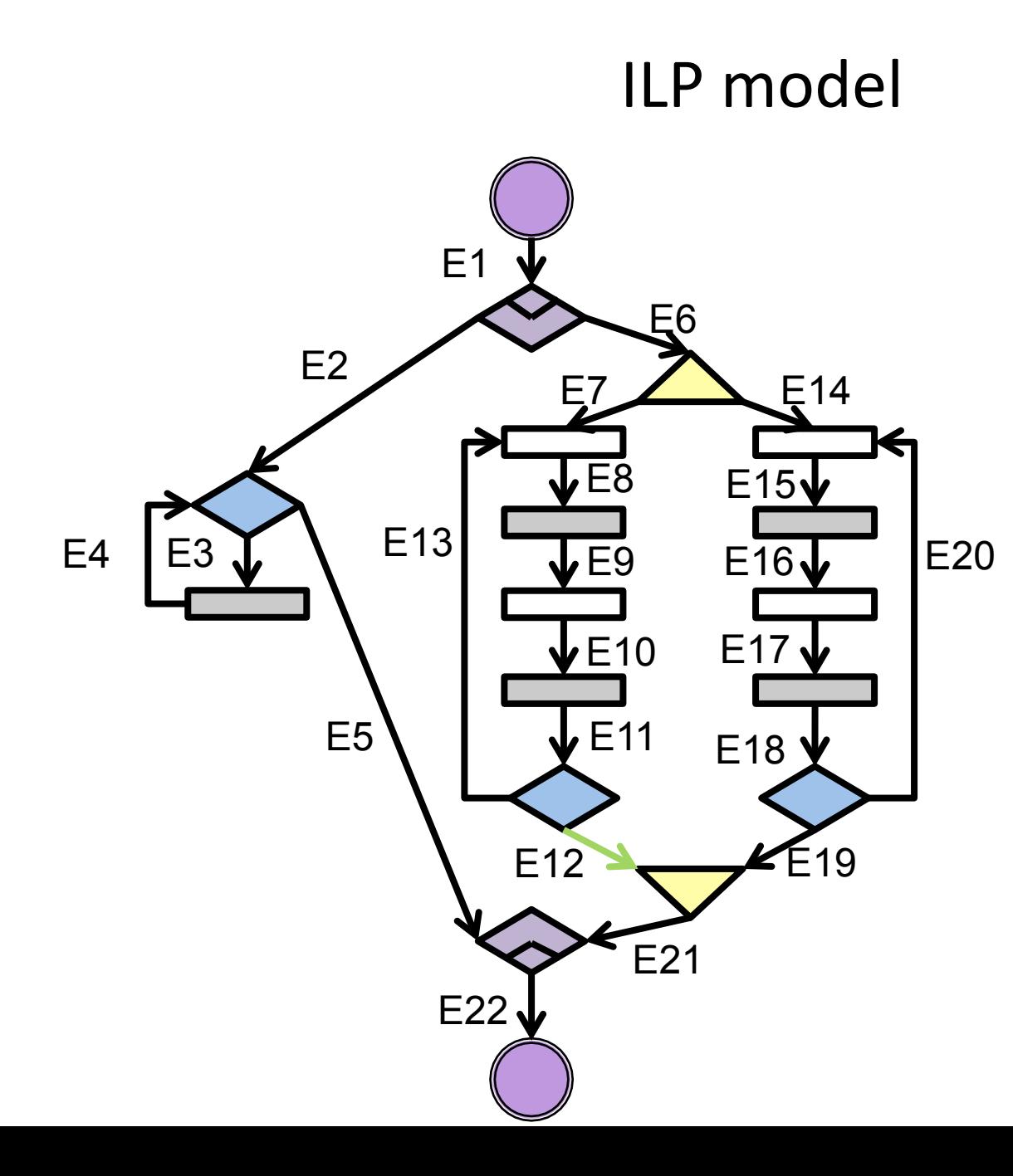

```
EOT: 
E1 + E4 \le 1E1 + E9 + E11 ≤ 1
		E1	+	E16	+ E18	≤	1
```
Fork:  *E7 = E6* 

 *E14 = E6*

Join:

 *E21 ≤ E12 + E19 E21≤(1-E6-E9-E11)+E12* 

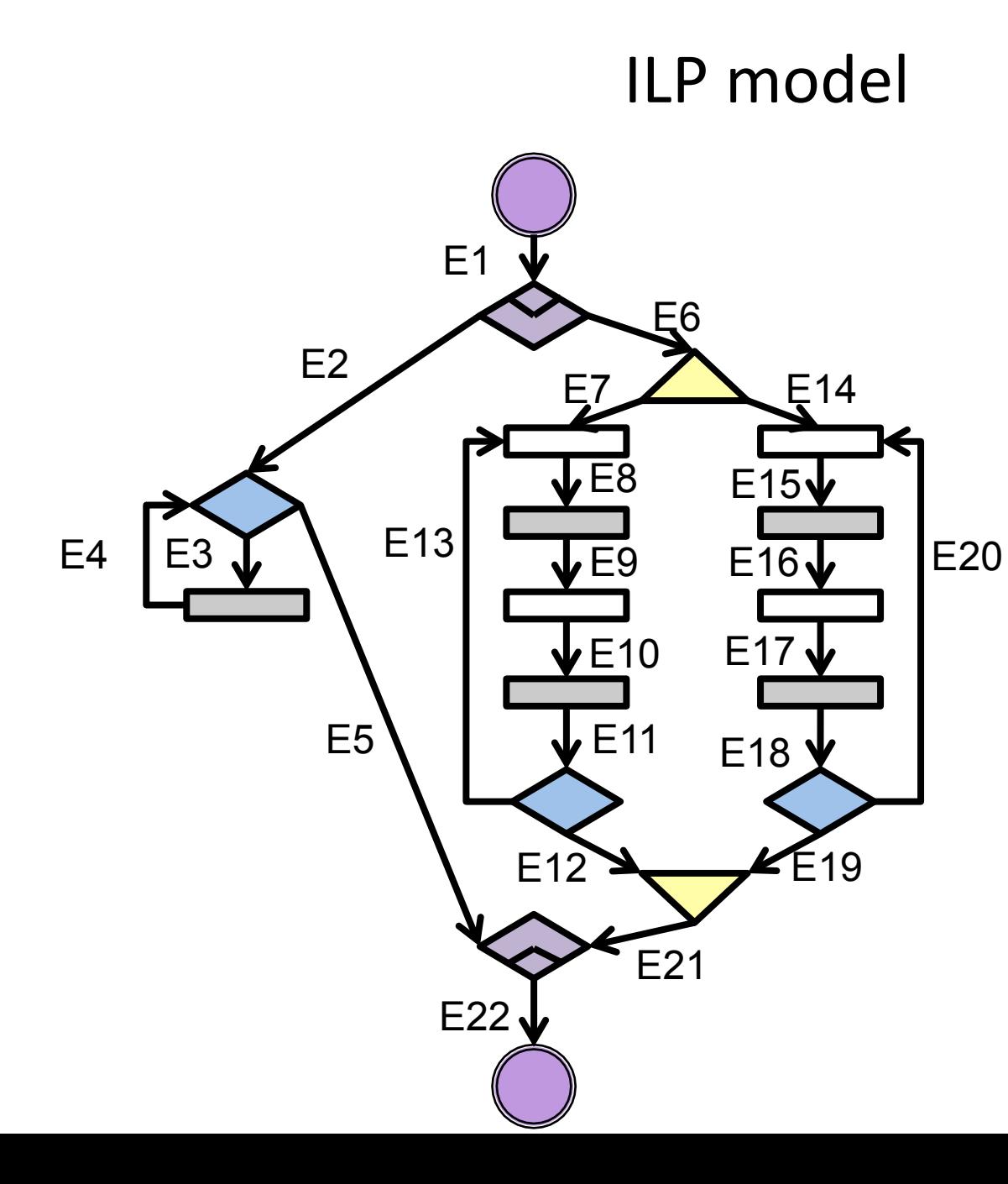

EOT:  $E1 + E4 \le 1$  *E1 + E9 + E11 ≤ 1 E1 + E16 + E18 ≤ 1*  Fork:

 $E7 = E6$ 

 *E14 = E6*

Join:

 *E21 ≤ E12 + E19 E21≤(1-E6-E9-E11)+E12* 

Using EOT edges:

• Enough to represent all edges in a thread

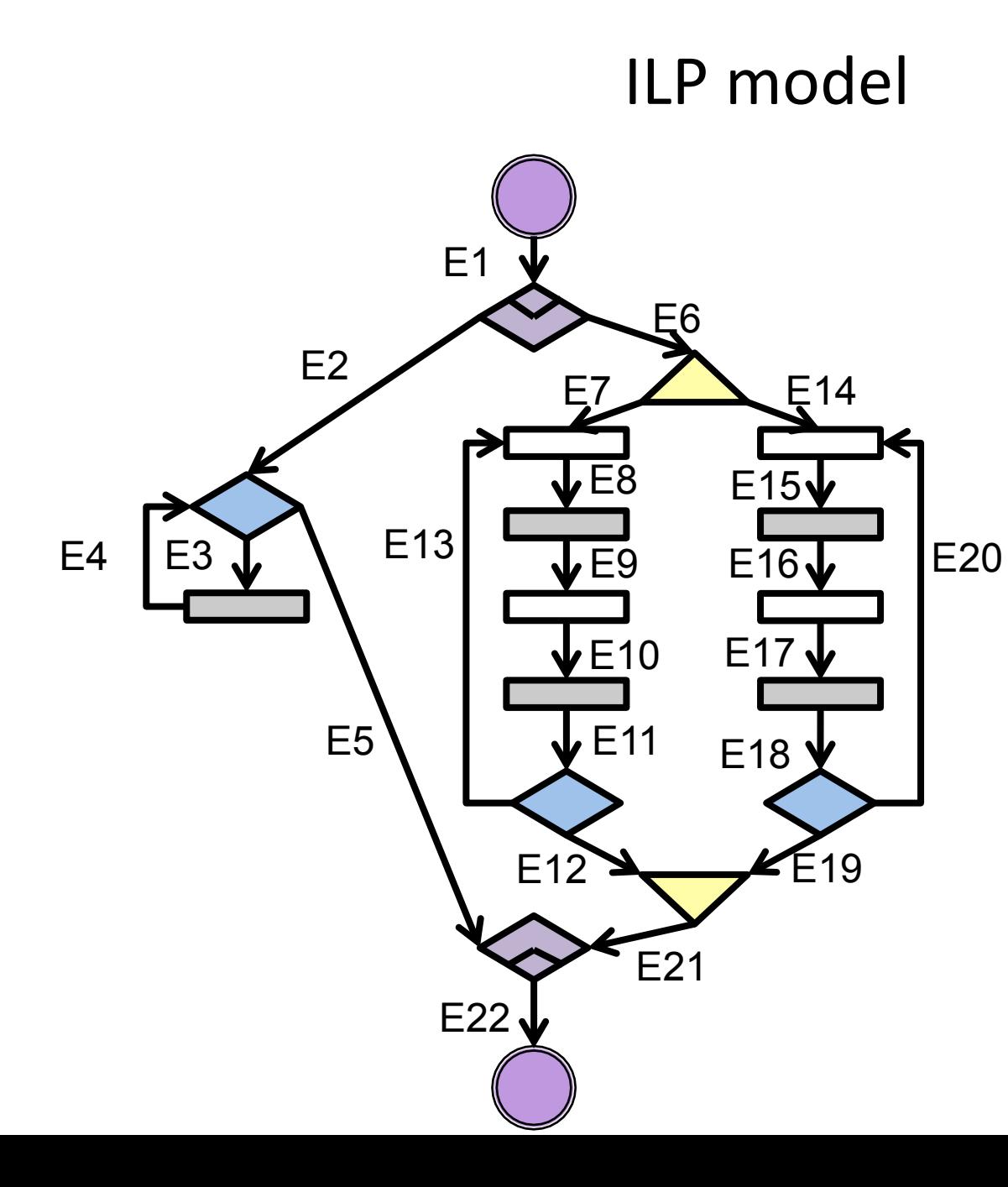

EOT:  $F1 + F4 < 1$ *E1* + *E9* + *E11* ≤ 1  *E1 + E16 + E18 ≤ 1*  Fork:  $E7 = E6$  *E14 = E6* Join:  *E21 ≤ E12 + E19 E21≤(1-E6-E9-E11)+E12* 

Using EOT edges:

- Enough to represent all edges in a thread
- Re-use EOT constraints

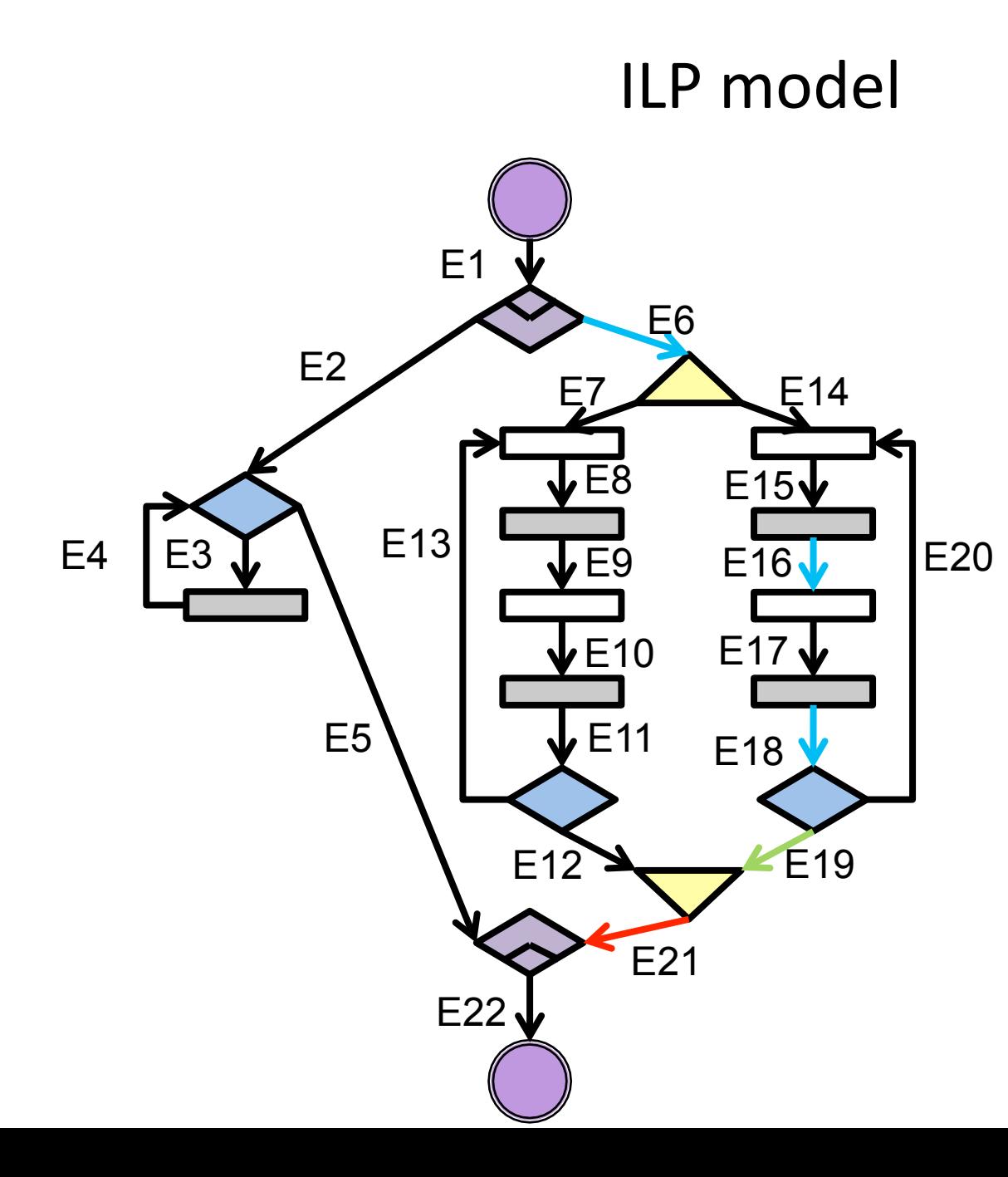

```
EOT: 
E1 + E4 \le 1E1 + E9 + E11 ≤ 1
		E1	+	E16	+ E18	≤	1
```
Fork:  $E7 = E6$  *E14 = E6* Join:  *E21 ≤ E12 + E19 E21≤(1-E6-E9-E11)+E12* 

 *E21≤(1-E6-E16-E18)+E19* 

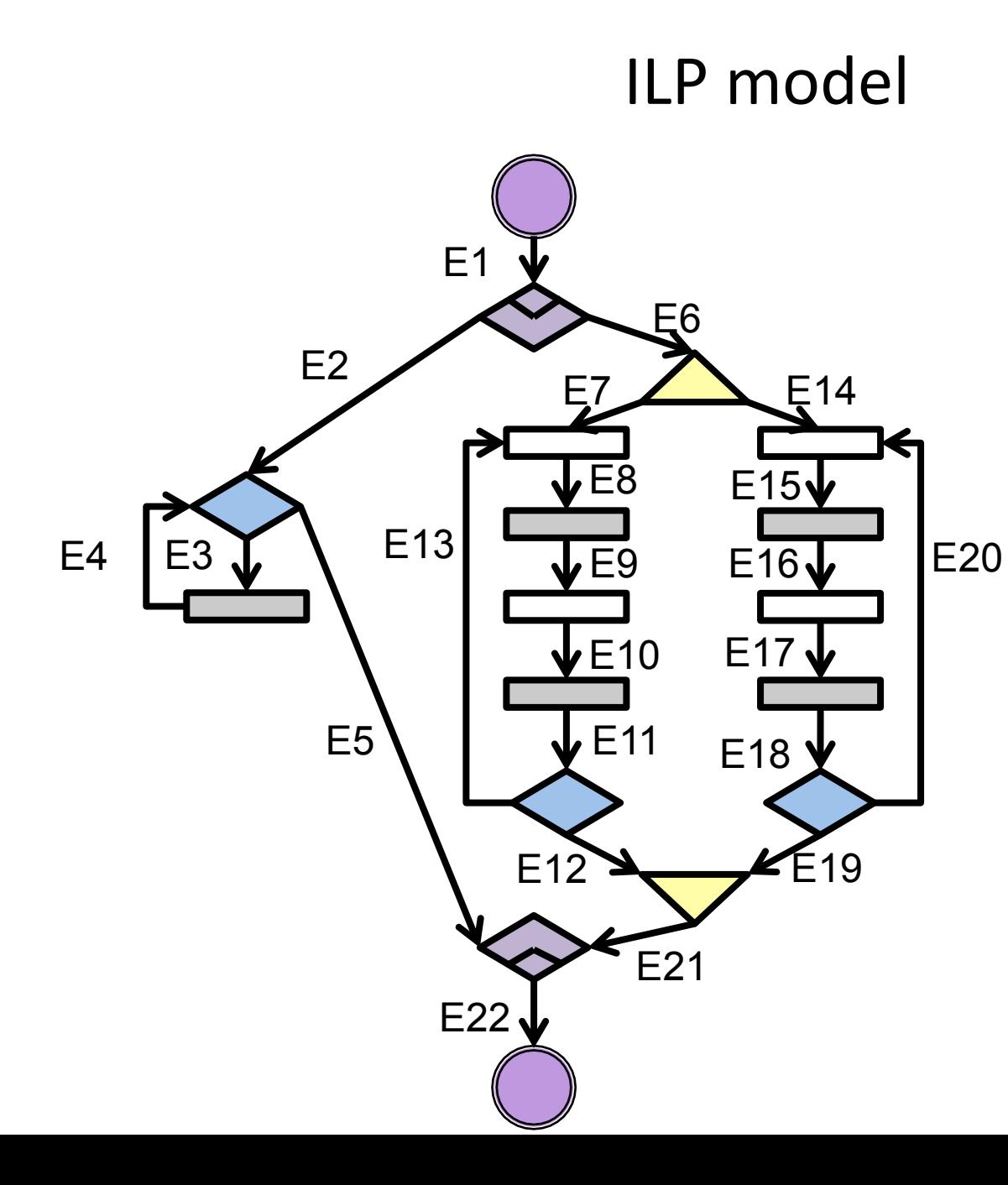

EOT:  $E1 + E4 \le 1$  *E1 + E9 + E11 ≤ 1 E1 + E16 + E18 ≤ 1*  Fork:  $E7 = E6$ 

 *E14 = E6* Join:  *E21 ≤ E12 + E19 E21≤(1-E6-E9-E11)+E12 E21≤(1-E6-E16-E18)+E19* 

*E21* is '1' if the right hand side of all the constraints are greater than '0'

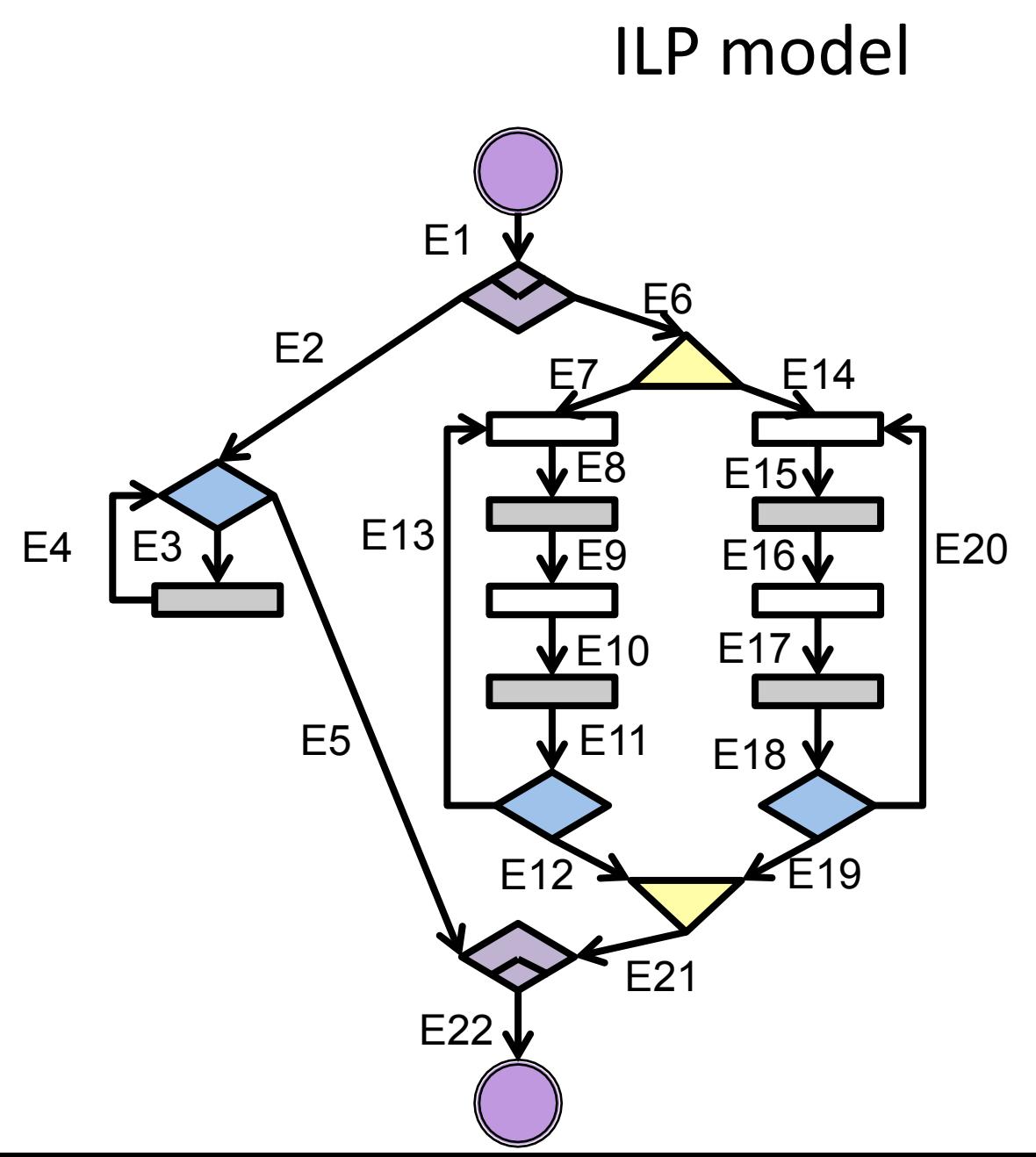

Abort start:

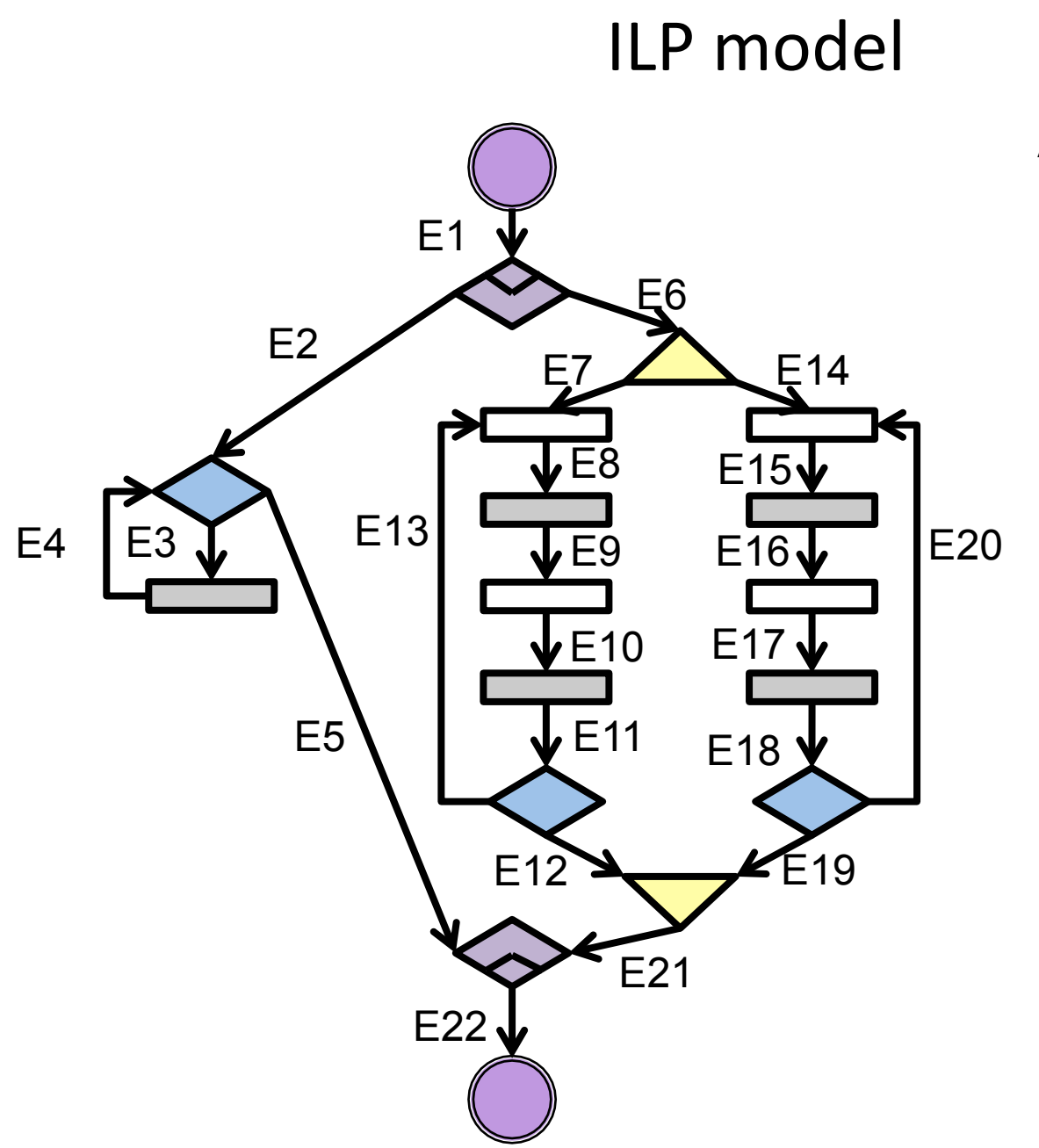

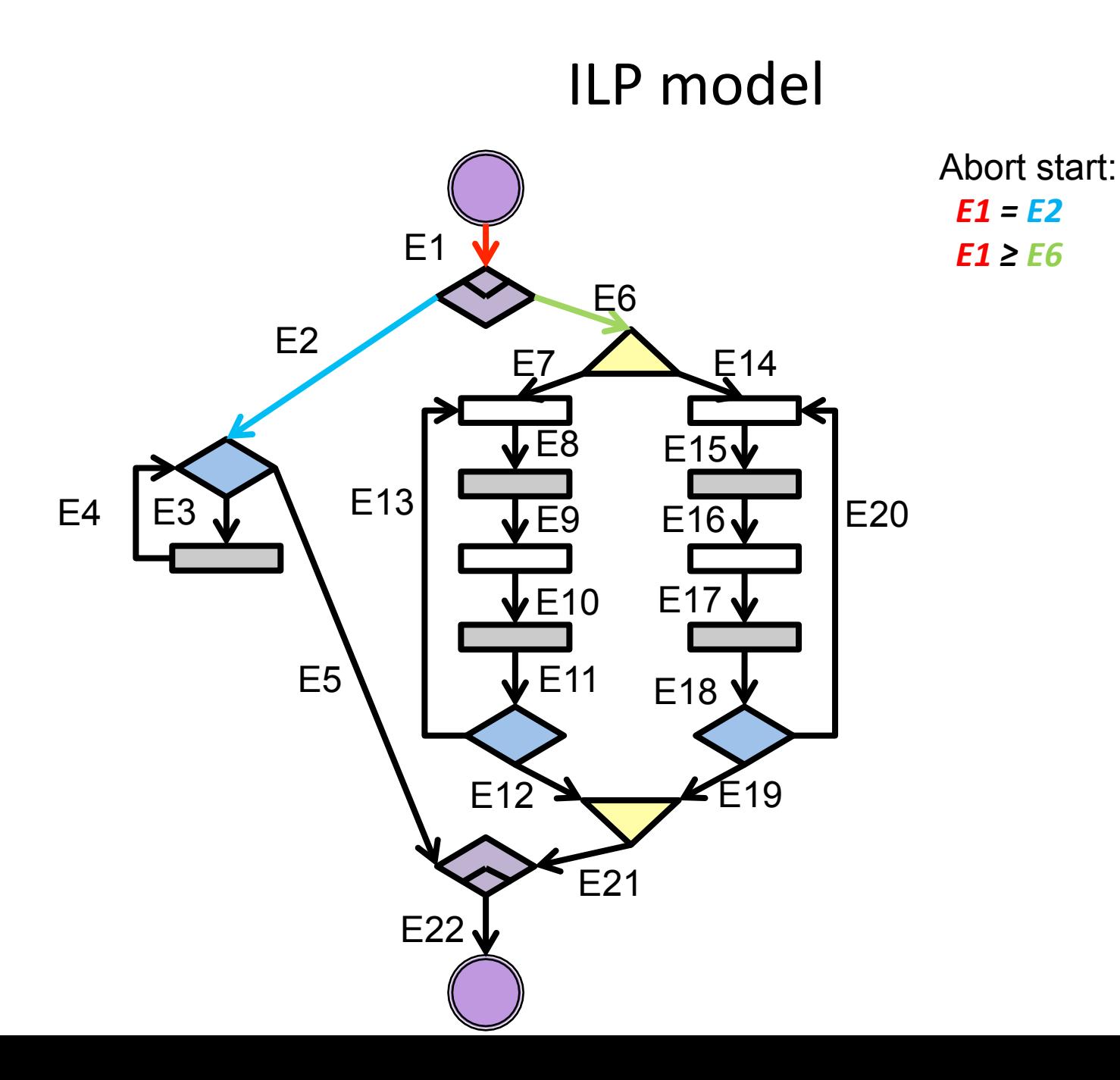

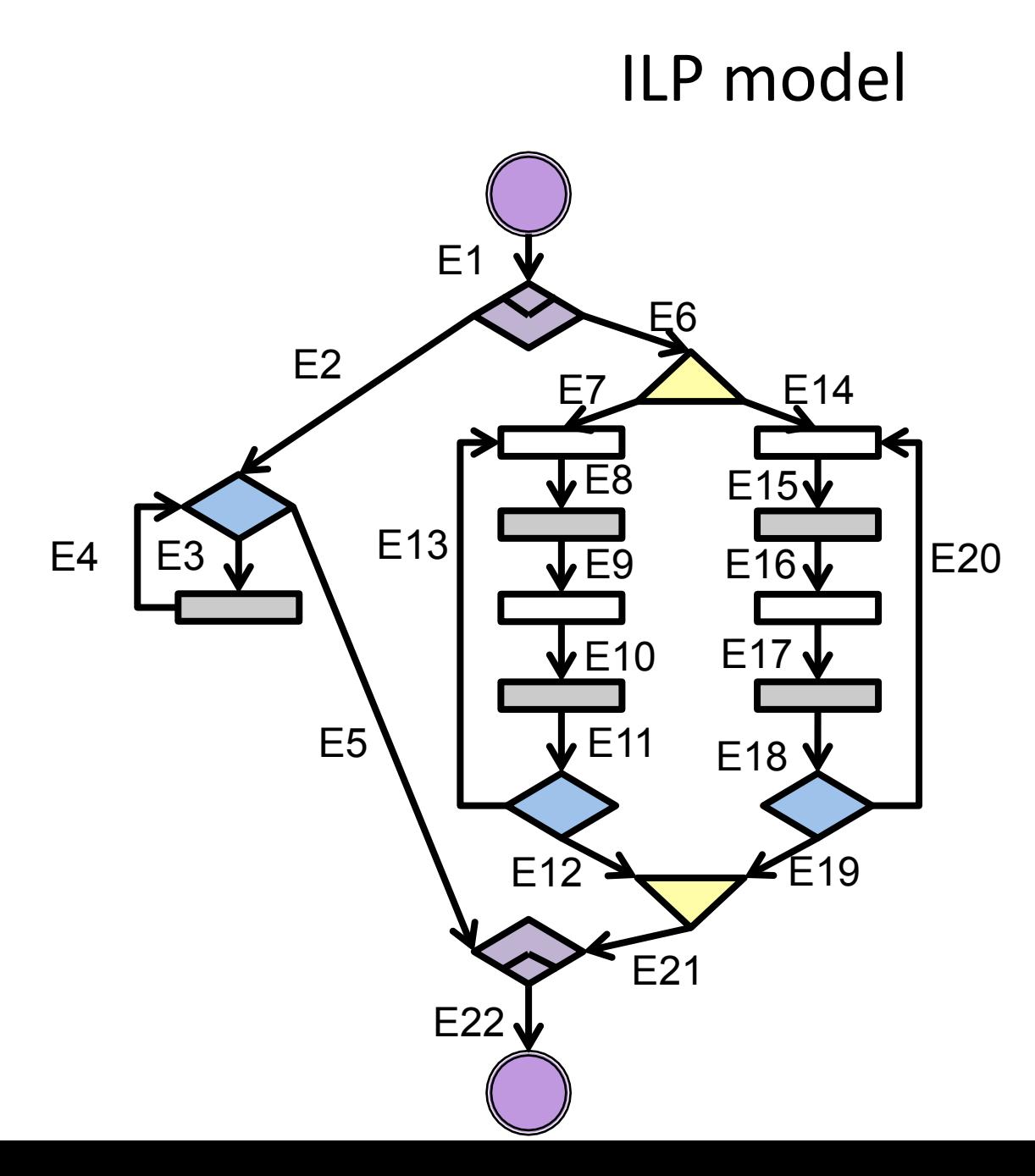

Abort End:  *E22 = E5 + E21* 

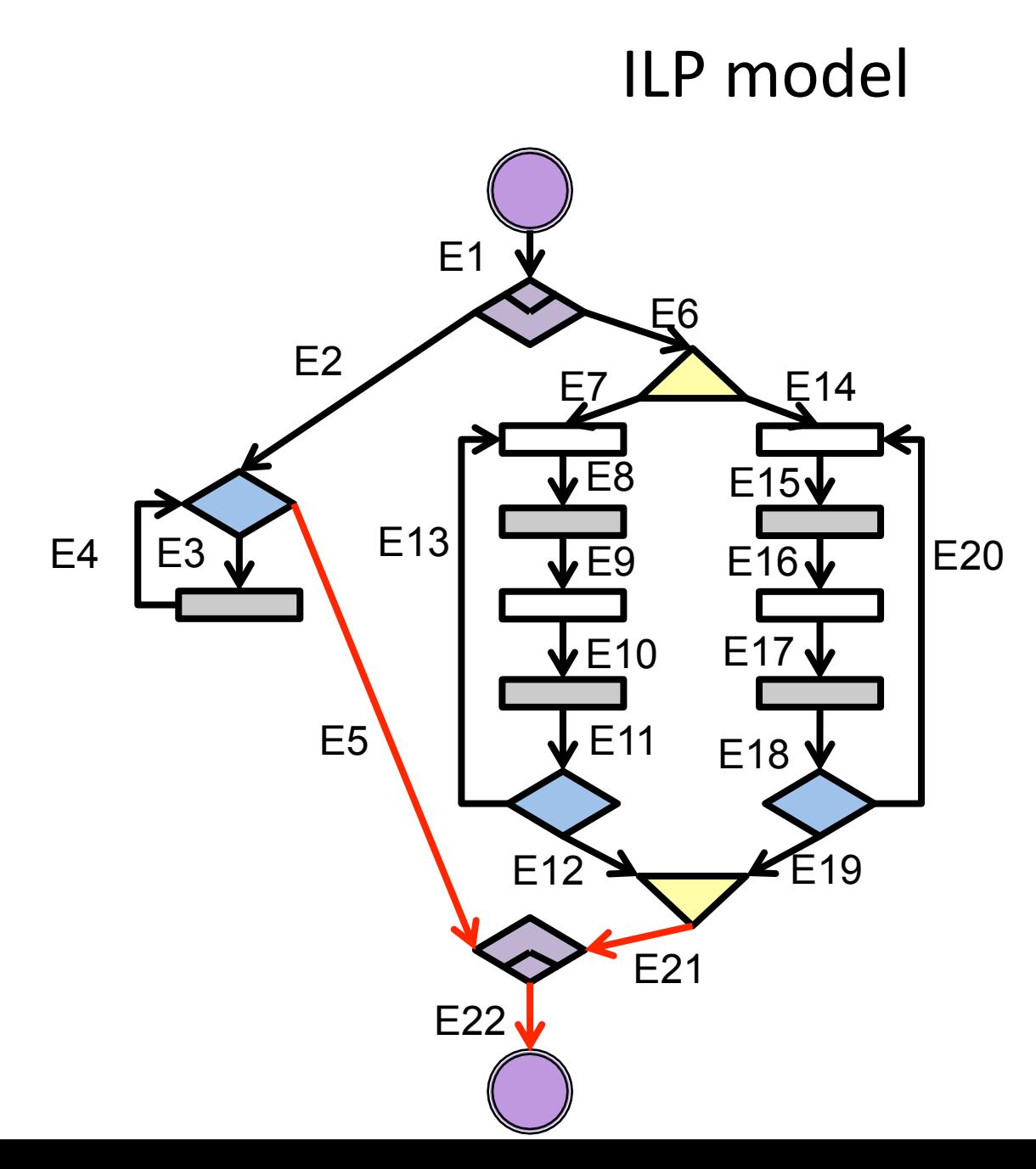

Abort End:  *E22 = E5 + E21* 

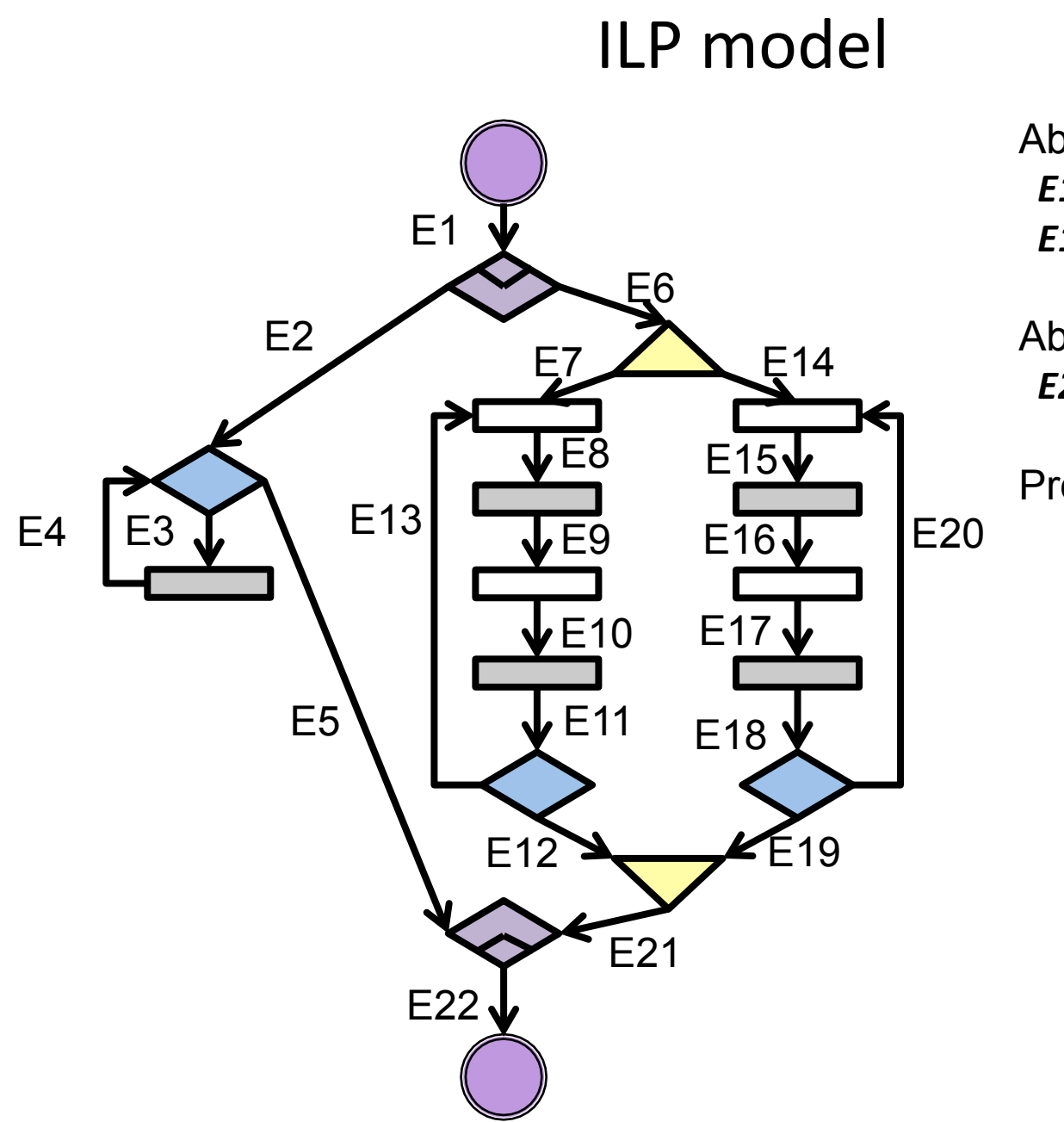

Abort End:  *E22 = E5 + E21* 

Preemption:

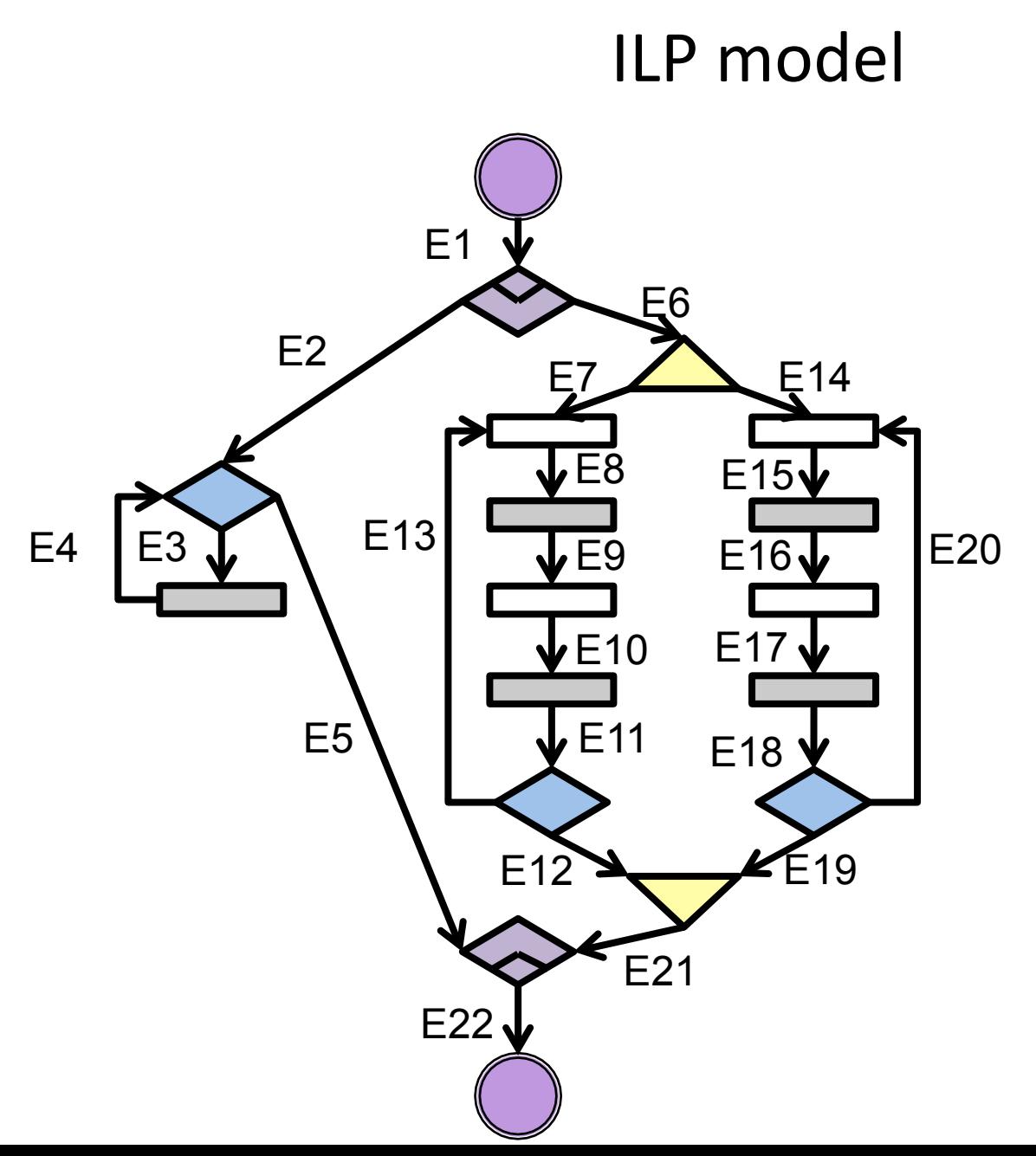

Abort start:  $E1 = E2$ *E1* ≥ *E6* 

Abort End:  *E22 = E5 + E21* 

Preemption:  *E6+E9+E11 ≤ 1-E5* 

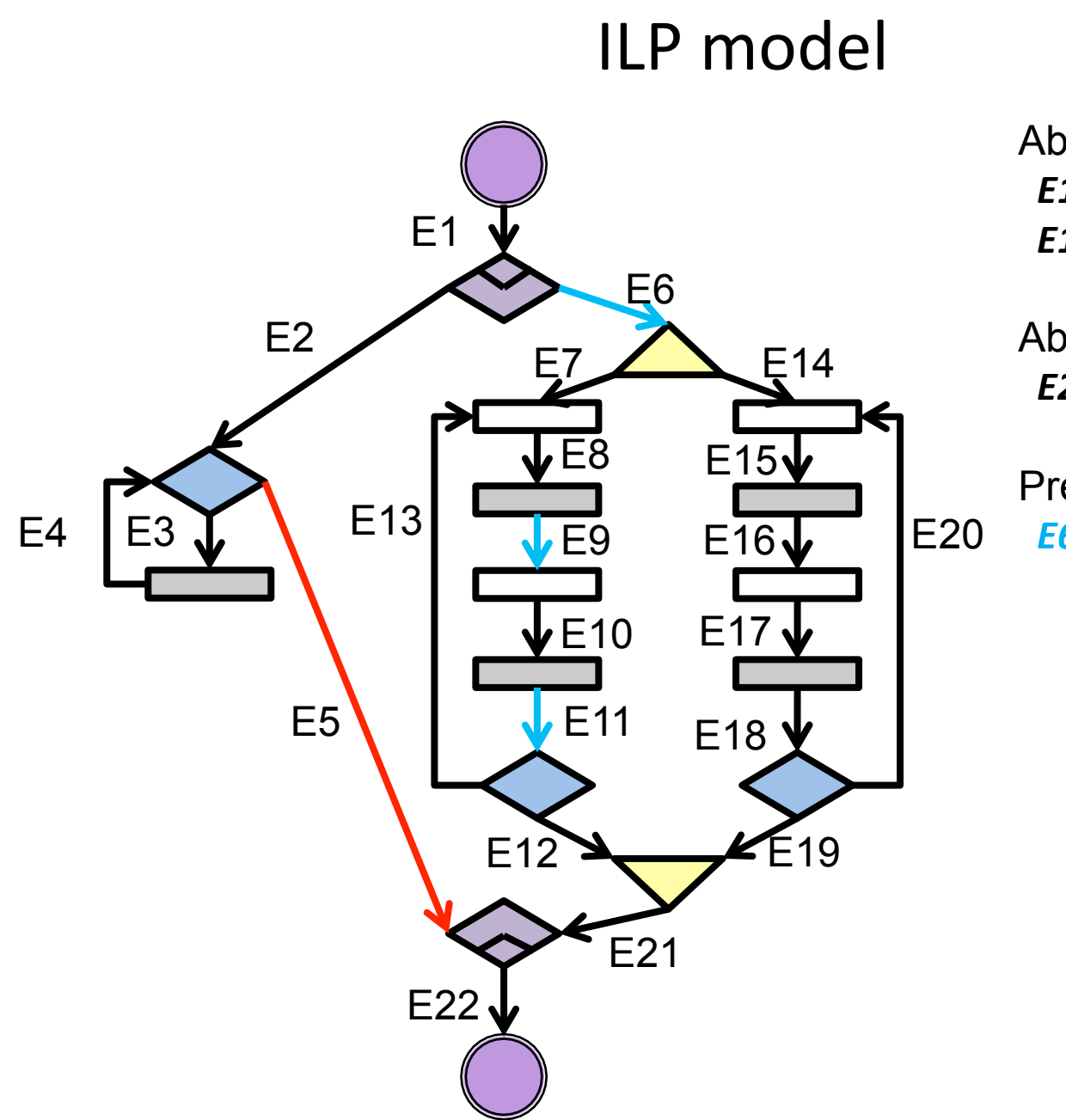

Abort start: *E1* = *E2 E1* ≥ *E6* 

Abort End:  *E22 = E5 + E21* 

Preemption:  *E6+E9+E11 ≤ 1-E5* 

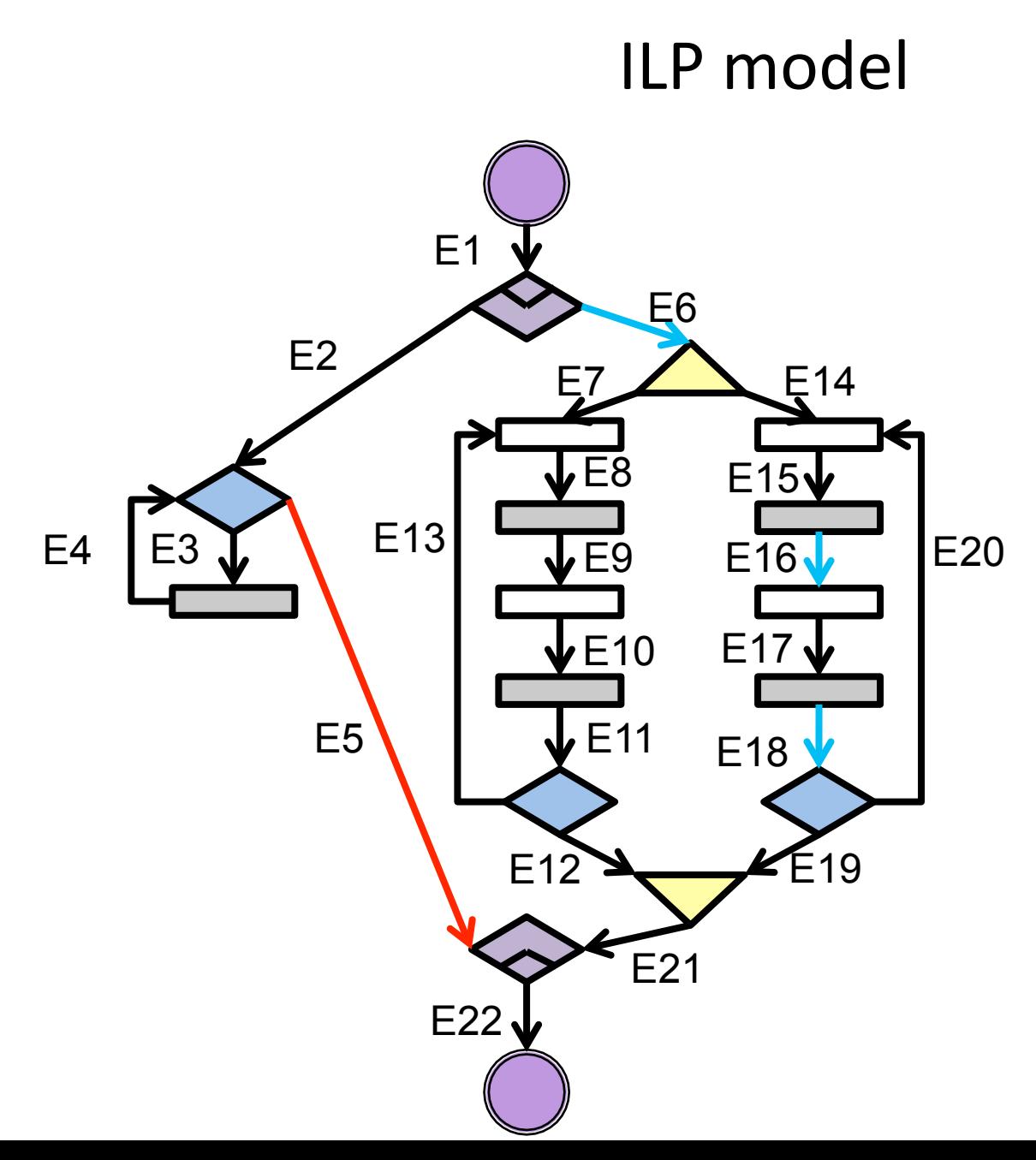

Abort start:  $E1 = E2$ *E1* ≥ *E6* 

Abort End:  *E22 = E5 + E21* 

Preemption:  *E6+E9+E11 ≤ 1-E5 E6+E16+E18 ≤ 1-E5* 

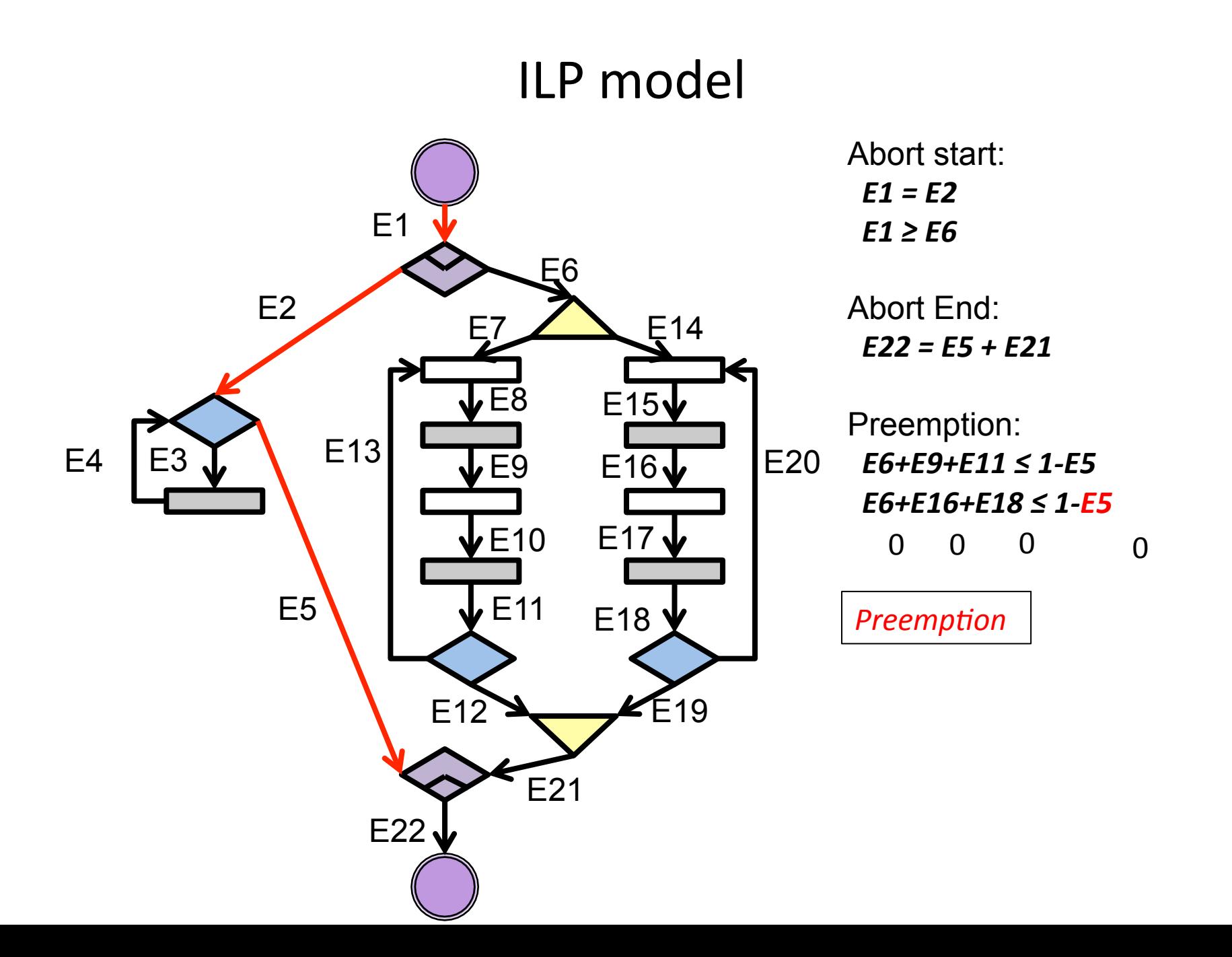

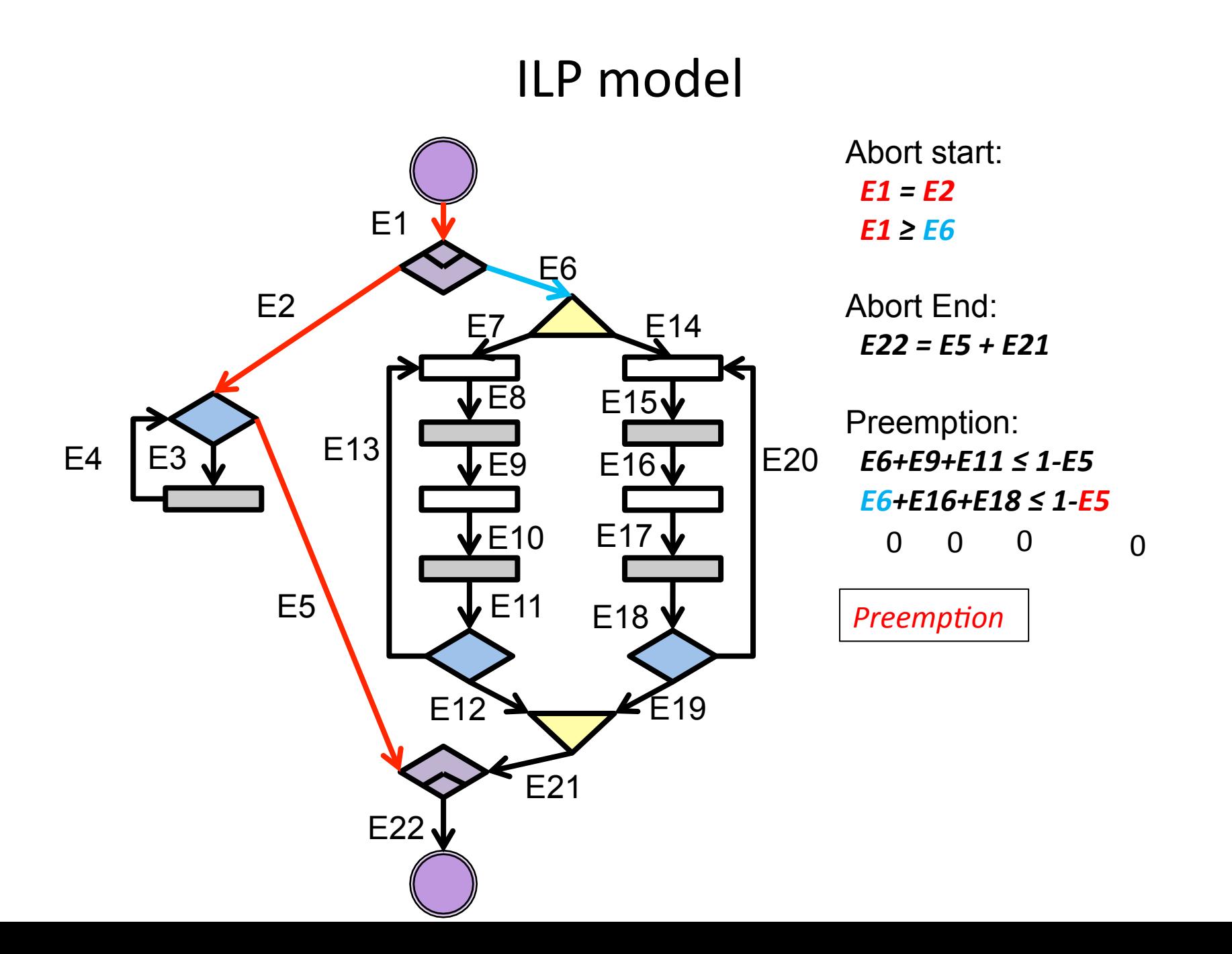

# Benchmarking

- Compared with 3 existing approaches [1,2,3]
- Conducted in 2 phases
	- $-$  Phase 1: Theoretical performance
	- $-$  Phase 2: Real-world applications
- Benchmark computer
	- Windows based
	- $-$  Quad-core 1.6 GHz CPU
	- 8 GB memory

[1] L. Ju, B. K. Huynh, S. Chakraborty, and A. Roychoudhury. *Context-sensitive timing analysis of Esterel programs, DAC, 2009.* [2] S. Andalam, P. S. Roop, and A. Girault. *Pruning infeasible paths for tight WCRT analysis of synchronous programs, DATE 2011.* [3] M. Kuo, R. Sinha, and P. S. Roop. *Efficient WCRT analysis of synchronous programs using reachability, DAC, 2011.* 

# **Scalability**

• Analysis time V.S. program states.

- Scalability of ILPc
	- $-$  Time taken for each iteration.
		- Depend on number of program states.
	- $-$  The number of iteration.
		- Depend on structure and cost distribution.

- Two sets of benchmarks
	- Set A Maximize the number of required iterations for a given number of program states.
	- $-$  Set B Minimize the number of required iterations for a given number of program states.
		- Iteration  $= 1$

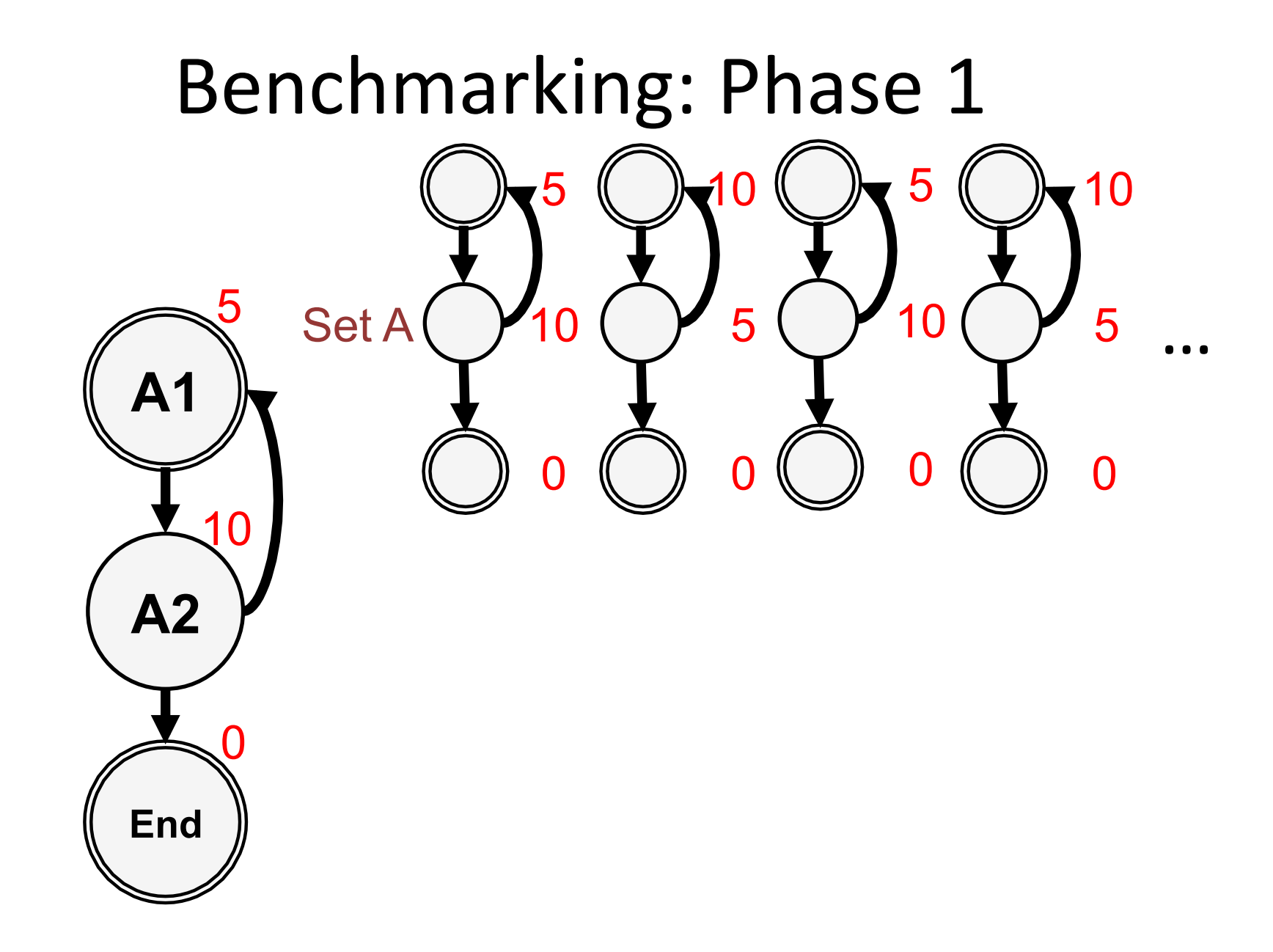

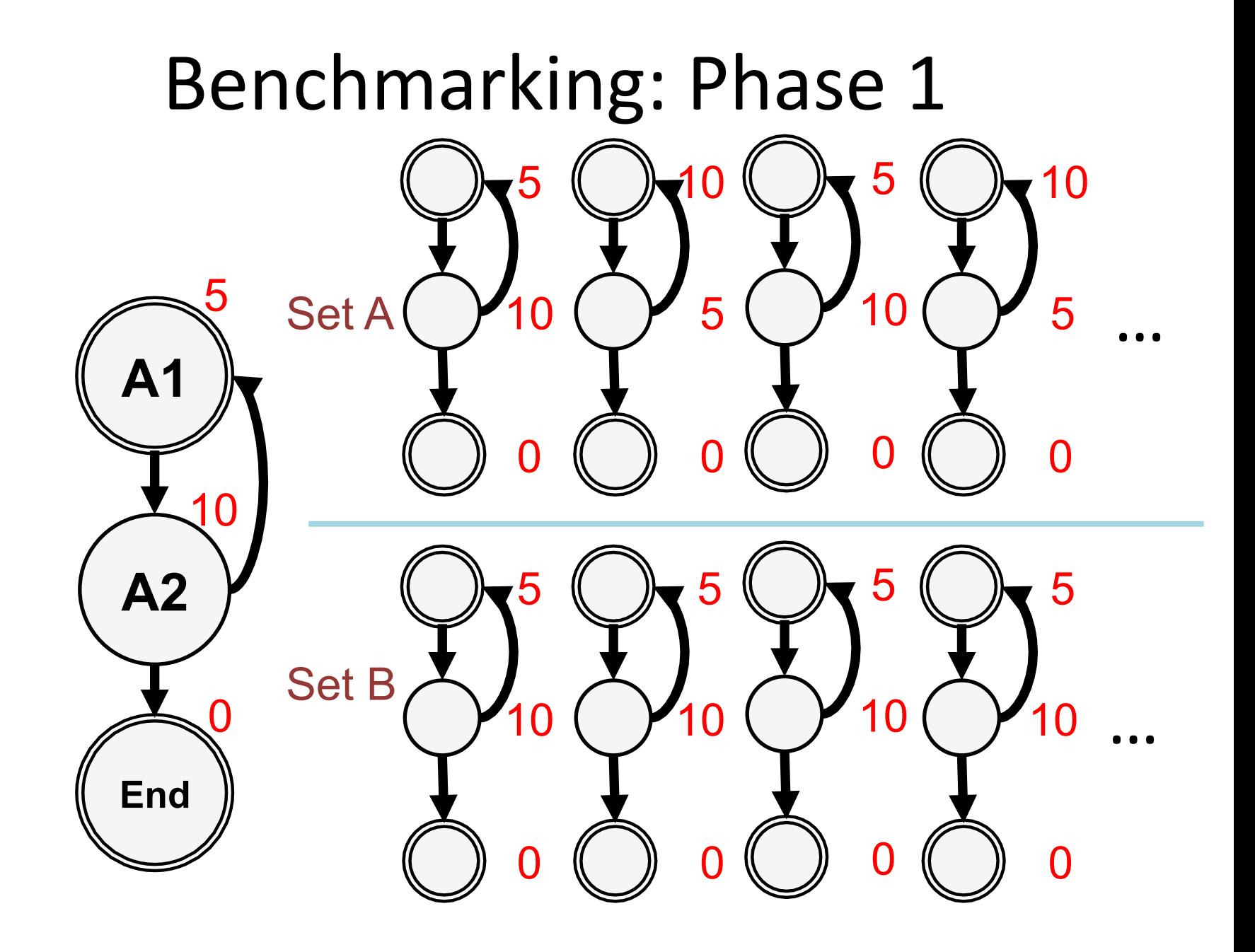

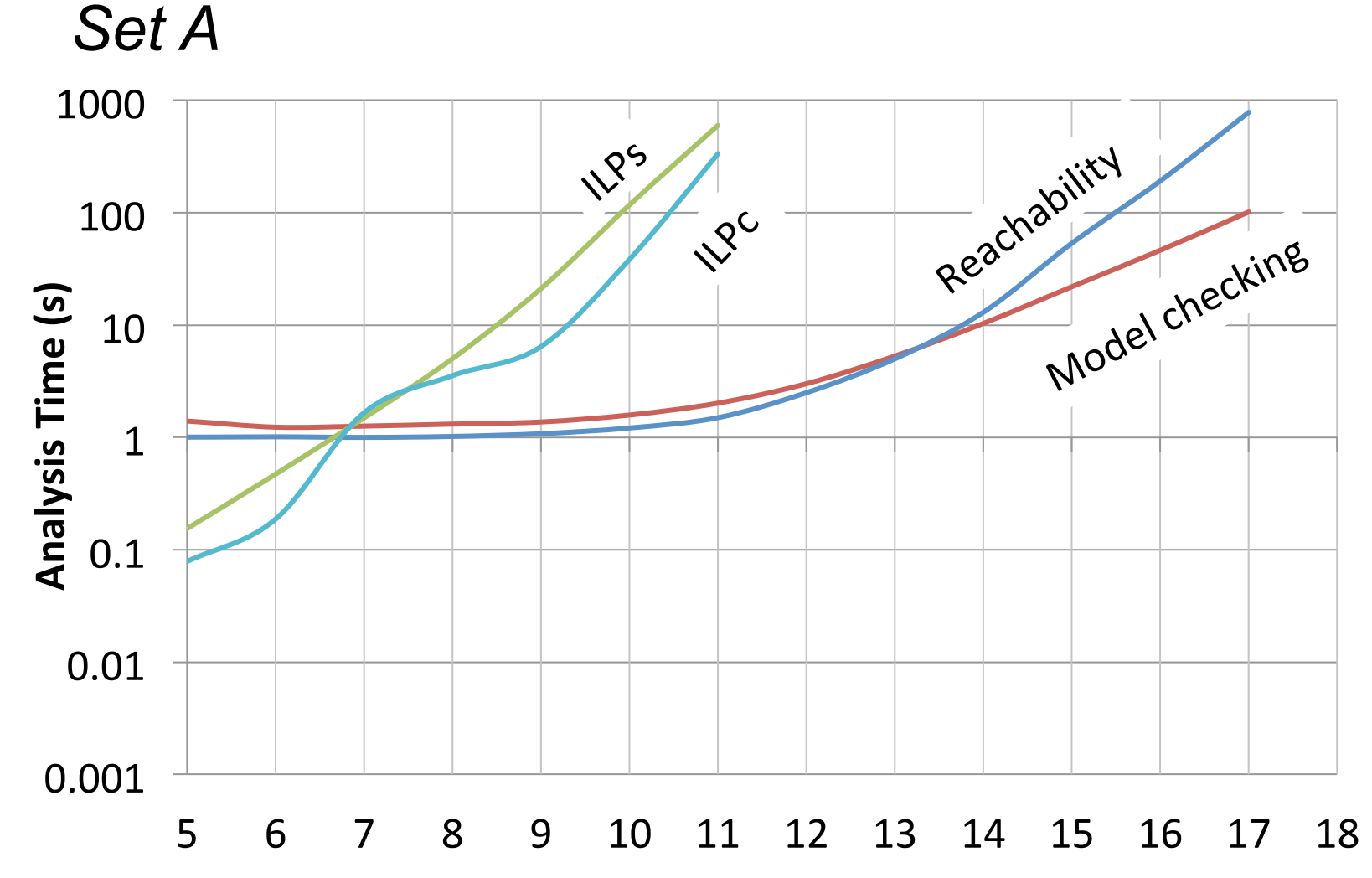

**Number of threads** 

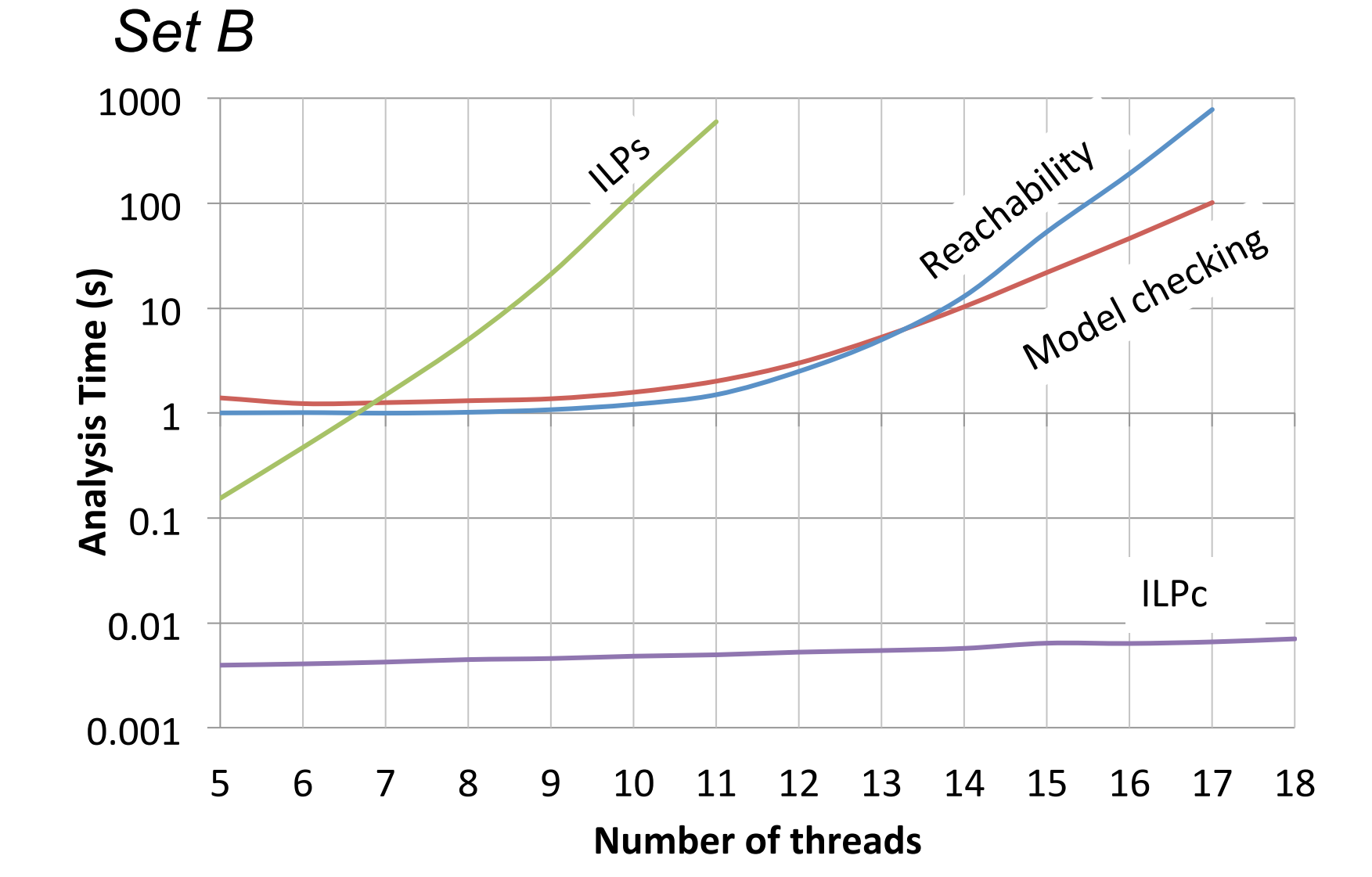

- Same precision.
- Analysis time of ILPc heavily depends on number of iterations, but not number of program states.
- On average, analysis time of ILPc should be between the worst case and best case scenarios.

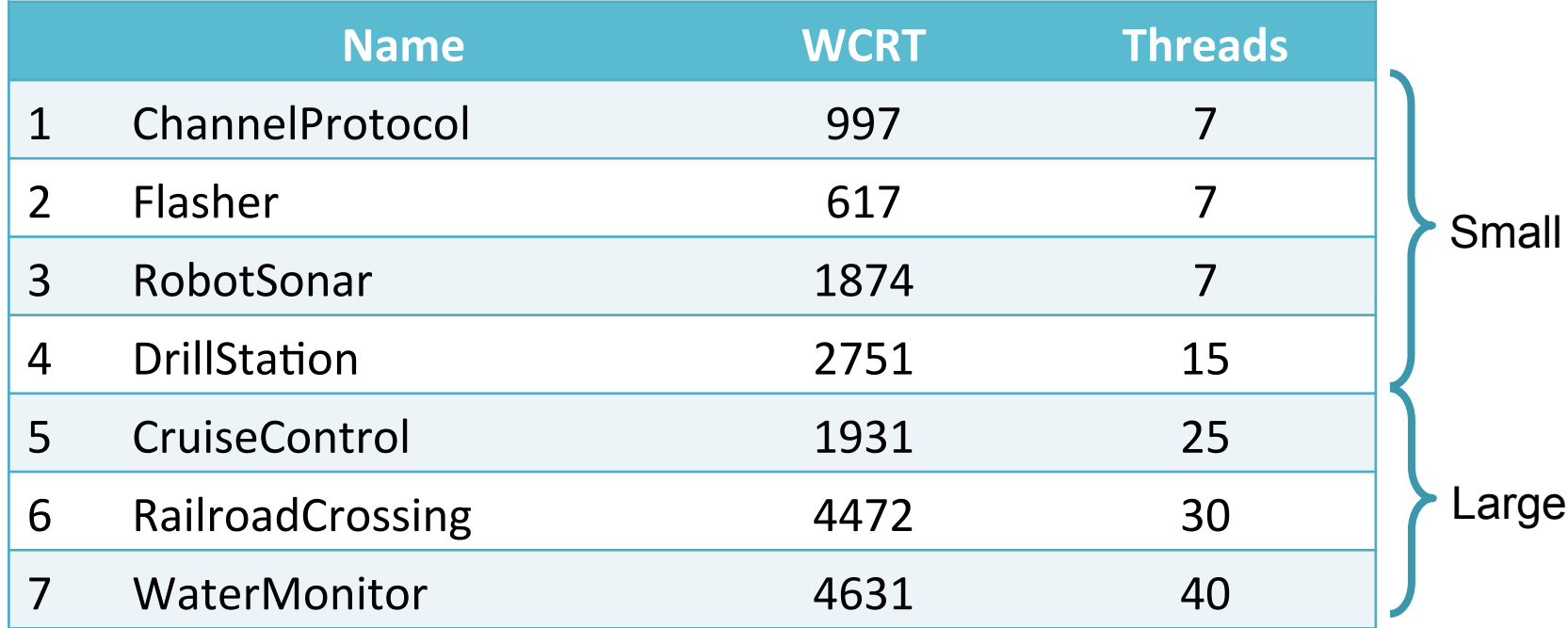

L. H. Yoong and G. D. Shaw. Auckland function block benchmark. University of Auckland, 2010. www.ece.auckland.ac.nz/~pretzel/Auckland\_FB\_Benchmark.zip 

*Benchmarks 1-4 (less than 20 threads)*

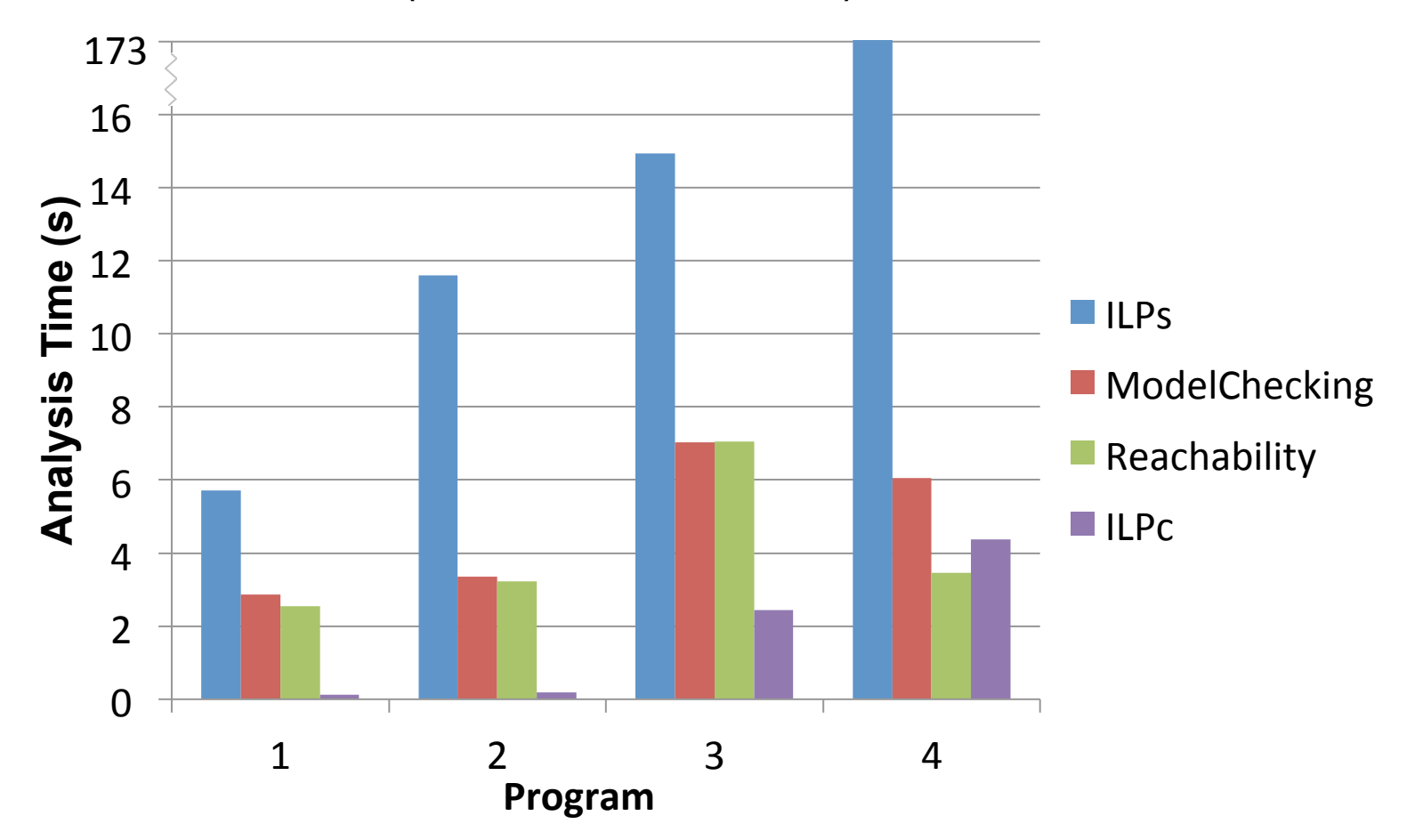

*Benchmarks 5-7 (more than 20 threads)*

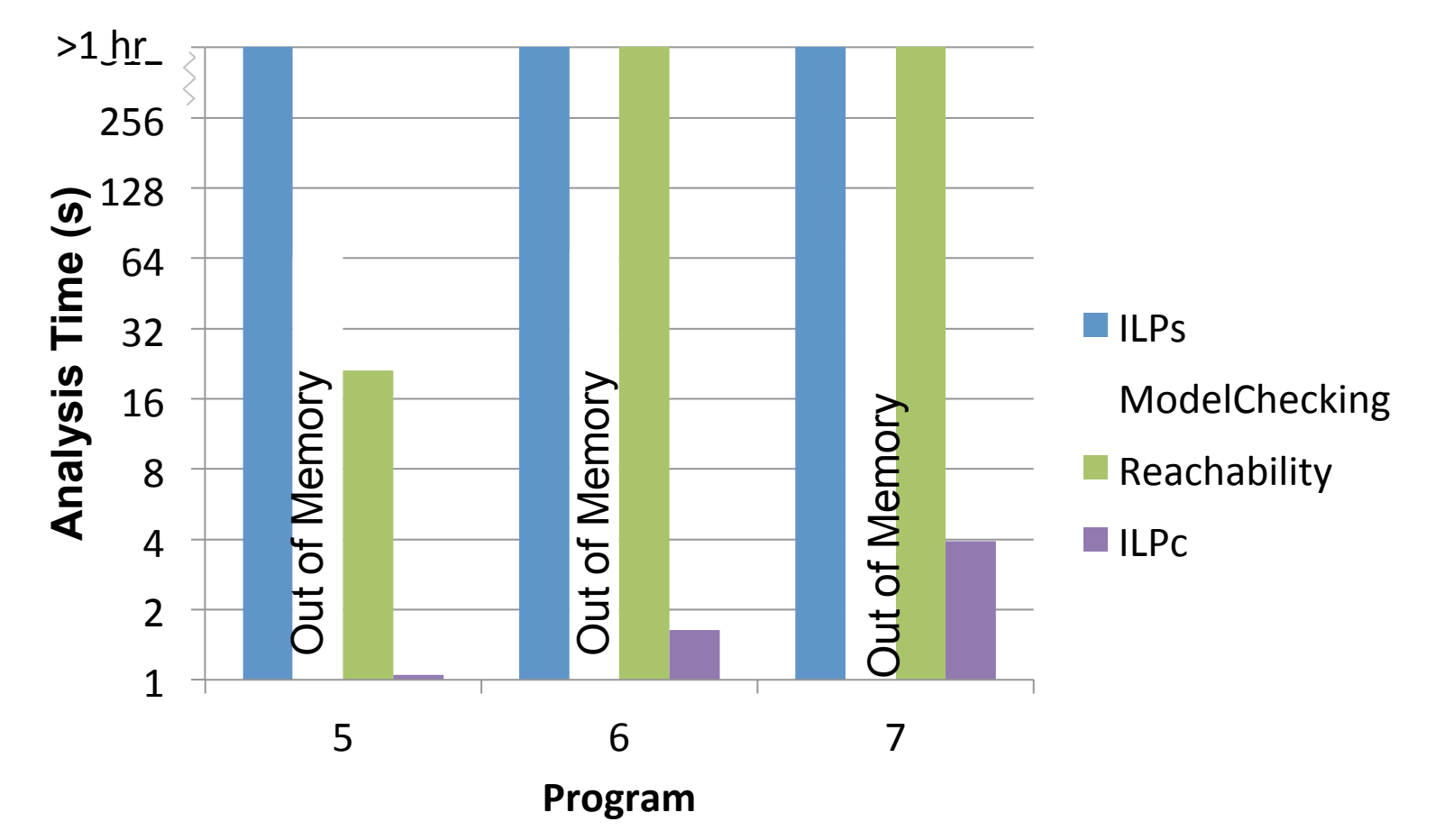

# Benchmarking: Phase2 **DrillStation**

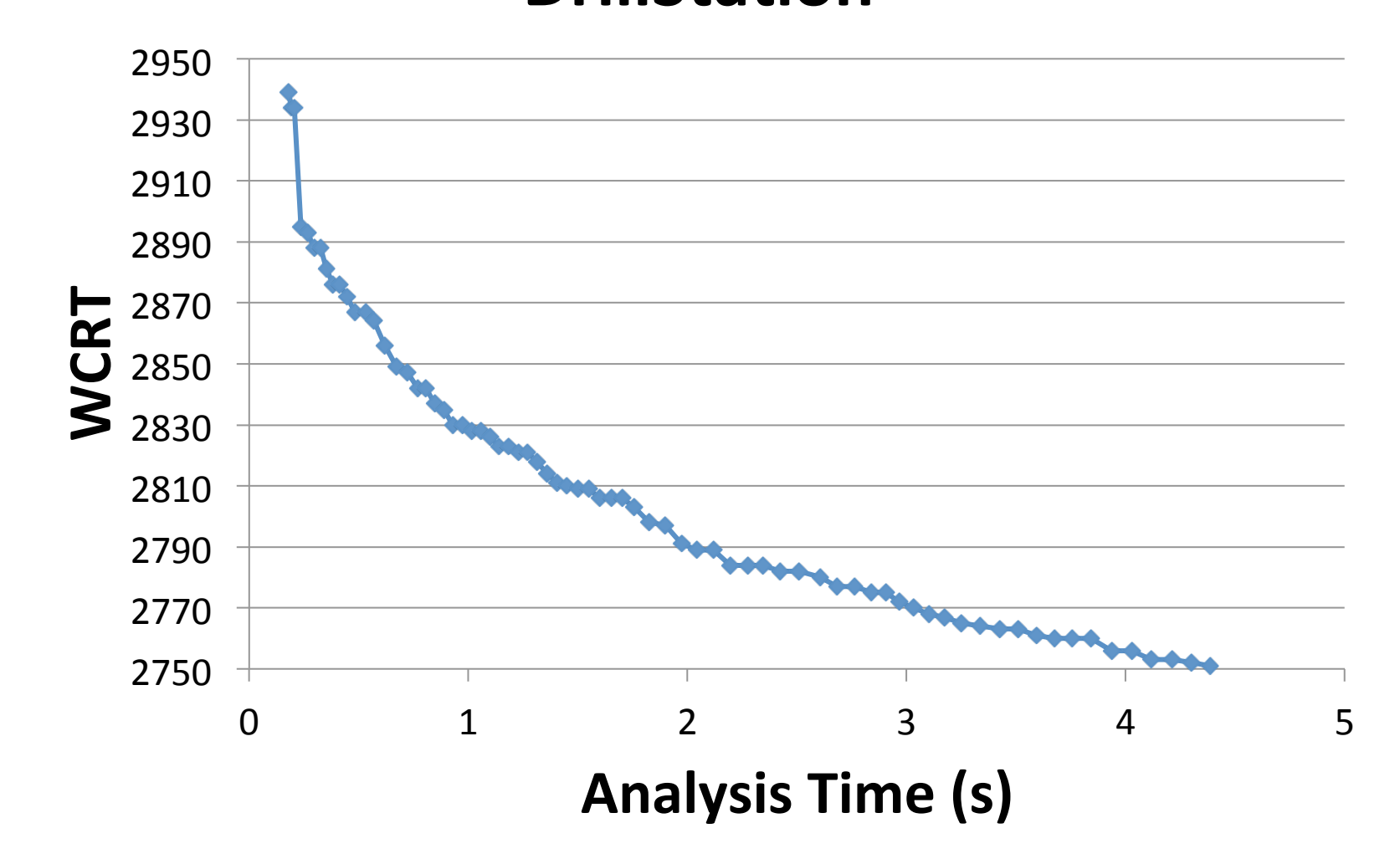

### Results summary

- Same precision as state exploration approaches
- Orders of magnitude faster compared to state exploration approaches for synchronous benchmarks for industrial automation applications

# Conclusions

- We proposed ILPc that is tailored for timing analysis of concurrent programs with scalable performance.
- Precision improves with the number of iterations.
- Safe over-approximation in any iteration. If the user's precision requirement is met, analysis can be stopped.
- Compositional: adding further analysis components such as DVFS module / caches etc easier.
- Outlook:
	- $-$  User guided path infeasibility constraints through model checking.
	- $-$  Bicriteria optimization techniques for (WCRT, Energy)

Pascal Raymond, Claire Maiza, Catherine Parent-Vigouroux, and Fabienne Carrier. *Timing analysis enhancement for synchronous program.* RTNS 2013